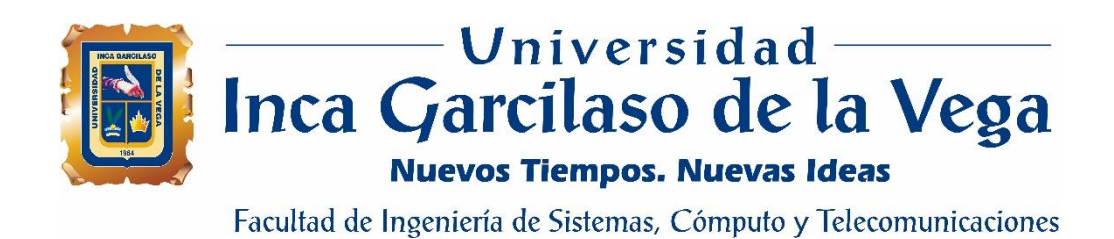

# **Aplicación web para la gestión de comprobantes de pago electrónicos en la Dirección Regional de Salud de Ica**

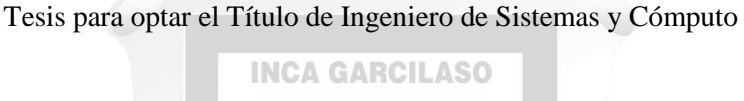

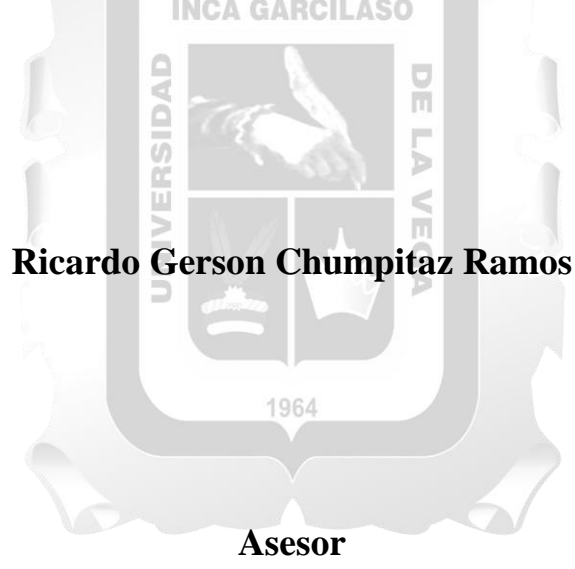

MSc. Christian Almóguer Martínez

Lima – Perú Marzo de 2019

# DEDICATORIA

Este trabajo está dedicado a mis padres quienes me apoyaron de forma incondicional, a mis familiares y amigos que siempre me apoyaron en el transcurso de este logro obtenido en mi carrera profesional.

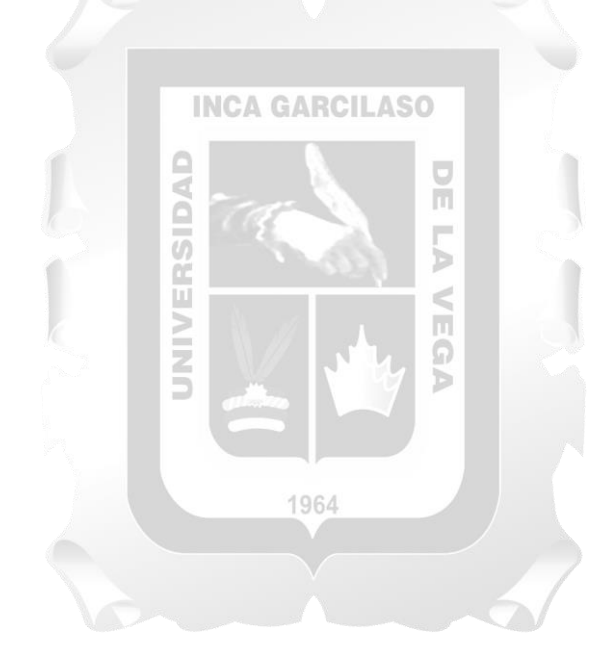

# ÍNDICE

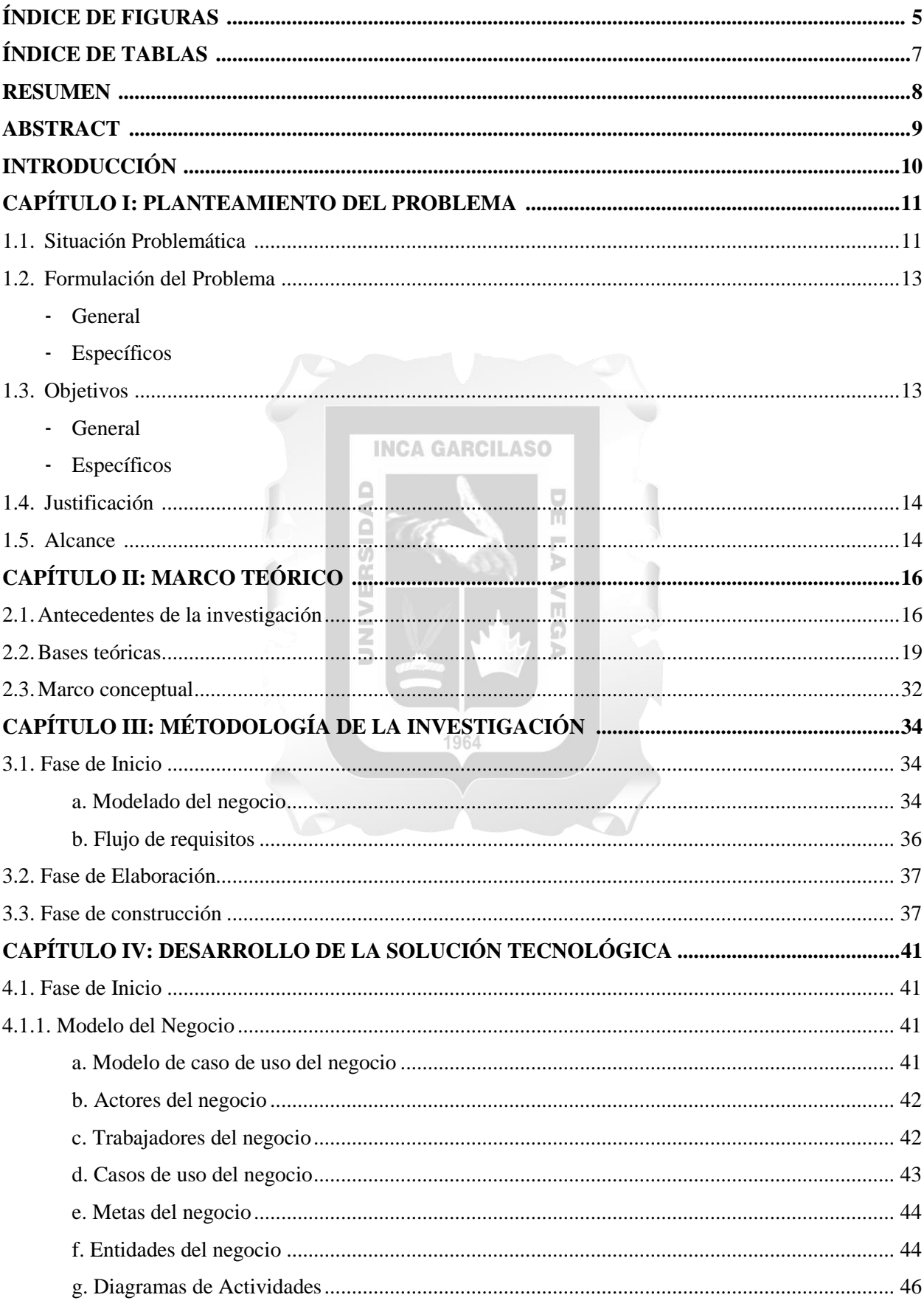

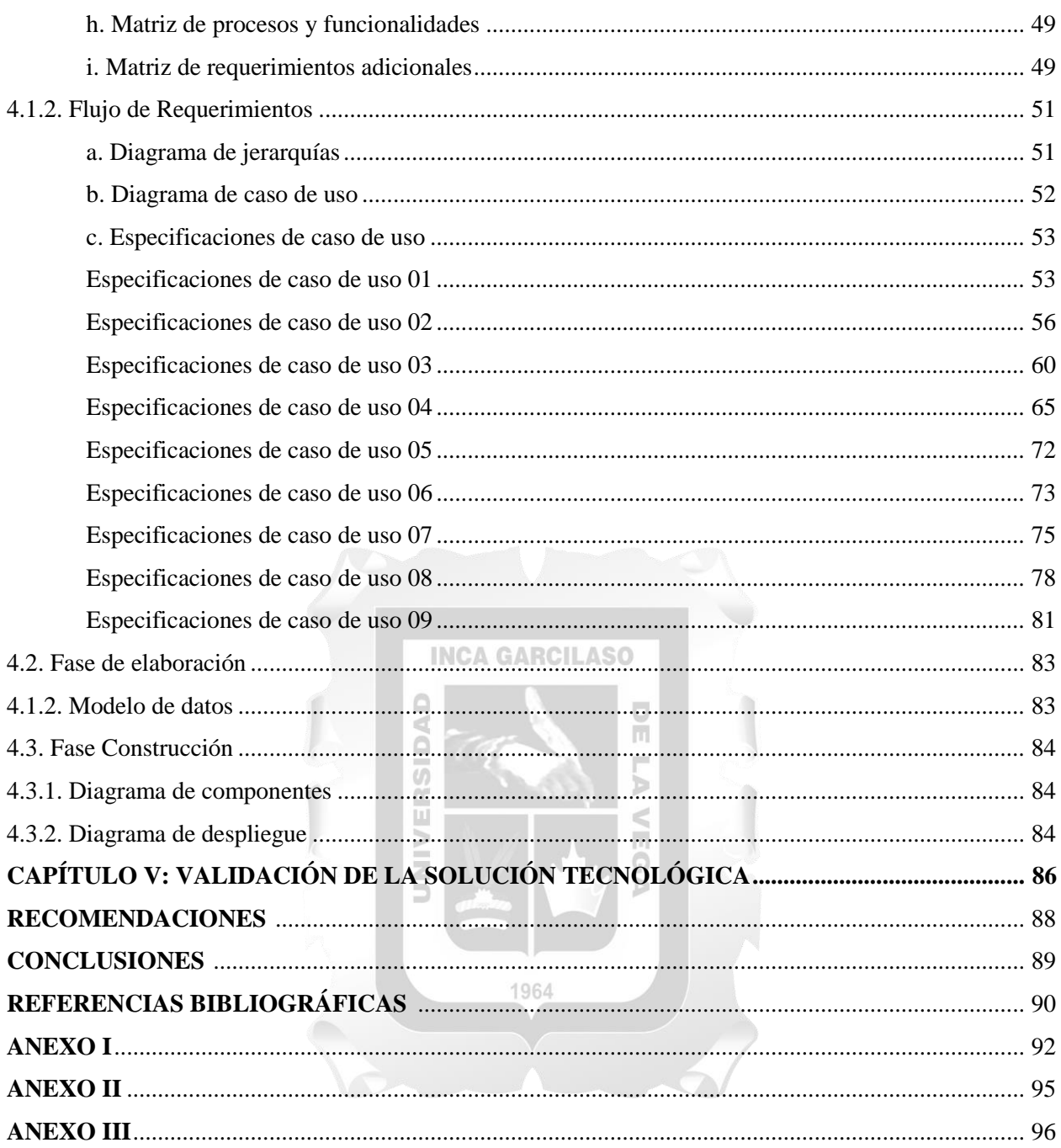

# ÍNDICE DE FIGURAS

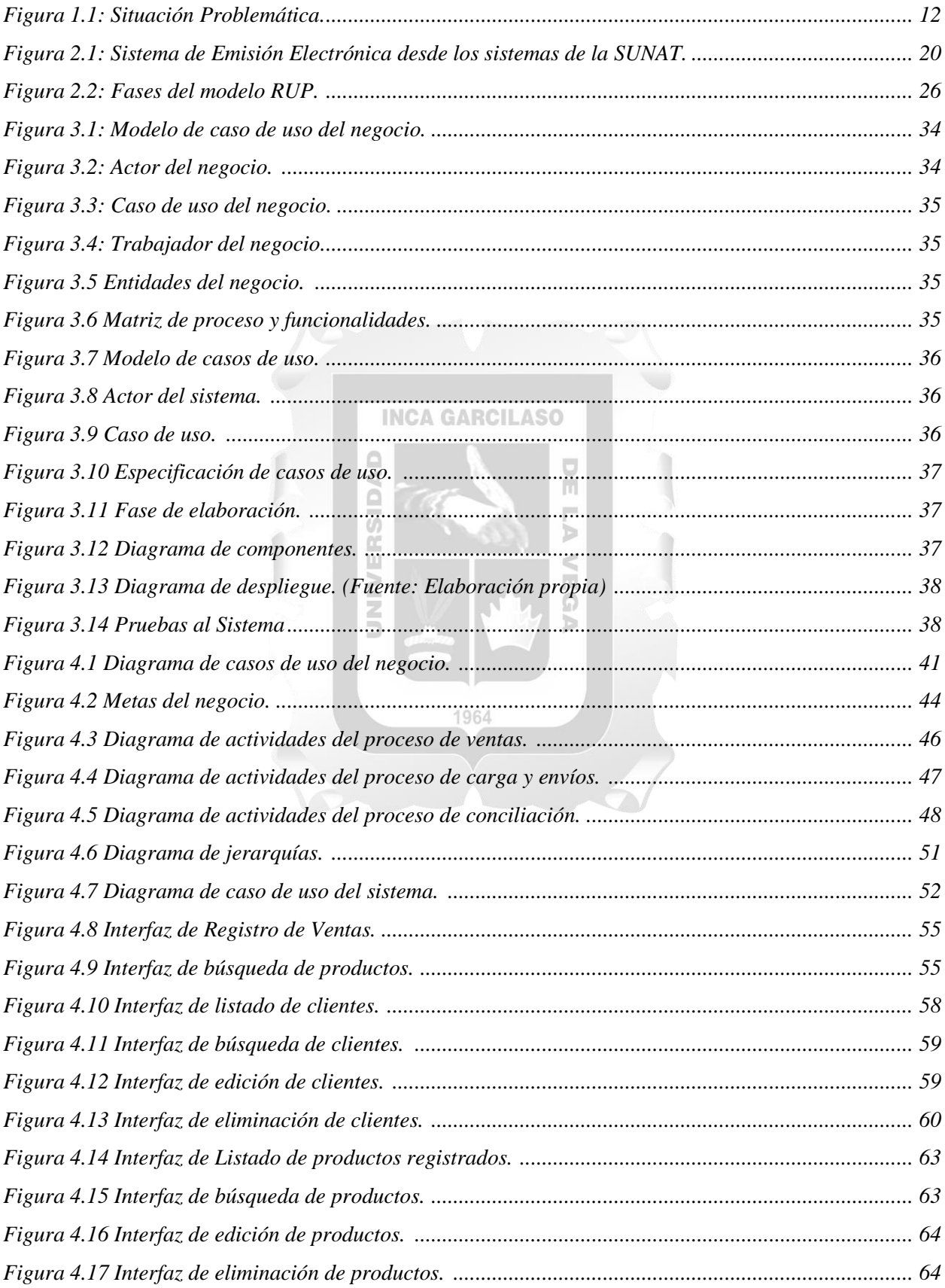

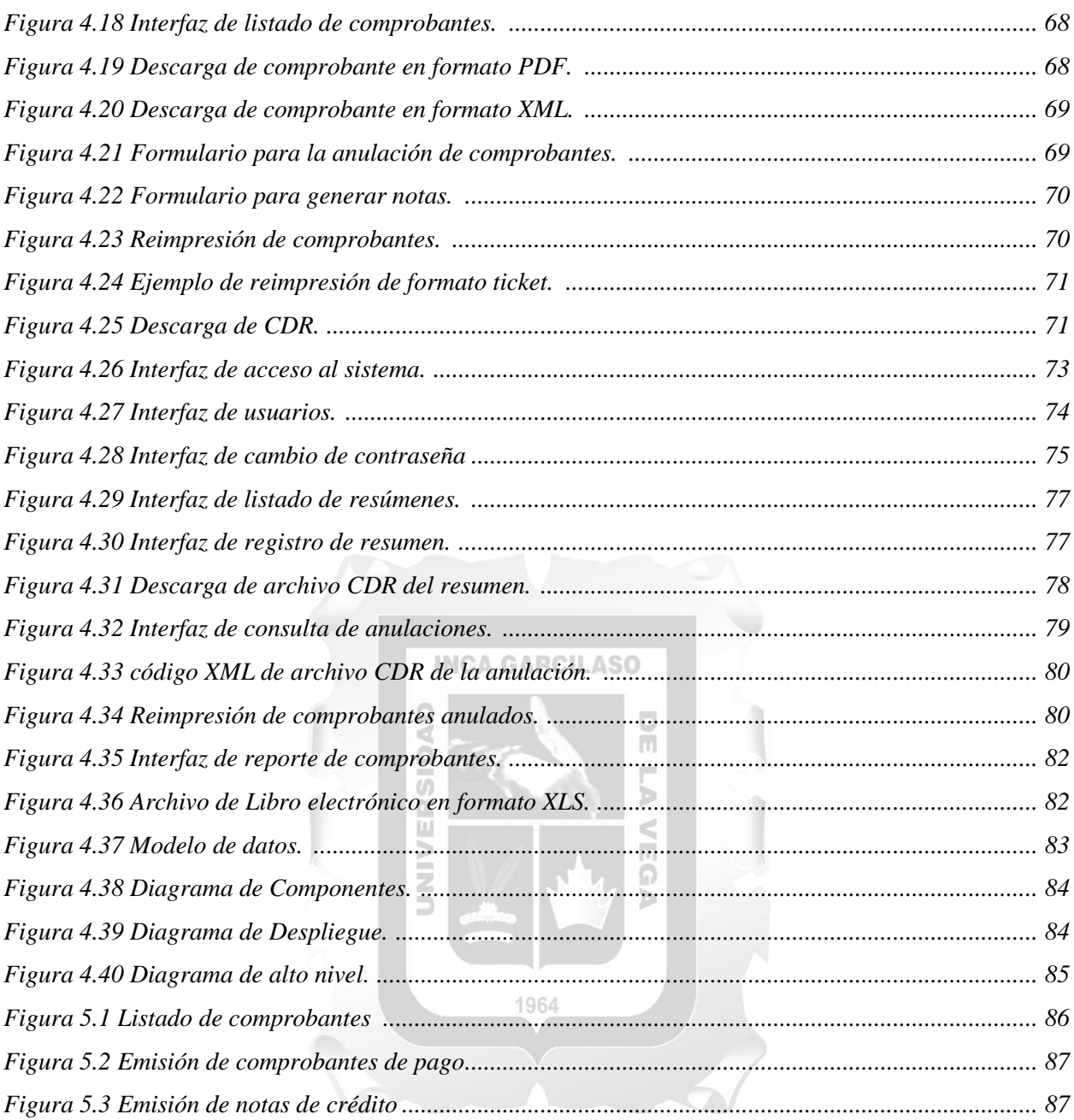

# **ÍNDICE DE TABLAS**

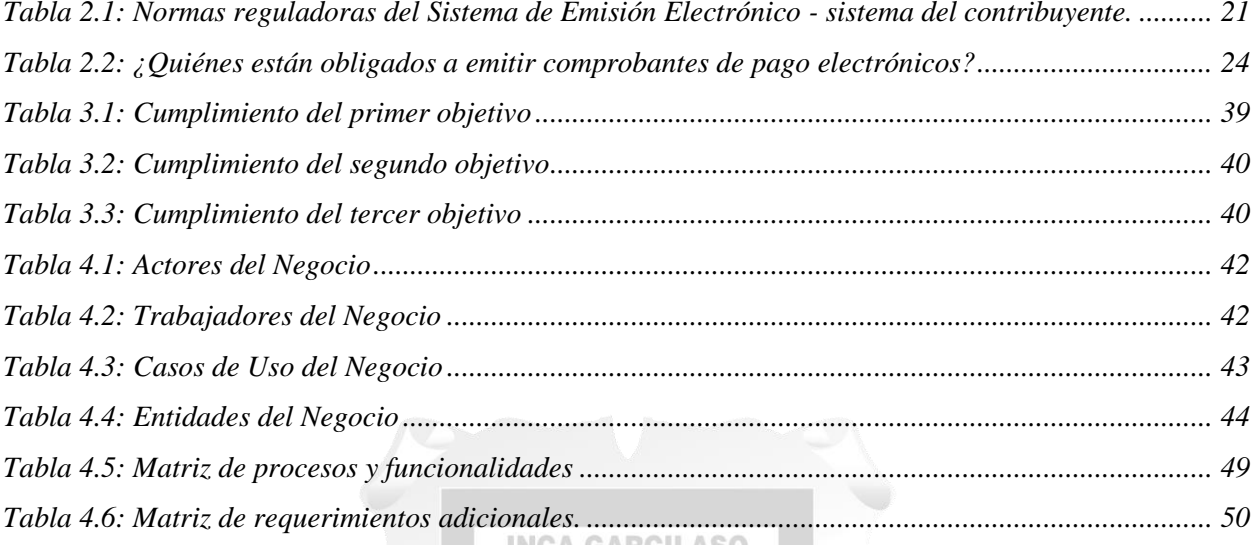

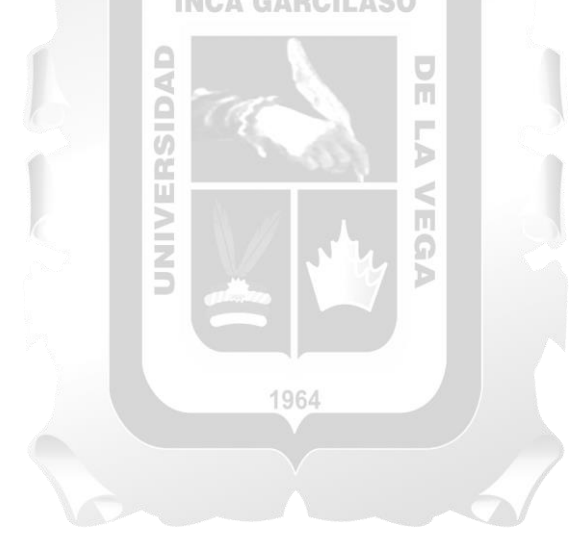

### **RESUMEN**

La dirección Regional de Salud de Ica presenta dificultades con respecto al uso de su facturación debido a las recientes disposiciones emitidas por la Superintendencia de Aduanas y Administración Tributaria (SUNAT) las cuales obligan a los grandes contribuyentes a acogerse al uso de la facturación electrónica para asegurar que los comprobantes de pago tales como facturas, boletas y notas de crédito emitidos por las distintas entidades lleguen a declararse en un 100% a SUNAT, este escenario demostró la necesidad de utilizar una solución tecnológica que permita automatizar los procedimientos y actividades para el cumplimiento de los lineamientos expuestos por SUNAT. El presente trabajo de investigación consiste el desarrollo de una aplicación web para mejorar la gestión y seguimientos de los comprobantes de pago electrónicos. Para el desarrollo de la solución se utiliza la metodología de Proceso Racional Unificado (RUP), el cual es una metodología robusta que se adapta a las actividades requeridas para el desarrollo de la solución y tiene como objetivo asegurar que la producción de software sea de la más alta calidad y de esta manera satisfacer los requerimientos del área de economía y los de SUNAT. Se concluye que la aplicación web desarrollada para la DIRESA influyo satisfactoriamente en los procesos de carga y envío, ventas y conciliación. ERSIE

Palabras clave: Facturación electrónica, Facturas, aplicación web, metodología RUP, gestión de b comprobantes electrónicos.

1964

Ъ

### **ABSTRACT**

The Regional Directorate of Health of ICA presents difficulties with regard to the use of its invoicing due to the recent provisions issued by the Superintendency of Customs and Tax Administration (SUNAT) which oblige the large contributors to avail itself of the use of the electronic invoice to assure that the receipts of payment such as invoices, ballots and notes of credit emitted by the different entities arrive to declare in 100% to SUNAT, this scenario demonstrated the necessity to use a Technological solution that allows to automate the procedures and activities for the fulfillment of the guidelines exhibited by SUNAT. This research work involves the development of a Web application to improve the management and monitoring of electronic payment vouchers; For its development of the solution, the Rational Unified Process Methodology (RUP) was used, which adapts to the activities required for the development of the solution and aims to ensure that the production of software is of the highest quality and of this Way to satisfy the requirements of the area of economy and those of SUNAT. It is concluded that the Web application developed for the DIRESA influenced satisfactorily in the processes Loading and shipping, Sales and Conciliation. SIDA ň

Key Words: Electronic Billing, SUNAT, Web application, RUP methodology, electronic voucher o<br>D management.Ś

1964

 $\sim$ 

# **INTRODUCCIÓN**

Los comprobantes de pago electrónicos tienen un formato electrónico, no es necesario escribir cada dato a mano. Por lo tanto, supone un avance significante, puesto que admite realizar este tipo de gestión administrativa de una manera mucho más segura, fácil y rápida.

La aplicación de sistemas de información ha contribuido a mejorar la gestión de los comprobantes de pago electrónicos y de esta forma asegurar disponibilidad para los distintos usos a los que se ve sometido luego de culminada el proceso de venta tal como es el caso del libro electrónico de ventas.

En el área de economía y caja de la Dirección Regional de Salud de Ica es necesario realizar la automatización de la emisión de comprobantes debido a las disposiciones emitidas por SUNAT que obliga a los contribuyentes tales como esta entidad a emitir sus comprobantes de pago de forma electrónica, lo cual es un beneficio ya que la información será declarada a tiempo a SUNAT estará más segura y en cuanto **INCA GARCILASO** costos reduce el uso de hojas de papel.

Este trabajo de investigación busca mejorar la gestión de comprobantes de pago electrónicos por medio del desarrollo de una aplicación web. Para el desarrollo de la aplicación web se utilizó la metodología Proceso Racional Unificado (RUP), el cual tiene como objetivo asegurar que la producción del software sea de alta calidad y satisfacer los requerimientos del área de economía de la Dirección Regional de Salud de Ica

El presente trabajo se organiza por capítulos donde, el capítulo I: describe la situación problemática de la entidad, el problema general, los problemas específicos, objetivo general y objetivos específicos. El capítulo II describe el marco teórico, incluye los antecedentes, las bases teóricas y el glosario de términos. El capítulo III: describe la metodología de la investigación y su aplicación. El capítulo IV describe el desarrollo de la solución tecnológica, desde los artefactos utilizados de la metodología hasta cada uno de los flujos de desarrollo. El capítulo V: describe la validación de la solución tecnológica. Y finalmente el capítulo VI: describen los resultados obtenidos.

# **CAPÍTULO I: PLANTEAMIENTO DEL PROBLEMA**

### **1.1. Situación Problemática**

Según Valdez (2017, p.29) la documentación original (papel) que integra la contabilidad cada día se vuelve más voluminosa, ocasionando importantes costos relacionados con el almacenamiento y la dificultad en la obtención de la información. Esto conlleva a que se busquen otras alternativas como la facturación electrónica que se viene implementado a nivel mundial con el objetivo de reducir el uso de papel, luchar contra la evasión de impuestos y apoyo a la transparencia tributaria. Lo que implica un proceso de modernización que viene dándose desde la década de los noventa.

Los países de América Latina son los que más han avanzado en cuanto a facturación electrónica se refiere. México, por ejemplo, lo ha masificado al 100% en un periodo de 4 a 5 años. Chile empezó en el año 2003 y terminó en febrero de 2018. Perú está en esa línea y ya se ubica entre los cinco países más avanzados de la región. (Meléndez, 2017).

En Perú, más de 100.000 empresas han implementado ya la factura electrónica, de acuerdo a la SUNAT. Este resultado ha contribuido a que hoy sea uno de los países de América Latina con mayor avance en la materia. (SUNAT, 2018).

**INCA GARCILASO** 

La Superintendencia de Aduanas y Administración Tributaria (SUNAT) ha establecido el sistema de emisión electrónica (SEE), conformado por el Sistema de Emisión Electrónica (SOL). (Velazco, 2016, p.8)

Siendo las entidades del estado las primeras llamadas a acogerse a esta nueva modalidad de tributación, y entre ellas se encuentra el Ministerio de Salud (MINSA).

MINSA es un organismo del Poder Ejecutivo que ejerce la rectoría del Sector Salud. Es la Autoridad de Salud a nivel nacional, tiene a su cargo la formulación, dirección y gestión de la política nacional de salud y actúa como la máxima autoridad en materia de salud. Constituye el ente rector del Sistema Nacional Coordinado y Descentralizado de Salud.

Su finalidad es la promoción de la salud, prevención de enfermedades, la recuperación de la salud y la rehabilitación en salud de la población, (MINSA, 2019). Delegando funciones a las diversas Direcciones Regionales de Salud (DIRESA) de todo Perú

En la región de Ica la Dirección Regional de Salud (DIRESA) de Ica depende técnica y normativamente del Ministerio de Salud y Administrativa y funcionalmente de la Gerencia Regional de Desarrollo Social del Gobierno Regional de Ica.

La dirección regional de salud de Ica busca aplicar un estándar que minimice la poca fiabilidad de los ingresos que reporta el área de caja institucional y por ende los libros de ventas que el área de economía remite a la Superintendencia Nacional de Aduanas y de Administración Tributaria (SUNAT).

En el 2018 la Dirección Regional de Salud de Ica implementó la facturación electrónica, la herramienta que se usó para la emisión de comprobantes electrónicos fue el facturador gratuito de la SUNAT, al ser un software gratuito, cuenta con limitaciones funcionales, como tener que activar los envíos de comprobantes a diario y de manera manual, hecho que no dieron demasiada importancia en el área de caja, dejando así más de 20 mil boletas sin enviar en el periodo 2018, eso conllevo a que no fuera fácil determinar si se encontraba al día en el envío de sus documentos electrónicos, tampoco había forma de remitir el libro electrónico de ventas de manera fiable.

Esto supone que el informe de captación mensual que se remite al área de economía de la DIRESA y que es el mismo que se utilizan para la elaboración de los libros electrónicos no está siendo informadas en su totalidad de manera electrónica por el área de caja, y esto conlleva el descontrol de la información, no es posible determinar si las ventas informadas al cierre de cada mes en el área de economía están realmente informadas de manera electrónica ante la SUNAT lo que impide informar de manera fiable los libros electrónicos de ventas a la SUNAT, tal como se observa en la figura 1.1.

La SUNAT emitió la resolución de superintendencia 253-2018/SUNAT donde establece como plazo máximo el 1 de marzo de 2019 para regularizar las boletas, facturas, notas de crédito y notas de débito que no se informaron en el periodo 2018, teniendo como único método de envío para esta regularización los resúmenes diarios de boletas, opción de la que carece el sistema de facturación electrónico gratuito de SUNAT.

El tiempo que queda para cumplir con lineamientos impuestos por la SUNAT por lo que la entidad requiere una solución que regularice los envíos pendientes y permita enviar los comprobantes de pago de forma eficiente a SUNAT.

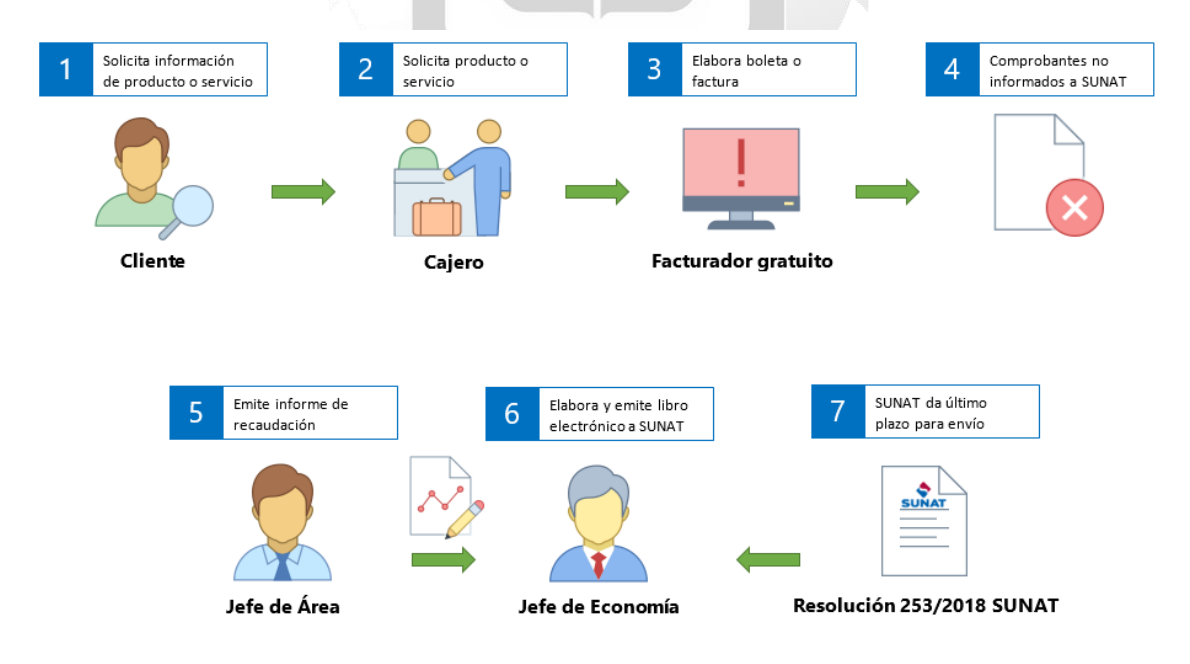

Figura 1.1. Situación Problemática. (Fuente: Elaboración Propia)

# **1.2. Formulación del Problema**

- General:
	- ¿En qué medida la aplicación web influye en la gestión de comprobantes de pagos electrónicos?
- Específicos:
	- ¿Cómo se realizan las actividades de la gestión y seguimiento de comprobantes de pago electrónicos en la Dirección Regional de Salud de Ica?
	- ¿Cuáles son los requisitos funcionales y no funcionales que debe cumplir Aplicación web para la gestión de comprobantes de pago electrónicos en la Dirección Regional de Salud de Ica?
	- ¿Cuáles son los artefactos necesarios para implementar los requisitos funcionales y no funcionales de la gestión de comprobantes de pago electrónicos para la Dirección Regional de Salud de Ica?
	- ¿Cuáles son las interfaces que permiten el registro adecuado de los comprobantes de pago?

**INCA GARCILASO** 

g

**1.3. Objetivos**

General:

Desarrollar una aplicación web para resolver la gestión de comprobantes de pago electrónico a través de la metodología RUP que permita mejorar el control de ventas que son remitidas a la Superintendencia Nacional de Aduanas y de Administración Tributaria de la Dirección Regional de Salud de Ica.

ň

- Específicos:
	- Definir las actividades para la gestión y seguimiento de comprobantes de pago electrónicos en la Dirección Regional de Salud de Ica.

1964

- Determinar los requisitos funcionales y no funcionales que debe cumplir aplicación web para la gestión de comprobantes de pago electrónicos en la Dirección Regional de Salud de Ica
- Definir los artefactos necesarios para implementar los requisitos funcionales y no funcionales de la gestión de comprobantes de pago electrónicos para la Dirección Regional de Salud de Ica
- Determinar las interfaces que permitan el registro adecuado de los comprobantes de pago.

## **1.4. Justificación**

El desarrollo del presente trabajo de investigación tiene como finalidad mejorar la gestión de comprobantes de pago electrónico de la Dirección Regional de Salud de Ica (Boletas, Facturas, Notas de Crédito, Notas de Débito y Libro electrónico de ventas) debido a la falta de control sobre la información que existe en la DIRESA, mediante el uso de una solución tecnológica, logrando de esta manera automatizar el proceso de venta y agilizar la consolidación de los comprobantes de pago, causando un impacto favorable en el área de economía reduciendo en un 40 % del uso del papel. Entre los principales beneficios:

La aplicación web va a permitir mejorar el registro y seguimiento de los documentos electrónicos emitidos.

- Disponer de una aplicación web que brinde información inmediata de los documentos electrónicos enviados a la SUNAT.
- Declaración de los comprobantes de pago a través de la solución que será remitida a SUNAT.
- Contar con información exacta de la información remitida por el área de caja ya que el sistema declara a SUNAT todos los comprobantes de pago.
- Administrar de manera óptima, rápida y eficiente los comprobantes de pago electrónico emitidos a la SUNAT. ň

Ь  $\leq$ 

П ö

Contar con un libro electrónico de ventas.

### **1.5. Alcance**

El alcance del presente trabajo de investigación contempla lo siguiente:

UNIVE

• Gestionar los comprobantes de pago considerando los siguientes aspectos:

**- Estudio de la situación problemática de la entidad:** Mediante un estudio exhaustivo a los problemas presentados por la entidad para determinar la mejor solución acorde a sus necesidades.

**- Estudio de metodologías para el desarrollo de la aplicación web:** Se utilizará una metodología acorde con a la necesidad en base al estudio de la situación problemática el cual permitirá un desarrollo ágil del software.

**- Análisis, diseño y desarrollo de la aplicación web:** Se desarrollará un software adecuado de acuerdo con los lineamientos propuestos por la metodología de desarrollo asegurando así la calidad del software y que este cumpla con los requerimientos de la entidad y de esta manera solucionar los problemas antes expuestos es este trabajo de investigación.

• El desarrollo de la solución tecnológica considera los siguientes módulos:

**- Módulo de Ventas:** Módulo que tiene como finalidad la venta de servicios y productos

**- Módulo de carga y envío de datos:** Carga las ventas ya al API REST del proveedor OSE para el envío a SUNAT

**- Módulo de conciliación:** Interfaz que permitirá al área de economía ver y descargar los XML y PDF de las boletas, facturas, notas de crédito y notas de débito, a su vez permitirá visualizar de manera eficiente cómo van los envíos de los comprobantes de pago electrónicos de la caja institucional.

**- Módulo de Libro Electrónico de ventas:** Interfaz que permitirá generar el libro electrónico de ventas para su validación en el Programa de libros electrónicos (PLE) de SUNAT.

• Para el desarrollo de la aplicación web se utilizó la metodología RUP (Rational Unified Process), el lenguaje de programación PHP, Larabel y la base de datos SQL Server en Amazon web Services.

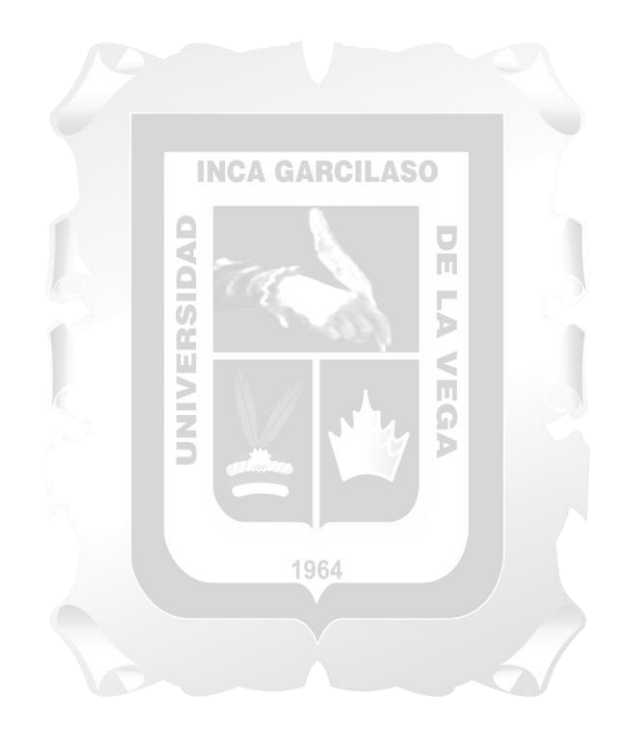

# **CAPÍTULO II: MARCO TEÓRICO**

### **2.1. Antecedentes de la investigación**

**Paucarhuanca Aldoradin, Luis (2017).** *Implementación del Módulo Facturación Electrónica Cloud con componente POS DLL para la Integración con el ERP de la Empresa Centro de Informática Ingeniería S.R.L.* **Tesis para optar el título de profesional de ingeniero de computación y sistemas. Universidad Peruana de las Américas. Lima, Perú.**

Algunas de las empresas Mayoristas de Ate ya hacen uso de softwares de venta, el cual les brinda algunas de las funcionalidades requeridas en su negocio, aunque de forma limitada debido a la antigüedad de esta solución en su proceso de facturación y venta tradicional, por lo que partiendo de este indicador se construyó un módulo que pueda integrarse al sistema ya existente con el fin de cumplir la Resolución de Superintendencia N°097-2012/SUNAT. Por esa razón esta tesis propuso el desarrollo de un módulo de facturación electrónica para la integración con su módulo de venta, que le permitió gestionar sus recursos electrónicos, simplificar la modalidad de declaración tributaria y por supuesto cumplir con la obligatoriedad normativa vigente impuesta por SUNAT. Cabe señalar que esto hizo más comercializable el ERP de la empresa Centro de Informática Ingeniería S.R.L de ese modo las pequeñas y medianas empresas obligadas a emitir comprobantes electrónicos pueden adquirir este producto liviano, económico y sobre todo Cloud. El Desarrollo e implementación del módulo facturación electrónica CLOUD con componente POS DLL para la integración al ERP optimizó el proceso de facturación en la empresa Centro de Informática Ingeniería S.R.L. Teniendo como resultado que el uso de la Facturación Electrónica Cloud es eficiente en un 81.43%, con respecto a la facturación convencional y se puede concluir que tanto los contadores como los cajeros en más del 50% consideran que es importante el uso de la facturación electrónica y consideran que es un 83.33 % más eficiente que la facturación convencional.

**Bedregal Flores, Octavio & Ramírez Valverde, Arnaldo (2017).** *Desarrollo e implementación de un sistema de gestión de facturación electrónica a una empresa de transportes de hidrocarburos***. Tesis para optar el Título Profesional de Ingeniero de Sistemas. Universidad Tecnológica del Perú. Arequipa, Perú.**

Transportes Map Toñito E.I.R.L. es una empresa dedicada al negocio de transporte de hidrocarburos ubicada en el departamento de Arequipa provincia de Caravelí Distrito de Chala, la cual buscaba implementar una solución informática donde se pudiera emitir documentos de venta electrónicos, así mismo se requiere una plataforma para la consulta web para los clientes donde pueda ver sus compras electrónicas a la empresa. Esta tesis planteó como solución desarrollar un sistema web en la empresa de transporte de hidrocarburos que permita realizar la facturación electrónica. Cuyos resultados fue la satisfacción del cliente y obteniendo la confiabilidad de la información que manejan. Como conclusión el presente proyecto tuvo el impacto deseado en la empresa, logrando facturar las ventas electrónicamente, así como la consulta WEB de compras del cliente. Esto se pudo comprobar a través de una encuesta realizada a los usuarios del sistema. Se logró pasar la fase de homologación con éxito, obteniendo la constancia de aceptación de SUNAT para emitir facturas electrónicas desde el sistema del contribuyente. El desarrollo del sistema de facturación permitió a la empresa dejar la antigua forma manual de trabajo, la cual constituía un gasto extra para la empresa, por esta nueva forma de facturar electrónicamente.

**España Cuasquer, Byron & Jara Achi, Oscar (2015).** *Desarrollo de un sistema web de facturación electrónica acorde al último esquema de emisión de comprobantes electrónicos establecido por el SRI***. Proyecto previo a la obtención del título de ingeniero en sistemas informáticos y de computación. Escuela Politécnica Nacional. Quito, Ecuador.**

Actualmente la mayoría de empresas realizan el proceso de facturación de forma manual lo que implica que la emisión de facturas se hace de forma física, es decir imprimiéndolas en papel para entregarlas a los clientes. Por resolución No. NADGERCG13-00236 del servicio de rentas internas (SRI) que establece que el único medio de emisión de facturas para sujetos pasivos será de forma electrónica y entrará en vigencia progresivamente desde el 1 de junio del 2014 al 1 de enero del 2015, se hace indispensable el desarrollo de un sistema moderno y basado en la emisión electrónica de comprobantes de venta establecido por el SRI. Donde se presentó como solución el desarrollo del sistema de facturación electrónica. Se concluye que la aplicación de la metodología de desarrollo XP (Programación Extrema) ayudó a realizar un sistema que cumple con los objetivos y funcionalidades requeridas, en un tiempo adecuado de entrega, disminuyendo el esfuerzo en el desarrollo del sistema y adaptabilidad a cambios. La facturación electrónica en la empresa brinda una serie de beneficios económicos, administrativos y ambientales.

# **Cayambe Chicaiza, Edison (2015).** *Diseño e implementación de un sistema de facturación electrónica para la universidad central del ecuador***. Trabajo de graduación previo a la obtención del Título de ingeniero informático. Universidad Central del Ecuador. Quito, Ecuador.**

Actualmente las empresas se ven influenciadas por el avance de las tecnologías de la información, las cuales han revolucionado su forma de operar, por lo cual nace de manera directa el comercio electrónico el cual genera la necesidad de crear medidas de seguridad tales como la firma electrónica y certificados digitales. Debido a lo expuesto es necesario un cambio trascendente en la forma de emitir la facturación como medio de comprobación fiscal, para lo cual es necesario una solución de Factura Electrónica compatible e integrada con los nuevos esquemas del SRI del Ecuador, basada en principios generales de innovación, rentabilidad y servicio al cliente. Esta tesis presento como solución: Desarrollar, diseñar e implementar un sistema de Facturación Electrónica para la emisión de comprobantes electrónicos, que cumpla con las normativas, requisitos legales y reglamentarios exigidos por el SRI del Ecuador. Concluyendo en que el avance del comercio electrónico, generó las bases tecnológicas que permitieron e impulsaron la implementación de la facturación electrónica en muchos países, entre ellos Ecuador, esta iniciativa fue impulsada SRI. El diseño e implementación del sistema de facturación electrónica para la Universidad Central del Ecuador, permitió integrar sistemas externos de facturación convencional para la emisión de comprobantes electrónicos. El desarrollo del presente trabajo se fundamentó en las leyes implantadas por el SRI, entidad gubernamental encargada de emitir reglamentos para facturación electrónica.

# **Ordaya Lock, Rita (2015).** *Implementación de un sistema de información para una mype comercial con componentes de libros y facturación electrónica***. Tesis para optar el Título de Ingeniera Informática. Universidad Católica del Perú. Lima, Perú.**

El presente trabajo de tesis propuso el desarrollo de un sistema de información para la gestión de empresas de tipo comercial, que le permita gestionar sus recursos, automatizar sus procesos de compras, ventas, control de inventario y cumplir con la normativa vigente impuesta por SUNAT. Ya que las nuevas tecnologías ofrecen, también, nuevos medios de control, los cuales sirven de apoyo para entidades reguladoras como SUNAT. Esta entidad, mediante sus recientes resoluciones, exige a sus contribuyentes realizar sus tareas de tributación en medios electrónicos. La Resolución de Superintendencia N.º 286-2009/SUNAT hace referencia a los libros de Registro de Compras y Registro de Ventas e ingresos, los cuales deben ser generados en formatos digitales y cargados a la plataforma dispuesta por la SUNAT. Por otro lado, la Resolución de Superintendencia N.º 3742013/SUNAT hace referencia a los documentos de facturación, los cuales también deben ser generados en un formato digital. se desarrolló un componente de software que se incluyó en el módulo de Facturación y que tiene por objetivo generar facturas, boletas, notas de débito y notas de crédito en formato electrónico. Este componente sirvió para generar dichos documentos sin complicaciones según el estándar establecido. La combinación tecnológica escogida ayudó a alcanzar el resultado propuesto, pues la adaptación realizada permitió que la adición de un nuevo componente se realizara sin problemas. La adaptación realizada tuvo como resultado que el mantenimiento del software sea más fácil. Esto debido a que el modelo de MVC separa la lógica del negocio y permite tener los componentes más ordenados. Además, los patrones y framework empleados garantizaron una estructura ordenada y definida.

# **2.2. Bases teóricas**

La arquitectura que se usará para la implementación de la presente solución tecnológica está basada en tecnología de envió de comprobantes de pago electrónicos y los tipos de comprobantes, los cuales se describen a continuación.

# **2.2.1 Aplicación web**

Según Aumaille (2002, p. 26), se denomina aplicación al conjunto de recursos web que participan en el funcionamiento de la propia aplicación web. Tales como:

- Componentes de servidor dinámicos como servlets.
- Bibliotecas de clases.
- Elementos web estáticos como paginas HTML, imágenes entre otros recursos.
- Componentes de clientes dinámicos: clases.
- Descriptor de desarrollo y de configuración de la aplicación web, en forma de uno o múltiples archivos en formato XML. (web.xml). Este archivo contiene información que permite definir el entorno de ejecución de la aplicación web así como relacionar entre si los componentes, directivas de seguridad, definiciones de los recursos de acceso a los datos.

m

# **2.2.1.1 Servidor Web**

Según Ramos y Ramos (2014, p. 8), un servidor web es un programa diseñado para aceptar peticiones HTTP del navegador y servir las páginas web que tiene alojadas. Para navegar a un sitio web se necesita saber la dirección exacta del sitio. Cada sitio web tiene una dirección única conocida como URL (Uniform Resource Locator – Localizador uniforme de recursos). En una URL se puede distinguir tres partes: 1964

- Protocolo
- Nombre de Dominio del ordenador
- Ruta en el servidor

El protocolo que se utiliza para servir páginas web es el HTTP, el nombre de dominio indica el ordenador de internet que nos va a dar la información solicitada y la ruta indica la ubicación del archivo solicitado del servidor a través del dominio:

- Dominio: Son los nombres de los sitios web que visitamos, en lugar de utilizar las direcciones IP para acceder a los sitios web, utilizaremos el nombre de dominio, ya que es más sencillo de recordar un nombre que una dirección IP.

# **2.2.2 Sistemas de facturación electrónica**

Millet & Navarro (2008, p. 89) sostienen que los sistemas de facturación electrónica generan documentos tributarios en formato electrónico, el cual reemplaza al documento físico en papel, pero que conserva su mismo valor legal con unas condiciones de seguridad no observadas en los documentos de papel.

# **a. Sistema de Emisión Electrónica (SEE)**

Torres (2016) afirma que, en primer lugar, este sistema emisión electrónica es gratis, ya que se hace a través del portal de la SUNAT entre sus principales ventajas podemos encontrar:

- La emisión de facturas es gratuita.
- La serie es alfanumérica, y su numeración es correlativa y generada por el sistema.
- La SUNAT garantiza la autenticidad del documento emitido desde su portal. pues este cuenta con mecanismos de seguridad.
- Para su emisión es necesario contar con la Clave SOL.
- Los comprobantes de pago y documentos electrónicos tienen todos los efectos tributarios establecidos en el Reglamento de comprobantes de pago.

Por otra parte, tiene algunos inconvenientes con el funcionamiento de la plataforma de SUNAT. En la figura 2.1. se puede visualizar el modelo de cómo es el envío de comprobantes desde este sistema.

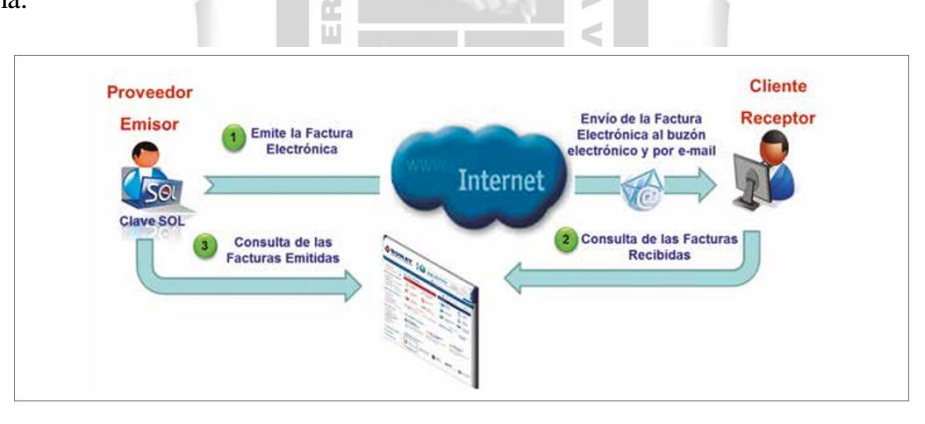

Figura 2.1. Sistema de Emisión Electrónica desde los sistemas de la SUNAT. (SUNAT, 2018)

# **b. Sistema de Emisión del contribuyente**

SUNAT (2018) afirma que es el sistema de emisión de comprobantes de pago desarrollado desde los sistemas del contribuyente y tiene entre sus características:

- La emisión se realiza desde los sistemas desarrollados por el contribuyente, por lo que no necesita ingresar a la web de la SUNAT.
- La serie es alfanumérica, inicia con la letra F, y su numeración es correlativa, inicia en 1.
- A través del Portal web de la SUNAT, se puede realizar la verificación de autenticidad del archivo digital enviado desde los sistemas del contribuyente a la SUNAT.

Velasco (2016) Resumen que las normas legales para la emisión desde el Sistema de Emisión del contribuyente son las siguientes:

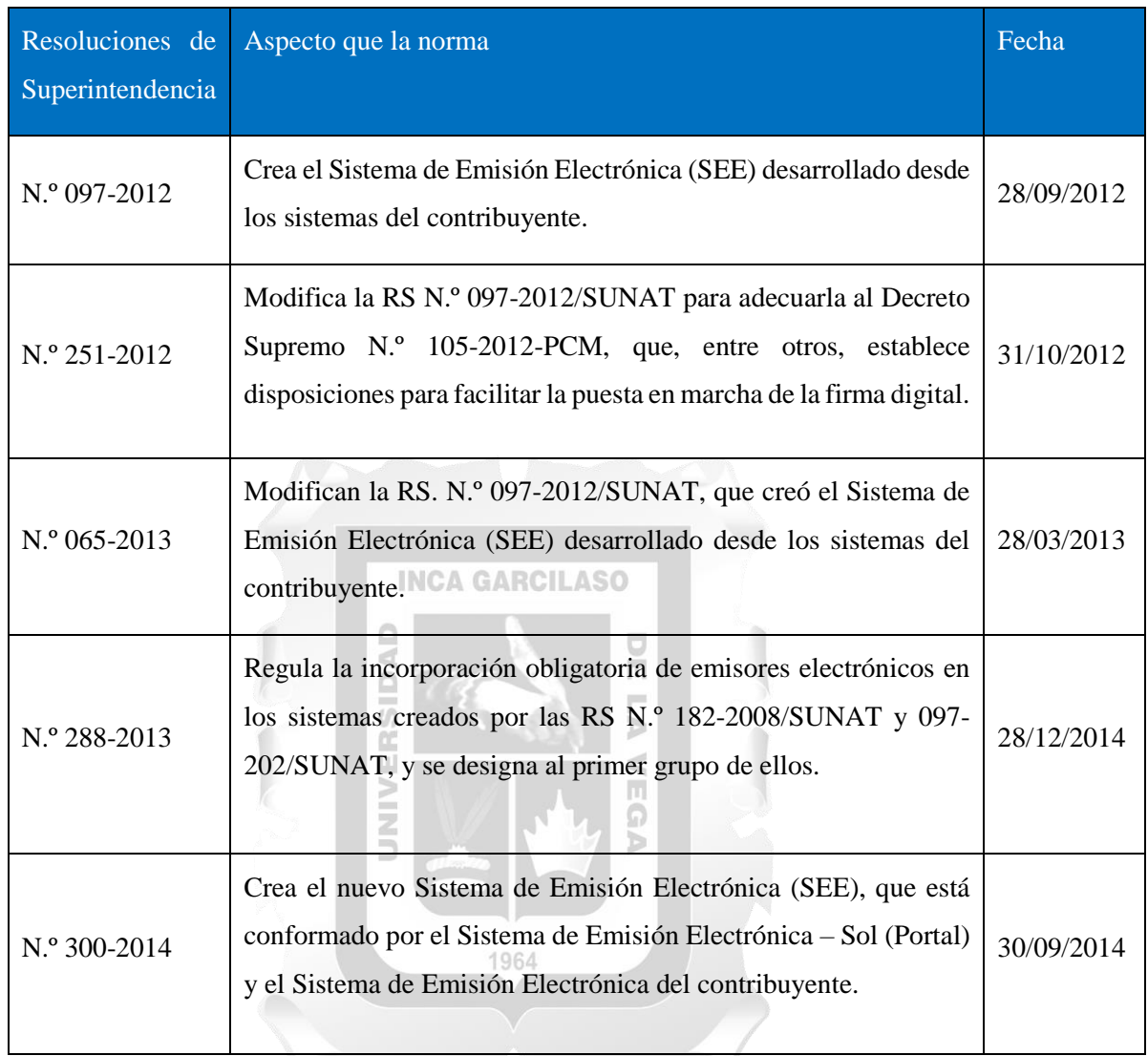

Tabla 2.1 Normas reguladoras del Sistema de Emisión Electrónico - sistema del contribuyente (Velasco, 2016, p. 5).

# **c. Sistema de Emisión Facturador SUNAT**

Según Torres (2016) es una aplicación gratuita que permite emisión de comprobantes de pago electrónico, que permite emitir facturas, boletas, notas de crédito, notas de débito, las cuales se enviaran a SUNAT.

El Facturador SUNAT es una opción para pequeñas empresas o medianas empresas cuyo volumen de facturación es moderada.

Para el funcionamiento correcto del facturador SUNAT, es necesario contar con ciertos requisitos:

- Un Certificado Digital SUNAT.
- Aplicativo que genere los archivos planos.

La función principal del Facturador es validar los archivos planos (TXT) y generar el archivo XML (factura electrónica) y luego enviarla a SUNAT.

# **d. Sistema de emisión Operador de Servicios Electrónicos (OSE)**

Maldonado (2017) indica que el OSE (Operador de Servicios Electrónicos) es el encargado de comprobar de manera electrónica que se cumplan las condiciones de emisión de los diferentes comprobantes electrónicos que sean emitidos a través del Sistema de Emisión Electrónica – OSE (SEE-OSE), cuando sean contratados por algún emisor electrónico.

El operador no sólo se encarga de validar la correcta emisión de un comprobante de pago electrónico sino también enviará la información de los comprobantes de pago validados, con sus constancias respectivas, así como de los documentos relacionados a la SUNAT.

#### **2.2.3 Facturación electrónica en Perú GARCILASO**

Vejarano (2016) sostiene que SUNAT emitió la Resolución de Superintendencia N.º 203-2015, publicada el 4 de agosto del 2015, donde indico claramente que 517 de los principales contribuyentes nacionales a partir del 15 de julio del 2016 estarían en la obligación de emitir facturas electrónicas.

Con esta medida Perú se alinea al sistema de facturación electrónica que se viene utilizando a nivel de Latinoamérica, su implementación y utilización ya se viene ejecutando, entre enero y abril del 2016 se han emitido cerca de 35 millones de facturas electrónicas, mayor en 193% a lo registrado en similar periodo del año pasado (2015).

Por su parte Velasco sostiene (2016, p. 5) que, en Perú, se ha establecido el sistema de emisión electrónica (SEE), el cual es está conformado por el Sistema de Emisión Electrónica – Sol (Portal) y el Sistema de Emisión Electrónica desde los sistemas del contribuyente.

# **a. Facturación electrónica y SUNAT**

Según Ortega & Cinca (2009, p. 96) al igual que su equivalente en papel, el documento electrónico es enviada del vendedor al comprador para documentar la venta o la provisión del servicio y está sometida a ciertos requisitos legales por la SUNAT. La versión electrónica simplifica el procesamiento de la información comercial, ya que la comunicación telemática agiliza los trámites realizado y contribuye al crecimiento económico del país.

La facturación electrónica traerá los siguientes beneficios para el Estado:

- Detectar empresas fantasmas o transacciones falsas.
- Evitar la falsificación de facturas y recibos.
- Contar con información consolidada de los clientes.
- Ampliar la base tributaria, es decir, lograr que un mayor número de empresas y personas paguen impuestos.

# **b. Beneficio para los contribuyentes**

• Reducción de costos de impresión, entrega rápida de documentos al cliente (se realiza vía virtual) y costos de almacenamiento.

b

- Cumplir con las normas que establece la SUNAT, pues al ser un documento virtual, simplemente se debe llenar la información. No hay lugar a equivocaciones.
- Impacto en el medio ambiente, al evitar el uso de papel.
- Sistema amigable, el llenado es simple.

# **c. Uso del papel**

Millet & Navarro (2008, p. 89) sostienen que, según diferentes estudios, una empresa con una media de 1.000 empleados imprime 9 millones de páginas al año, realiza 4 millones de fotocopias y dedica cerca del 60 % de su tiempo en gestionar documentos. Además, en más de un 90 % las comunicaciones internas y externas se realizan en soporte papel.

1964

Desde el punto de vista de los costos para la empresa, esta cantidad de papel hace que su gestión represente entre el 6 y el 15 % de sus ingresos, ya que su almacenamiento y búsqueda tiene un coste alto.

# **2.2.4 Proceso de registro en la Administración Tributaria en Perú**

Están obligados a la emisión de comprobantes de pago electrónicos los contribuyentes personas naturales o personas jurídicas que han sido designados como emisores electrónicos mediante Resolución de Superintendencia emitida por la SUNAT. (SUNAT, 2018). Según se muestra en la tabla 2.2.

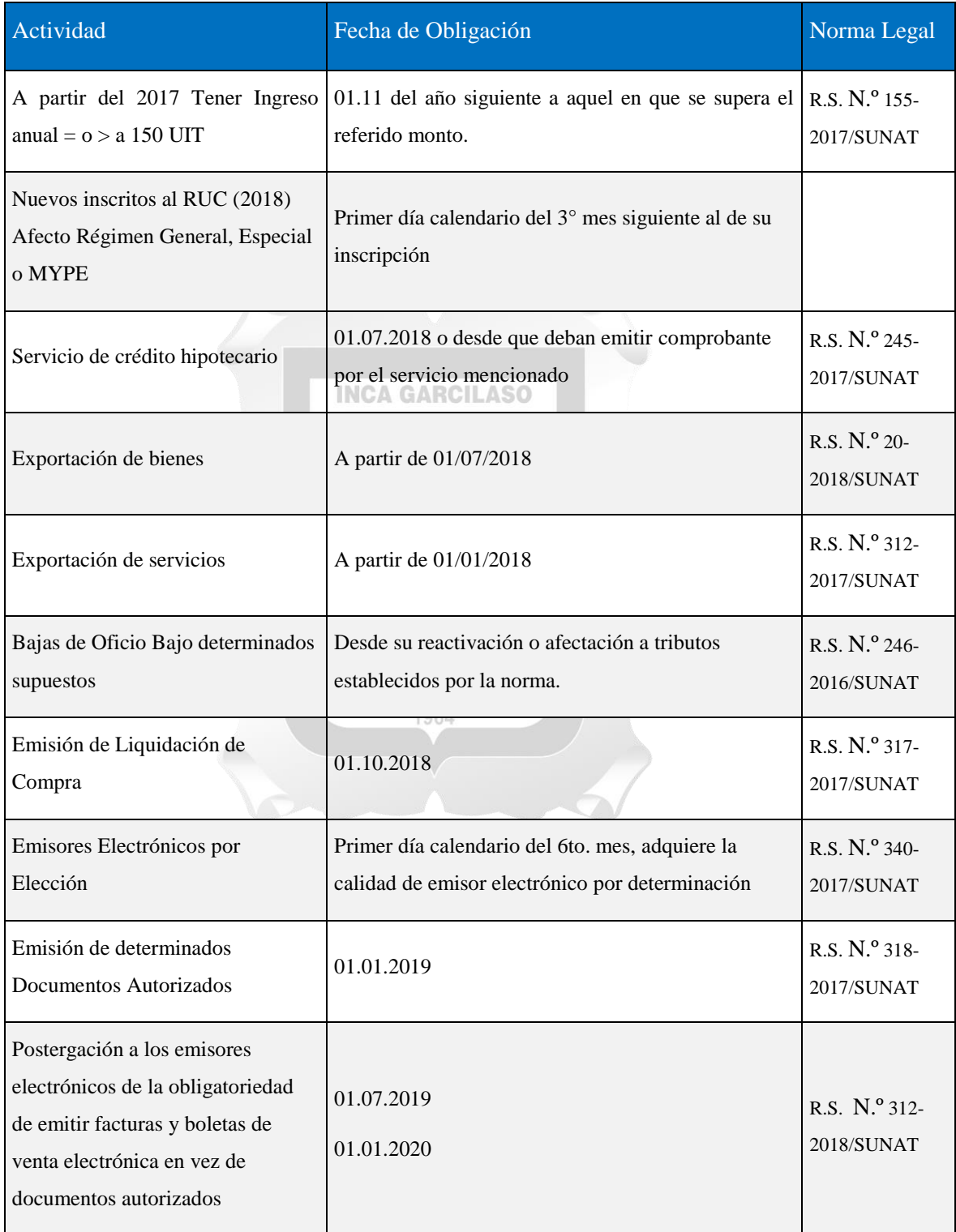

Tabla 2.2 ¿Quiénes están obligados a emitir comprobantes de pago electrónicos? (SUNAT, 2018)

Esto debe de ser realizado en el momento en que el sistema informático del contribuyente esté listo para utilizarse bajo las modalidades que se describen a continuación.

**a. Emisor – Receptor Electrónico** Persona física o jurídica autorizada por la SUNAT para emitir y recibir comprobantes electrónicos por medio de un sistema informático.

**b. Receptor Electrónico – No emisor:** Refiere a sujetos pasivos que únicamente reciben comprobantes electrónicos por las compras realizadas en el mercado local.

En los casos en donde la transacción se realice entre Emisores – receptores electrónicos o con receptores electrónicos no emisores, el comprobante debe de ser aceptado o rechazado por el receptor del comprobante, el mensaje de aceptación o rechazo por parte del receptor es de carácter obligatorio para el respaldo de los gastos y debe ser enviado para su validación a la Dirección General de Tributación en un plazo no mayor a 8 días, en caso de ser rechazado se debe de proceder a realizar un nuevo mensaje de confirmación.

### **2.2.5. Firma electrónica**

# **INCA GARCILASO**

Ortega & Cinca (2009, p. 96) sostienen que los documentos electrónicos para su transmisión desde el expedidor hasta el destinatario se apoyan en sistemas de comunicación telemáticos que garantizan la autenticidad e integridad del documento. Además, dicho documento incluye una firma electrónica avanzada a partir de alguno de los certificados legalmente reconocidos. Dicha firma digital permite verificar que no se ha modificado la información contenida en el documento electrónico.

Solarte, Caicedo-Rendón, Imbuz & Ausecha (2009) sostienen que la firma electrónica debe contener los siguientes atributos:

- Confidencialidad: las credenciales de la cuenta del usuario permanecen seguras durante todo el proceso ya que la información siempre permanece cifrada.
- Autenticación: la autenticación se realiza con base a parámetros registrados en los certificados digitales.
- Autorización: se realiza en el contexto de la autenticación. Cuando los comprobantes se autentican de manera satisfactoria, se les permite seguir con los procesos iniciados; en caso de que la autenticación falle, se generan mensajes de error y estos se interrumpen.
- No repudio: la utilización de los certificados digitales y la criptografía de claves para firmar electrónicamente las transacciones y los mensajes se constituyen en pruebas de las transacciones llevadas a cabo. La firma digital de los datos es una prueba suficiente.

# **2.2.6. Metodología Rational Unified Process (RUP)**

Gómez (2016, p.167) indica que el Proceso Unificado de Rational es una metodología de desarrollo de que está orientada a objetos creada por Rational Software Corporation. Es una metodología muy conocida y usada por su amplia difusión comercial. Este proceso se maneja por casos de uso para la extracción de requisitos y la identificación de las partes funcionales en las que se divide la solución. La arquitectura del proceso se modela con orientación a objetos. Como toda metodología de desarrollo software su finalidad es convertir las especificaciones que da el cliente en un software.

Según Péraire, Edwards, Fernandes, Mancin y Carroll (2007), como se puede observar en la figura 2.2, RUP tiene dos dimensiones:

El eje horizontal representa el tiempo y muestra los aspectos del ciclo de duración del proceso a medida que se despliega. El ciclo de vida se divide en cuatro fases: Inicio, elaboración, construcción y transición. Cada fase se divide en una o más iteraciones. Tenemos el ejemplo, en la figura 2.2, el inicio tiene una iteración, la elaboración tiene dos iteraciones, la construcción tiene n iteraciones y la transición tiene dos iteraciones. El número correcto de iteraciones por fase varía de proyecto a proyecto.

El eje vertical representa disciplinas, tales como requerimientos, análisis y diseño, o implementación, que lógicamente agrupan las actividades por naturaleza.

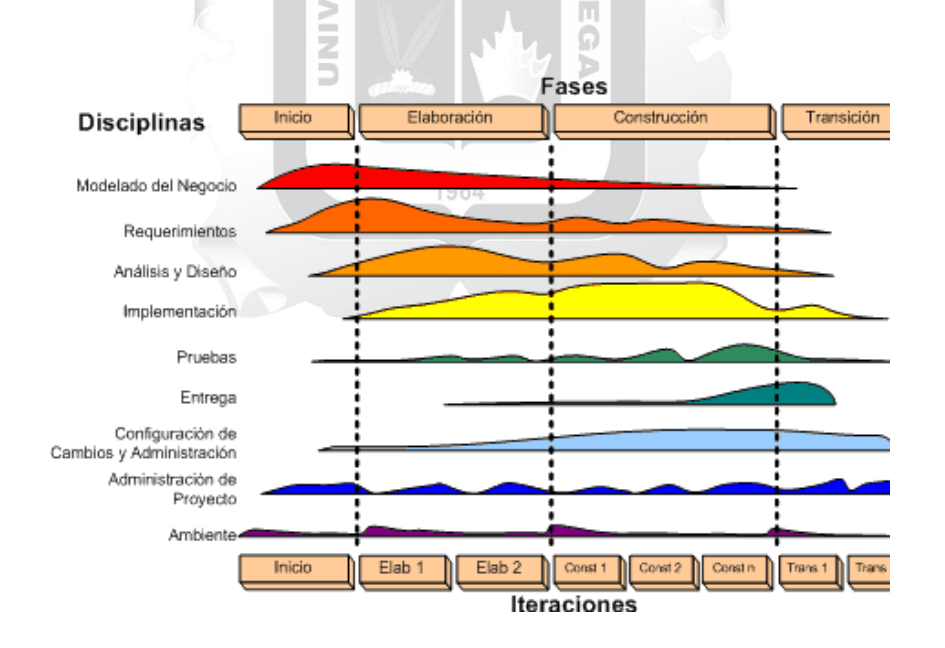

Figura 2.2 - Fases del modelo RUP. (Péraire, Edwards, Fernandes, Mancin y Carroll, 2007)

# **2.2.6.1 Características Esenciales de RUP**

Tal como indica Gómez (2016, p.168), las características que tiene el Proceso Unificado Racional (RUP) son las siguientes:

- El proceso utiliza Casos de Uso para manejar el proceso de desarrollo.
- Utiliza el UML como notación básica.
- Está basado en componentes que, a su vez, están conectados entre sí a través de interfaces.
- Ciclo de vida iterativo e incremental. El proceso reconoce que es práctico dividir grandes proyectos en proyectos más pequeños o mini proyectos. Cada mini proyecto comprende una iteración que resulta en un incremento. Una iteración puede abarcar la totalidad de los flujos del proceso; las iteraciones son planificadas en base a los Casos de Uso.
- Centrado en la arquitectura: El proceso busca entender los aspectos estáticos y dinámicos más significativos en términos de arquitectura de software. La arquitectura se define en función de las necesidades de los usuarios y se determina a partir de los Casos de Uso base del negocio.

### **2.2.6.2 Buenas Prácticas en RUP**

Granados (2014, pp.71-72), Manifiesta que las buenas prácticas que propone RUP son las siguientes: ň

- **Manejar requisitos:** el proceso RUP describe cómo organizar y documentar la funcionalidad requerida manteniendo un control sobre las decisiones y capturando los requerimientos. Para esto último resultan de gran utilidad los casos de uso y los escenarios.
- **Usar arquitectura basada en componentes:** los componentes son subsistemas con un propósito claro. El proceso RUP proporciona una aproximación sistemática para la definición de una arquitectura usando nuevos (o ya existentes) componentes.
- **Desarrollar el software iterativamente:** realmente resulta muy difícil que los desarrollos se hagan de manera secuencial. Realizar primero un planteamiento íntegro del problema para ir pasando sucesivamente por el diseño completo de la solución, la codificación y la prueba es utópico desde una perspectiva práctica. RUP propone un desarrollo iterativo apoyado en sucesivos refinamientos que aportan flexibilidad ante los cambios
- **Verificación de la calidad del software:** el proceso RUP ayuda en la planificación, diseño, implementación, ejecución y evaluación de pruebas sobre el software usando métricas y criterios objetivos.
- **Modelado de manera visual:** el proceso RUP muestra cómo capturar visualmente la estructura y comportamiento de arquitecturas y componentes apoyándose en el estándar UML. Esto permitirá realizar abstracciones visuales ocultando detalles y código.
- **Control de cambios sobre el software:** llevar un control de cambios sobre el software es esencial. El proceso RUP describe cómo controlar y monitorizar los cambios en un entorno de

desarrollo iterativo. También proporciona las directrices que permiten establecer entornos de trabajo seguros para cada uno de los desarrolladores involucrados en el proyecto.

### **2.2.6.3 Fases de desarrollo de RUP**

Según refiere Kruchten (2013), el ciclo de vida de RUP descompone un ciclo de desarrollo en cuatro fases secuenciales, dentro de las cuales se realizan varias iteraciones según el requerimiento del proyecto. Cada fase se concluye con un hito bien definido, un punto en el tiempo en el cual se debe realizar una evaluación para determinar si los objetivos de la fase se llegaron a cumplir.

### **a. Fase de inicio**

Según Cabot (2013, p.179), en la fase de inicio se delimita el ámbito del proyecto: se identifican las entidades externas que interactúan (lo que se denominan actores) y, a alto nivel, cuál será la interacción de cada uno de ellos con el software. Al final de esta fase se debe tener una visión general de los requisitos del software que deben desarrollarse.

Según Péraire, Edwards, Fernandes, Mancin y Carroll (2007), los objetivos principales de la fase de inicio incluyen:

- Discriminar los casos de uso crítico del sistema, los escenarios de operación principales que impulsarán las principales concesiones de diseño.
- Establecer el alcance del software del proyecto y las condiciones de contorno, incluido una visión operacional, criterios de aceptación, y qué se pretende que esté en el producto y qué no.
- Estimar el costo general y el cronograma de todo el proyecto (y estimaciones más detalladas para la Fase de Elaboración).
- Exhibir, y tal vez demostrar, al menos una arquitectura candidata contra algunos de los escenarios principales.
- Preparación del entorno de apoyo para el proyecto.
- Estimar los riesgos potenciales (las fuentes de la imprevisibilidad).

### **b. Fase de elaboración**

Cabot (2013, p.179-180), expresa que en la fase de elaboración se perfeccionan más los requisitos, se define ya la arquitectura de software y se implementan (es decir, se analizan, se diseñan, se codifican y se prueban) algunos casos de uso críticos, de forma que también sirva como "prototipo" para ver cuáles son los riesgos del proyecto y si las decisiones tomadas hasta aquel momento son correctas.

Según Péraire, Edwards, Fernandes, Mancin y Carroll (2007), los objetivos principales de la fase de elaboración son:

- Para abordar todos los riesgos arquitectónicamente significativos del proyecto.
- Asegurar que la arquitectura, los requisitos y los planes sean lo suficientemente estables, y los riesgos suficientemente mitigados para poder predecir el costo y el cronograma para la finalización del desarrollo. Para la mayoría de los proyectos, pasar este hito también se corresponde con la transición de una operación ligera y rápida de bajo riesgo a una operación de alto costo y alto riesgo con una considerable inercia organizacional.
- Producir un prototipo evolutivo de componentes de calidad de producción, así como posiblemente uno o más prototipos exploratorios y desechables para mitigar riesgos específicos, tales como: intercambios de diseño / requisitos, reutilización de componentes y factibilidad o demostraciones de productos para inversores, clientes, y usuarios.
- Establecer una arquitectura de referencia derivada del tratamiento de escenarios arquitectónicamente significativos, que generalmente exponen los principales riesgos técnicos del proyecto.
- Para establecer un ambiente de apoyo.

Ш NIN

- Demostrar que la arquitectura de línea de base soportará los requisitos del sistema a un costo razonable y en un tiempo razonable. Ь

 $\leq$ 

П ö

# **c. Fase de construcción**

Según Cabot (2013, p.180), en la fase de construcción se desarrolla el resto de los casos de uso y se prueba todo el sistema a fondo. En esta fase se implementarían el resto de los casos de uso no desarrollados ya en la etapa anterior (teniendo en cuenta el feedback que hemos recibido).

Según Péraire, Edwards, Fernandes, Mancin y Carroll (2007), los objetivos principales de la Fase de Construcción incluyen:

- Desarrollar de forma iterativa e incremental un producto completo que esté listo para la transición a su comunidad de usuarios. Esto implica describir los casos de uso restantes y otros requisitos, completar el diseño, completar la implementación y probar el software.
- Minimizar los costos de desarrollo mediante la optimización de recursos y evitar desechos innecesarios y reprocesos.
- Lograr versiones útiles (alfa, beta y otras versiones de prueba) tan rápido como sea posible.
- Completar el análisis, diseño, desarrollo y prueba de todas las funciones requeridas.
- Decidir si el software, los sitios y los usuarios están listos para implementar la aplicación.
- Para lograr cierto grado de paralelismo en el trabajo de los equipos de desarrollo. Incluso en proyectos más pequeños, normalmente hay componentes que pueden desarrollarse independientemente de otro, lo que permite el paralelismo natural entre los equipos (los

recursos lo permiten). Este paralelismo puede acelerar significativamente las actividades de desarrollo, pero también aumenta la complejidad de la gestión de recursos y la sincronización del flujo de trabajo. Una arquitectura robusta es esencial si se quiere lograr un paralelismo significativo.

- Lograr una calidad adecuada tan rápido como sea posible.

# **Disciplina de la fase de construcción**

Galic, Macisaac y Popescue (2006), sostienen que, durante la fase de construcción, se desarrolla el diseño y la implementación en línea con el trabajo que se llevó a cabo durante la fase de elaboración. Los patrones para e-business respaldan aún más las actividades realizadas en esta etapa, en la medida en que los nuevos requisitos y cambios en la arquitectura aún son posibles. Por lo general, dichos cambios deben ser menores, y la necesidad de una reevaluación de estos patrones será mínima.

El énfasis durante la fase de elaboración estuvo en determinar los requisitos clave que influyen en la arquitectura general, pero durante la construcción, se concentra en crear implementaciones más detalladas, incorporando de manera interactiva requisitos adicionales para que pueda:

- Haga mejores estimaciones para las iteraciones subsiguientes.
- Detalla la especificación general para la estructura y topología del sistema.

# **d. Fase de transición**

Cabot (2013, p.180), manifiesta que, en la fase de transición se facilita a la comunidad de usuarios el cambio del viejo sistema al nuevo. Eso incluye pruebas de versiones beta del software por parte de un subconjunto de usuarios, ejecución en paralelo de los dos sistemas para detectar errores, migración de los datos del sistema viejo al nuevo (si hace falta), formación a los usuarios, completar la documentación, etc.

Según Péraire, Edwards, Fernandes, Mancin y Carroll (2007), los objetivos principales de la Fase de Transición incluyen:

- Convertir bases de datos operacionales.
- Despliegue a las fuerzas de marketing, distribución y ventas.
- Capacitar a los usuarios y a quienes mantendrán el nuevo sistema.
- Ingeniería específica para la implementación, como traslado, empaque y producción comercial, lanzamiento de ventas y capacitación del personal de campo.
- Pruebas beta y operación paralela en relación con un sistema existente que está reemplazando.
- Actividades de ajuste, como corrección de errores, mejora del rendimiento y usabilidad.
- Alcanzar la concurrencia de las partes interesadas de que las líneas de base de implementación son consistentes con los criterios de evaluación de la visión.
- Evaluación de las líneas de base de implementación contra la visión completa y los criterios de aceptación para el producto.
- Pruebas beta para validar el nuevo sistema contra las expectativas del usuario.
- Alcanzar la auto sustentabilidad del usuario.
- Alcanzar la concurrencia de las partes interesadas de que las líneas de base de implementación están completas.

# **Disciplinas de la fase de transición**

Galic, Macisaac y Popescue (2006), Sostienen que la selección o creación de las herramientas de instalación y administración del sistema suele ser anterior a la fase de transición, por lo que estas capacidades se pueden usar internamente. Sin embargo, deben estar finalizados antes de su lanzamiento al cliente, lo que ocurre en la fase de transición.

Varios de los patrones para los libros electrónicos de e-business tienen un capítulo sobre las pautas de administración del sistema que brindan información para:

- Seleccionar los procesos de gestión del sistema.
- Seleccionar y definir descripciones de trabajo, basadas en roles identificados, para admitir el sistema de TI.

1964

Ω Б

- Seleccionar herramientas de administración del sistema.

**SING** 

# **2.3. Marco conceptual**

- **- API REST:** las API permiten a los desarrolladores utilizar el contenido y las características de una aplicación, servicio o plataforma diferente en un servicio, plataformas o aplicación propia, de forma segura y limitada (Bin, 2016, p.8).
- **- Dirección Regional de Salud (DIRESA):** Se encarga de Dirigir y coordinar de actividades técnicoadministrativas de alto nivel de responsabilidad en programas de línea asignados al Área de competencia del Ministerio de Salud y Gobierno Regional de Ica. La función básica es lograr que se cumpla la política, visión, misión, objetivos y normas nacionales y regionales de salud. (DIRESA, 2019).
- **- eXtensible Markup Language** (**XML**): es un metalenguaje que nos proporciona una manera sencilla de definición de lenguajes de etiquetas estructurados, en otras palabras, XML define un conjunto de reglas semánticas que nos permiten la organización de información de distintas maneras. (Castro, 2015, p.11).
- **- Ministerio de Salud (MINSA):** El Ministerio de Salud es un organismo del Poder Ejecutivo que ejerce la rectoría del Sector Salud. Es la Autoridad de Salud a nivel nacional, tiene a su cargo la formulación, dirección y gestión de la política nacional de salud y actúa como la máxima autoridad en materia de salud. Constituye el ente rector del Sistema Nacional Coordinado y Descentralizado de Salud. (MINSA, 2018).
- **- Nota de Crédito:** Los clientes a veces devuelven mercancías al vendedor y este concede rebajas sobre las ventas a clientes por defectos de los productos y otras razones. El efecto de las devoluciones y las rebajas sobre ventas es el mismo – disminución de las ventas netas, similar a un descuento sobre la venta, el descuento que emite el vendedor en el caso de una devolución o rebaja sobre una venta es una nota de crédito. Llamada así por que la compañía acredita al cliente la mercancía devuelta. (Horngren, Harrison & Bamber, 2013, p. 244).
- **- Nota de Debito:** Cuando una entidad devuelve mercancías al proveedor, también envía un documento, llamado nota de débito. En este, se especifica que el comprador ya no adeuda los bienes al vendedor. El comprador realiza un cargo en cuentas por pagar y un abono en inventario por el monto de los bienes devueltos al vendedor. (Horngren, Harrison & Bamber, 2013, p. 244).
- **- Operadores de Servicios Electrónicos (OSE)** El Operador de Servicios Electrónicos (OSE) es quién se encarga de comprobar informáticamente el cumplimiento de las condiciones de emisión de los comprobantes electrónicos que sean emitidos a través del Sistema de Emisión Electrónica – OSE (SEE-OSE), cuando sean contratados por el emisor electrónico (SUNAT, 2019).
- **- Resumen diario de boletas:** El Resumen Diario de Boletas de Venta y Notas electrónicas vinculadas, es un consolidado de la información de boletas de venta electrónicas y sus notas de crédito y/o débito relacionadas, emitidas en un mismo día, firmadas digitalmente con certificados digitales que cumplan con las especificaciones indicadas por SUNAT (SUNAT, 2019).
- **- Sistema de Emisión Electrónica (SEE):** Es un sistema que es desarrollado por el contribuyente y servirá para emitir facturas electrónicas, boletas electrónicas y las demás notas electrónicas, a la SUNAT después de haber pasado por el proceso de homologación. Los sistemas de la SUNAT utilizan el estándar UBL con los documentos, el cual tiene un servicio web con una seguridad SSL y WS-Security a los cuales ingresara documentos XML que deberán tener una estandarización adecuada. (SUNAT, Orientación SUNAT, 2016).
- **- SUNAT Operaciones en Línea (SOL):** Es un servicio incluido en el sistema web de SUNAT que permite a los contribuyentes realizar trámites ante la SUNAT en los aspectos relacionados con el cumplimiento tributario como la facilitación de la operatividad aduanera. (Moncada, 2009, p. 162).
- **- Superintendencia Nacional de Administración Tributaria (SUNAT):** Es una Institución Pública descentralizada del Sector Economía y Finanzas, dotada de personería jurídica de Derecho Público, patrimonio propio y autonomía económica, administrativa, funcional, técnica y financiera. (SUNAT, 2015).
- **- Universal Business Language (UBL):** Es el lenguaje empresarial universal, el cual define una biblioteca libre de regalías de documentos comerciales tal como XML que es el estándar que respalda la digitalización de los procesos logísticos y comerciales para las cadenas de suministro nacionales e internacionales, como, adquisiciones, compras, transporte y otras funciones de gestión de la cadena de suministro. (Brun, 2017).1964

# **CAPÍTULO III: MÉTODOLOGÍA DE LA INVESTIGACIÓN**

RUP (Proceso Unificado Racional) es una metodología de desarrollo de software, producto de Rational (IBM). Según Sommerville (2006, p.76), el RUP es un ejemplo de un modelo de proceso moderno que proviene del trabajo en UML y el asociado proceso Unificado de Desarrollo de Software. Reúne elementos de todos los modelos de procesos genéricos, iteraciones de apoyo e ilustra buenas prácticas en la especificación del diseño lo cual se adapta a las actividades requeridas para el desarrollo de la solución presentada en esta tesis.

A continuación, se adaptará esta metodología en fases; las cuales son:

# **3.1. Fase de Inicio**

En esta fase del RUP se describe los siguientes artefactos que dan contestación a la fase de inicio de la antes mencionada metodología.

### **a. Modelado del negocio**

El cual contempla los siguientes artefactos:

- Modelo de casos de uso del negocio: Tal como muestra la figura 3.1, se eligió este artefacto porque permite manifestar la relación de los actores externos con los diferentes procesos inmersos en el negocio.

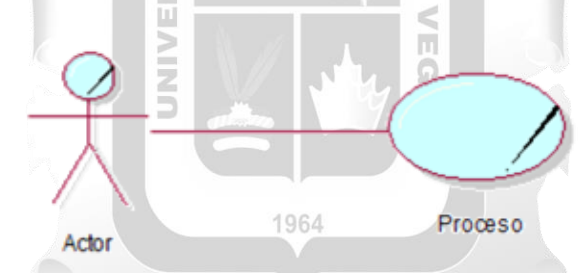

Figura 3.1 Modelo de caso de uso del negocio. (Fuente: Elaboración Propia)

En el modelo de casos de uso del negocio hallamos:

- Actor del negocio: Tal como representa la figura 3.2, el actor del negocio representa el rol que desempeña un participante externo que tiene una interacción con la entidad en este caso la Dirección Regional de Salud de Ica.

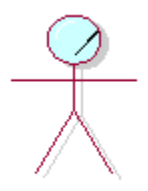

Ador del Negocio

Figura 3.2 Actor del negocio. (Fuente: Elaboración propia)

- Caso de uso del negocio (CUN): Tal como muestra la figura 3.3, es una secuencia de acciones que realiza un proceso del negocio de la mano con un participante externo de la Dirección Regional de Ica.

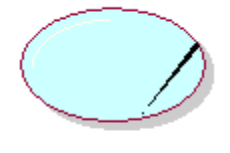

Caso deuso del Negocio

Figura 3.3 Caso de uso del negocio. (Fuente: Elaboración propia)

- Trabajadores del negocio: Según se refleja en la figura 3.4, este artefacto representa el rol que desempeñan los trabajadores de la Dirección Regional de Salud de Ica, los cuales participan en las actividades concernientes al proceso de emisión de comprobantes de pago electrónicos.

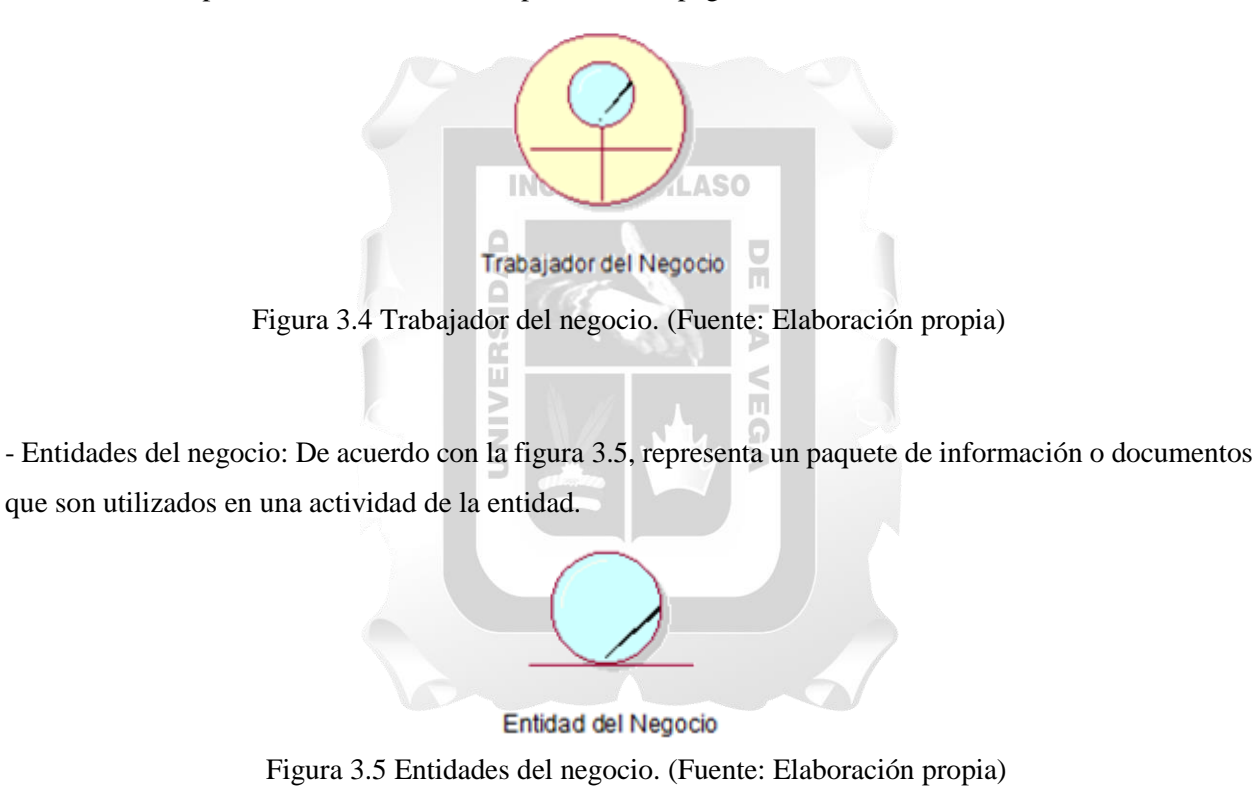

**Matriz de proceso y funcionalidades:** Según se puede observaren la figura 3.6, se eligió el artefacto porque muestra de una manera ordenada y detallada los procesos, servicios, requerimientos y funcionalidades de la entidad.

| Grader                               | <b>WOME</b>                                                                                                    | <b>FERRIC ROOMS</b>                                                                                                   |                                                                                                    | <b>Carlisland and Links and Carlisles</b>        |                                                                                                    |
|--------------------------------------|----------------------------------------------------------------------------------------------------|----------------------------------------------------------------------------------------------------|----------------------------------------------------------------------------------------------------|--------------------------------------------------|----------------------------------------------------------------------------------------------------|
| <b>Participant</b>                   |                                                                                                    | <b>INVERSIONERS</b><br><b>MARINEZ</b>                                                                                 | <b>SUMPTIVE HIS UP UNDERFORM PRINTING</b>                                                                                                    | <b>NATIONAL PROPERTY</b><br>                     | <b>INVESTIGATION</b>                                                                                                    |
| .<br><b>ASSISTANT</b>                | Transfer for your ship<br>be as of states a mi-<br>statements form channels.<br><b>SALE</b><br>were betraking<br>accepts inhabite a<br><b>Braziletts</b>                              | <b>Extensive Artists and Con-</b>                                                                                     | Press remediate home to add interest in the<br><b>Wheliabe mediate</b>                                                                             | <b>PARTICULAR COMPANY</b><br><b>Windows Call</b> | <b>Experience dealership and color</b><br>the has noone agrees made.<br>an advise benchise paints of<br>CASTAGE AT                                                                                        |
|                                      |                                                                                                    | <b>Excellent Avenue</b>                                                                                               | finess, statistically a rated controllers of<br><b>Service</b>                                                                                     |                                                  |                                                                                                    |
|                                      |                                                                                                    | <b>Expenditure</b>                                                                                                    | <b>Sund industry collection because and</b><br>tacks of what interest produced note the production of<br><b>JAN BULL RACE AT THE R DRA</b>         |                                                  |                                                                                                    |
| <b><i><u>REGISTER</u></i></b>        | <b><i><u>Leonard and structure</u></i></b> we<br>division concept with<br>the to take complete<br>www.chipper.com                                                                     | Francis addressing                                                                                                    | President and received charge in Links<br><b>MAAINA ARBIA</b>                                                                                      |                                                  | <b>Kellura Asico cardo</b><br>playing a wide on data parties.<br>meks discuss viscolar<br>believe by the car period colo-<br>dentra.                                                                      |
|                                      |                                                                                                    | <b><i>SAMERON CONSIDERED</i></b><br><b>CONTRACTOR</b>                                                                 | board retired of hour exted by companies on the<br>to be expected to the content of the form of the first site of the<br>-                         |                                                  |                                                                                                    |
|                                      |                                                                                                    | <b>Brokers driedlessen</b>                                                                                            | Form college programmers in the tree.<br><b><i>ATMOSPHERING</i></b>                                                                                |                                                  |                                                                                                    |
| <b>CONTRACT</b><br><b>CONTRACTOR</b> | Transition completed that<br>the christian distant<br>company of the company start in<br>Index (a) county<br>to dealers thousand                                                      | Puramite durators now                                                                                                 | Contracted a positive history of the<br>and one booking                                                                                            |                                                  | If what you come to have<br>did with withinks collidate.<br>chief sold hole with he<br>balance in territoria bett<br><b>LAST A CONTRACT IN CASHING</b>                                                    |
|                                      |                                                                                                    | <b>Location for</b><br><b>General More Infiniture</b>                                                                 | house property are considered to believe allowance<br><b>Brackularies</b>                                                                          |                                                  |                                                                                                    |
|                                      |                                                                                                    | production to capabellane<br>on the Cable Service of Artists                                                          | hope adjusted consuming in projection<br>for the course contact that                                                                               |                                                  |                                                                                                    |
| <b>HEATHING</b>                      | <b>Department control control</b><br>on our his detection for an<br>her at most on<br><b>MARINEZ CRAFT 1 MG</b><br>carrie ados                                                        | Independent de Alleite 1<br>can director                                                                              | board maintain continued been cheese a<br>possible local on modes at white-local local<br><b>ALL AVE</b>                                           |                                                  |                                                                                                    |
|                                      |                                                                                                    | <b>Editoric All Metallist</b>                                                                                         | hose returns a reducible a intermedia-<br><b>MARK RADIA</b>                                                                                        |                                                  | The check relations to each<br>propriately production.<br>ANGEL WIRD CRIMINALS & L.<br><b>White contributed in include</b>                                                                                |
|                                      |                                                                                                    | Landbacks in contrations a de-<br>shine.                                                                              | from more to the court in majorities in<br>citates in experimentary cash, contact a provident automobile change<br>and for the                     |                                                  |                                                                                                    |
|                                      |                                                                                                    | Equal et                                                                                                    | THE CHARGE CALLED FOR AS                                                                                                    |                                                  |                                                                                                    |
| <b>MONTHS</b>                        | <b><i><u>Departure</u>ly, state construction</i></b><br>Warrior at Eate relations<br>state the chief or announce.<br>a Katingha, Scape, 41<br>1970 Statement Highly                   | <b>Francis Archebook</b>                                                                                              | Force motive it excludes threat in class<br>an Color Avrilein                                                                                      |                                                  |                                                                                                    |
|                                      |                                                                                                    | <b>Lightwin Allen Avenue</b><br><b>BA M GRAND</b>                                                                     | Town called writeria day for a<br><b>STATE LOCK EVAN TRATAR</b>                                                                                    |                                                  | <b>Thermore send arrivers</b><br>Service with a trade on                                                                                                    |
|                                      |                                                                                                    | European and A School back<br><b>OCHEMY</b><br>Departure & or changes<br>consumers in rearm at<br><b>GROOF</b> RABINS | Even more to procedurers chain in<br><b>WANTED</b><br>tions come it was away to pulled an auto<br>at his distance discovery on here the residence. |                                                  | proposed into present<br>executive week's shortfully offered<br><b>Local Automation for Subscription</b>                                                                                                  |
| -------<br>MAJOR.                    | <b>All Contract Contract</b><br><b><i>International way a write a state</i></b><br>at but on states can be<br>taked in white raise<br>Letter members to<br>belief state to the state. | <b>Burnstale Aristophere</b>                                                                                          | Town extend of work that his team in the<br><b>ASSISTENCE</b>                                                                                      |                                                  | If which are working as dollar<br>the district in his intermediate.<br><b>SUN MINUTES IN CARD AND INCOME.</b><br><b>Brighton affective factorization</b><br>www.teacure.com/anade<br>an interior and were |
|                                      |                                                                                                    | <b>Chemistrich Industries</b>                                                                                         | home exists a book door children his<br>ally lowers the full widely attempt automate.<br>endorser                                                  |                                                  |                                                                                                    |
|                                      |                                                                                                    | Customerineer on agrees                                                                                               | Product matches his within a distantive<br>who as provide the column to                                                                            |                                                  |                                                                                                    |
|                                      |                                                                                                    | <b>Engineering to heaving their</b><br>and as a total or                                                              | live-back policy of a relatively ky an-<br>to A browner starborn at three to be reasonable in-<br>m                                                |                                                  |                                                                                                    |

Figura 3.6 Matriz de proceso y funcionalidades. (Fuente: Elaboración propia)

# **b. Flujo de requisitos**

En el cual se describen los siguientes artefactos:

**Modelo de casos de uso:** Tal como se ve en la figura 3.7, se consideró este artefacto porque muestra de una manera detallada las diversas operaciones que tendrá el sistema y la relación que existe entre los actores y los casos de uso. Fernández (2006, p. 132), afirma que el diagrama de casos de uso representa las interacciones entre el sistema y los sistemas externos y los usuarios. En otras palabras, se describe gráficamente quien utiliza el sistema y la forma en que los usuarios esperan interaccionar con el sistema.

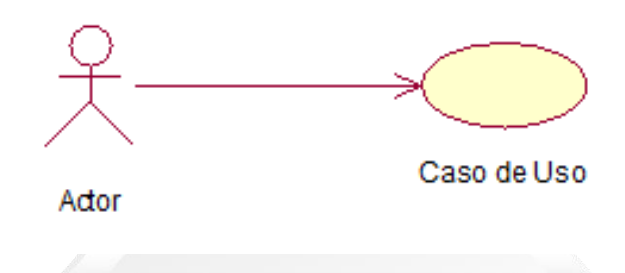

Figura 3.7 Modelo de casos de uso. (Fuente: Elaboración propia)

Dentro del modelo de casos de uso del negocio encontramos:

- Actores: De acuerdo con la figura 3.8, es un elemento externo que interacciona con el producto software estos son los encargados de iniciar los casos de uso que representan las actividades que el sistema de información debe realizar. (Fernández, 2006, p. 133)

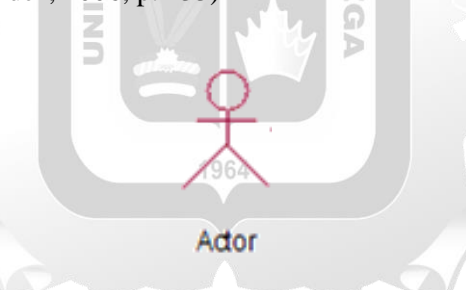

Figura 3.8 Actor del sistema. (Fuente: Elaboración propia)

- Caso de uso: Según se observa en la figura 3.9, representa un objetivo sencillo de un sistema y describe una secuencia de actividades y de interacciones con el usuario para alcanzar el objetivo. (Fernández, 2006, p. 132)

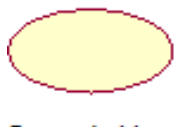

Caso de Uso

Figura 3.9 Caso de uso. (Fuente: Elaboración propia)
**Especificación de casos de uso**: Tal como refleja la figura 3.10, se consideró este artefacto porque describe de manera ordenada el comportamiento entre el actor y el sistema por cada caso de uso.

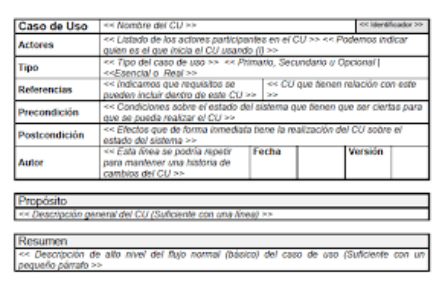

Figura 3.10 Especificación de casos de uso. (Fuente: Elaboración propia)

#### **3.2. Fase de elaboración**

De acuerdo con lo que se observa en la figura 3.11, se consideró el modelo de datos porque este permite organizar los datos en tablas que los cuales serán usados por la aplicación para el almacenamiento de la información.

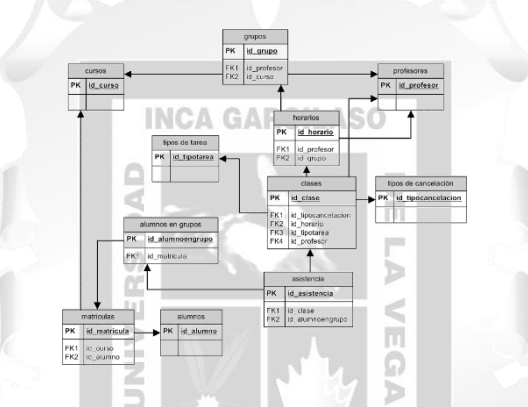

Figura 3.11 Fase de elaboración. (Fuente: Elaboración propia)

1964

#### **3.3. Fase de construcción**

Para esta fase se contemplan los siguientes artefactos:

- Diagrama de componentes: De acuerdo con la figura 3.12, se consideró porque modela la parte lógica de los artefactos: las interfaces y las dependencias entre los componentes del software.

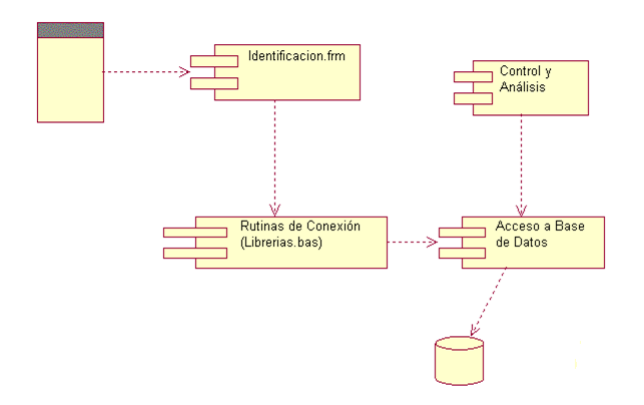

Figura 3.12 Diagrama de componentes. (Fuente: Elaboración propia)

- Diagrama de despliegue: De acuerdo con la figura 3.13, se consideró porque muestra la arquitectura de los elementos hardware que intervienen en la aplicación.

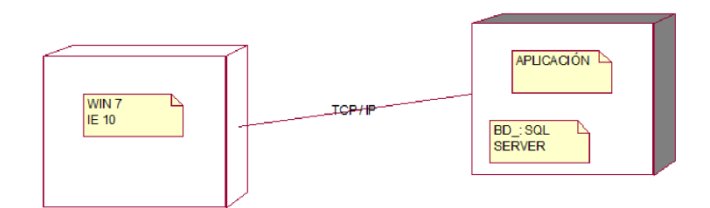

Figura 3.13 Diagrama de despliegue. (Fuente: Elaboración propia)

- Pruebas al Sistema: Se consideró un testeo del software para garantizar el cumplimento de los objetivos propuestos en el presente trabajo de investigación.

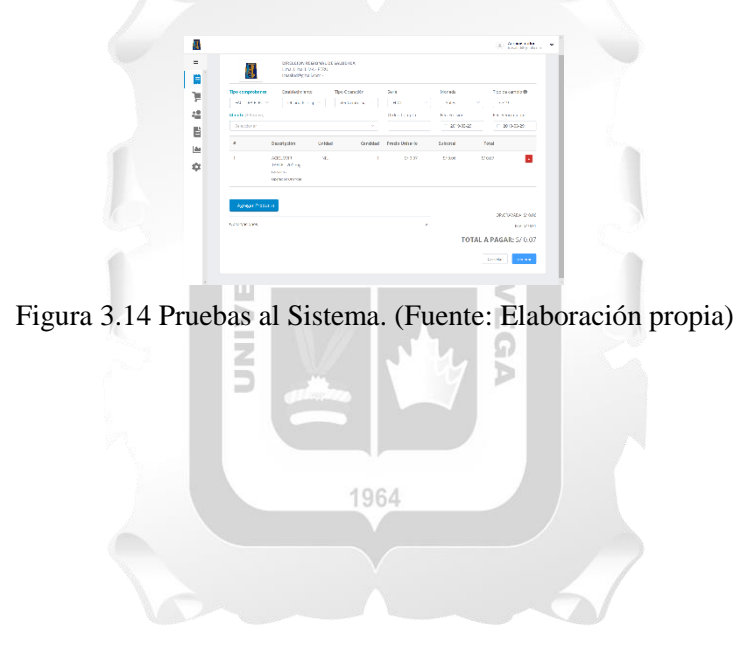

#### **Diseño de la metodología**

En este caso se optó por la metodología RUP el cual es un ejemplo de un modelo de proceso moderno que proviene del trabajo en UML. Reúne elementos de todos los modelos de procesos genéricos, iteraciones de apoyo e ilustra buenas prácticas en la especificación del diseño lo cual se adapta a las actividades requeridas para el desarrollo de la solución presentada en esta tesis.

Para lograr cumplir con el objetivo general de esta investigación hemos establecido los siguientes objetivos específicos:

- a. Definir las actividades para la gestión y seguimiento de comprobantes de pago electrónicos en la Dirección Regional de Salud de Ica.
- b. Determinar cuáles son los requisitos funcionales y no funcionales que debe cumplir Aplicación web para la gestión de comprobantes de pago electrónicos en la Dirección Regional de Salud de Ica
- c. Definir cuáles son los artefactos necesarios para implementar los requisitos funcionales y no funcionales de la gestión de comprobantes de pago electrónicos para la Dirección Regional de Salud de Ica ę

ň

Para dar cumplimiento al primer objetivo, se realizará el modelado de negocio del RUP, teniendo en cuenta las siguientes actividades, artefactos y herramientas.

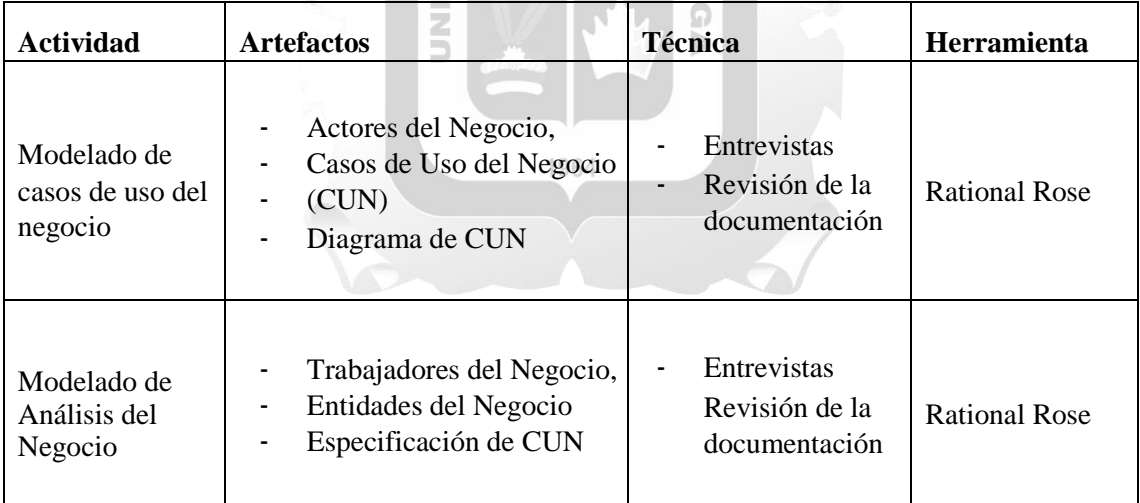

Tabla 3.1 Cumplimiento del primer objetivo (Fuente: Elaboración Propia).

Para dar cumplimiento al segundo objetivo, se realizará el modelado de negocio del RUP, teniendo en cuenta las siguientes actividades, artefactos y herramientas.

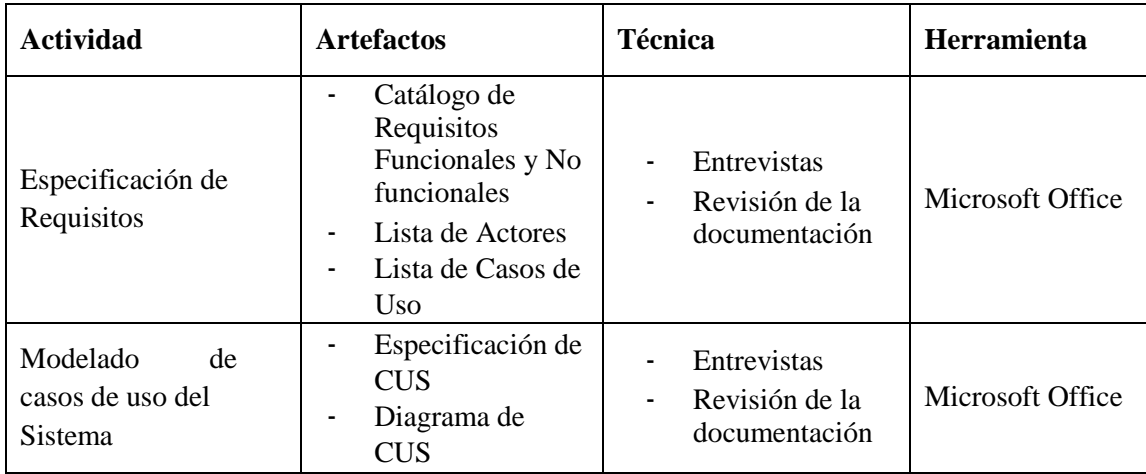

Tabla 3.2 Cumplimiento del segundo objetivo (Fuente: Elaboración Propia).

Para dar cumplimiento al tercer objetivo, se realizará el modelado de negocio del RUP, teniendo en cuenta las siguientes actividades, artefactos y herramientas.  $\begin{array}{c} \begin{array}{c} \begin{array}{c} \begin{array}{c} \end{array} \end{array} \end{array} \end{array} \end{array}$ 

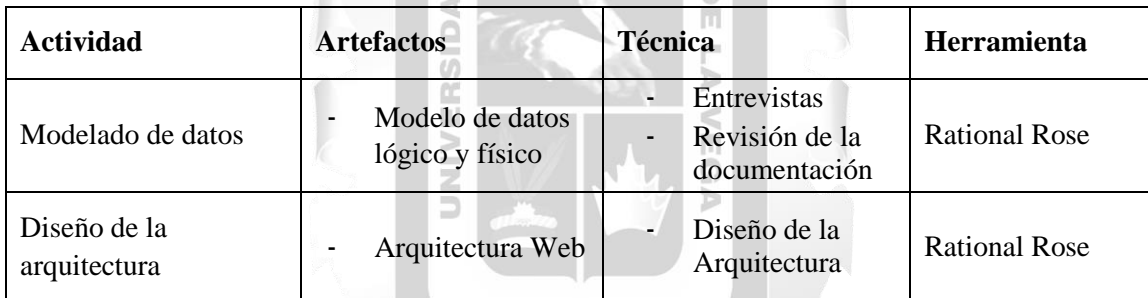

Tabla 3.3 Cumplimiento del tercer objetivo (Fuente: Elaboración Propia).

#### **CAPÍTULO IV: DESARROLLO DE LA SOLUCIÓN TECNOLÓGICA**

En este capítulo se desarrolló la solución tecnológica en base la metodología RUP y esta se optó por esta metodología ya que reúne elementos de todos los modelos de procesos genéricos, iteraciones de apoyo e ilustra buenas prácticas en la especificación del diseño lo cual se adapta a las actividades requeridas para el desarrollo de la solución presentada en esta tesis a continuación, se señala las fases que se utilizaron para esta propuesta metodológica.

#### **4.1. Fase de Inicio**

Podemos dividir esa fase en dos disciplinas: modelo del negocio y flujo de requerimientos tal como se especifican a continuación.

#### **4.1.1 Modelo del Negocio**

#### **a. Modelo de caso de uso del negocio**

En el presente modelo se aprecia los 3 casos de uso del negocio identificados y dos actores del negocio los cuales están representados por el sistema de facturación electrónica y el cliente tal como se aprecia en la figura 4.1. ň

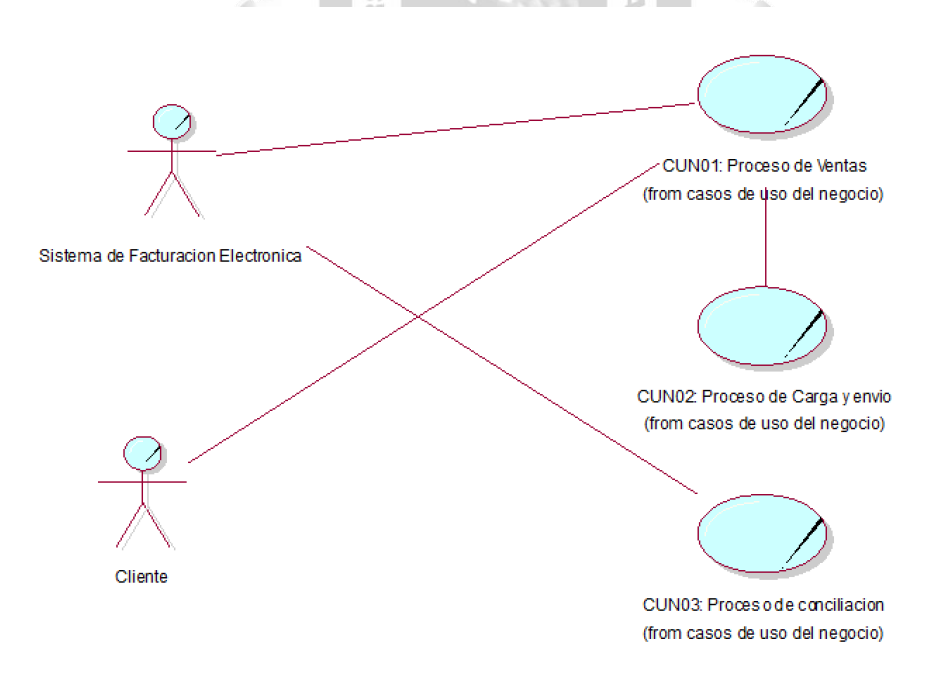

Figura 4.1 Diagrama de casos de uso del negocio. (Fuente: Elaboración Propia)

#### **b. Actores del negocio**

En el presente cuadro se aprecian los actores del negocio y su respectiva descripción Tal como se muestra en la tabla 4.1.

#### - Sistema de Facturación Electrónica

- Cliente

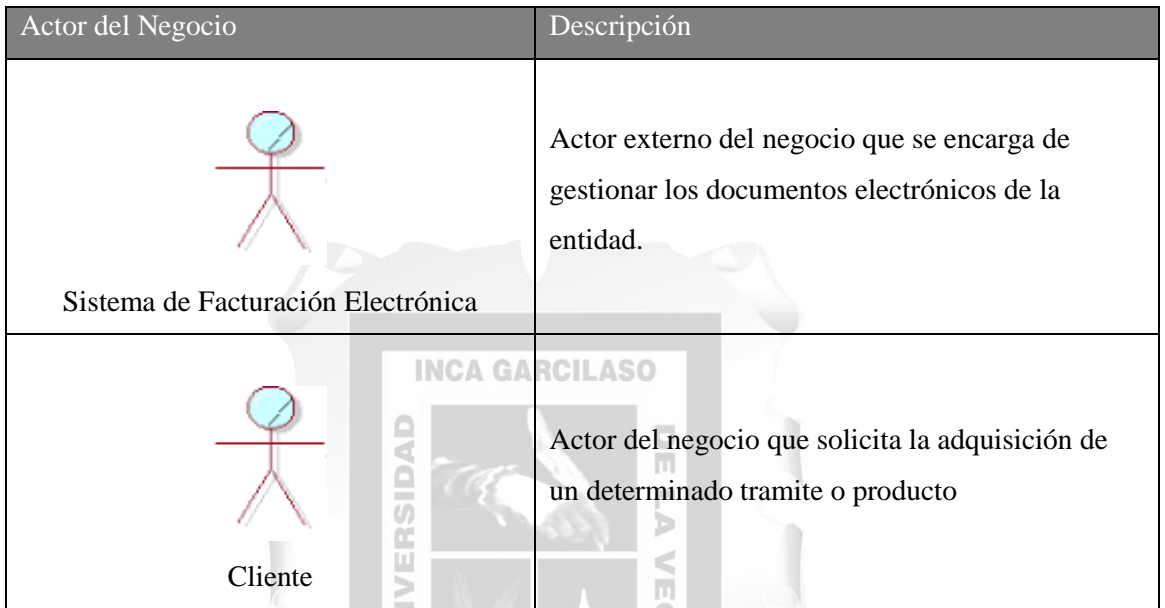

 $\mathbb{Z}$ Tabla 4.1 Actores del Negocio (Fuente: Elaboración Propia).

### **c. Trabajadores del negocio**

En el siguiente cuadro se pueden observar los trabajadores del negocio y su respectiva descripción tal como lo indica la tabla 4.2 se identifican los siguientes trabajadores del negocio.

1964

- Cajero
- Área de economía
- Jefe de área

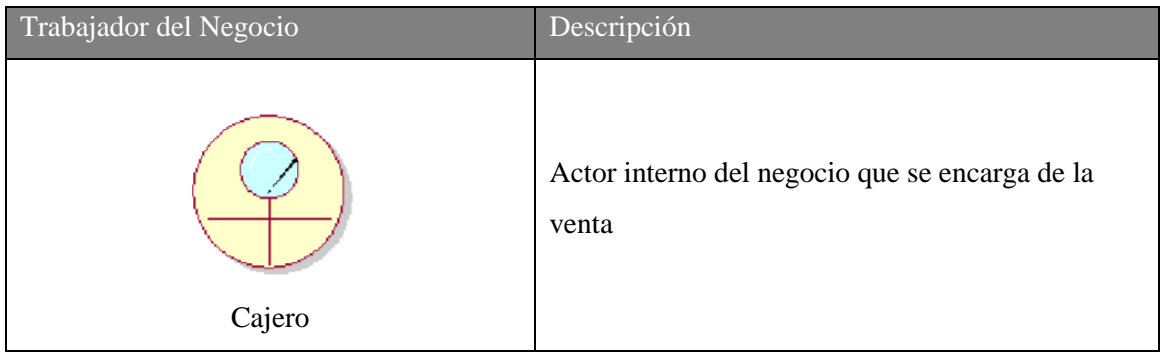

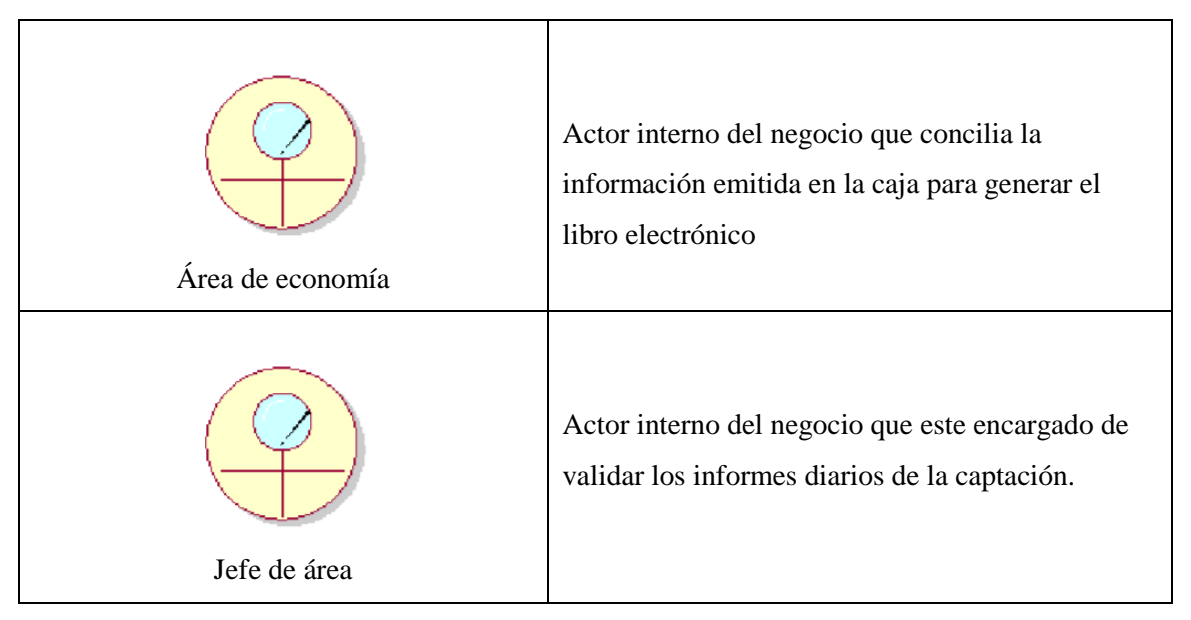

Tabla 4.2 Trabajadores del Negocio (Fuente: Elaboración Propia).

### **d. Casos de uso del negocio**

En el presente cuadro se puede observar los casos de uso del negocio y la descripción de los mismos, la tabla 4.3 ilustra los siguientes casos de uso del negocio

m

RSIDAD

- Proceso de ventas
- Proceso de carga y envío
- Proceso de conciliación

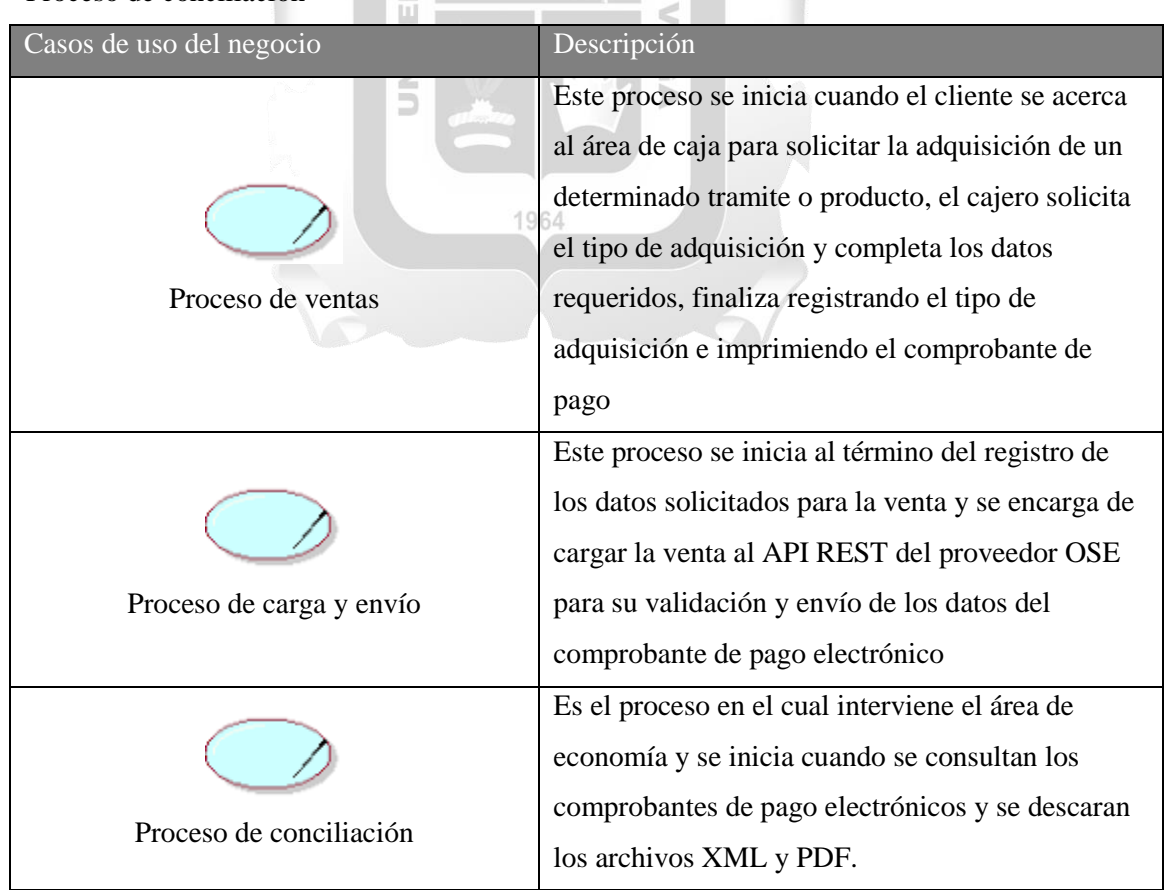

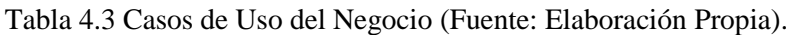

#### **e. Metas del negocio**

Para el desarrollo del presente trabajo de investigación, según la figura 4.2, se identificaron 3 metas del negocio y son las siguientes: Registrar el 100 % de los registros de venta

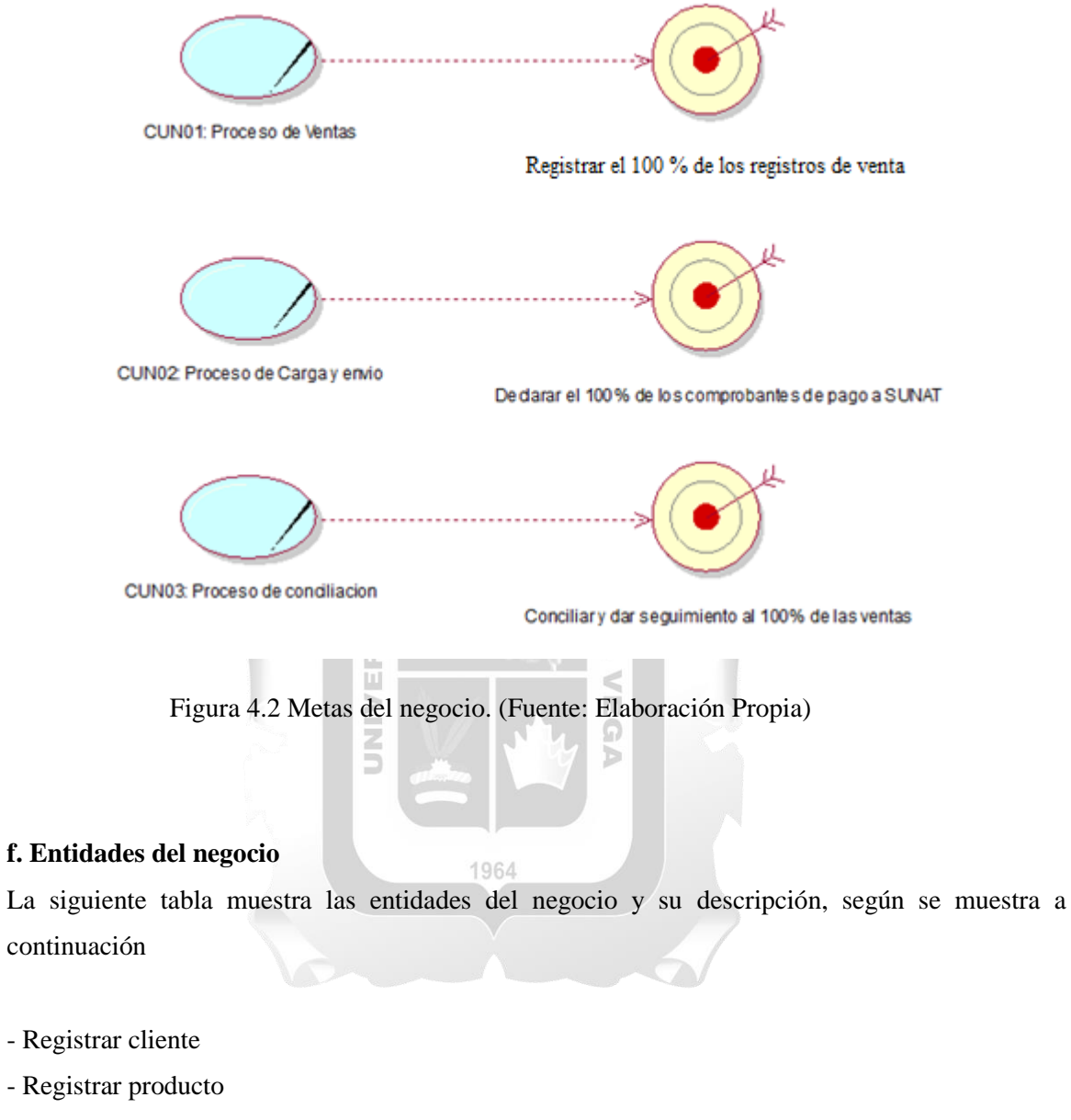

- Comprobante de pago

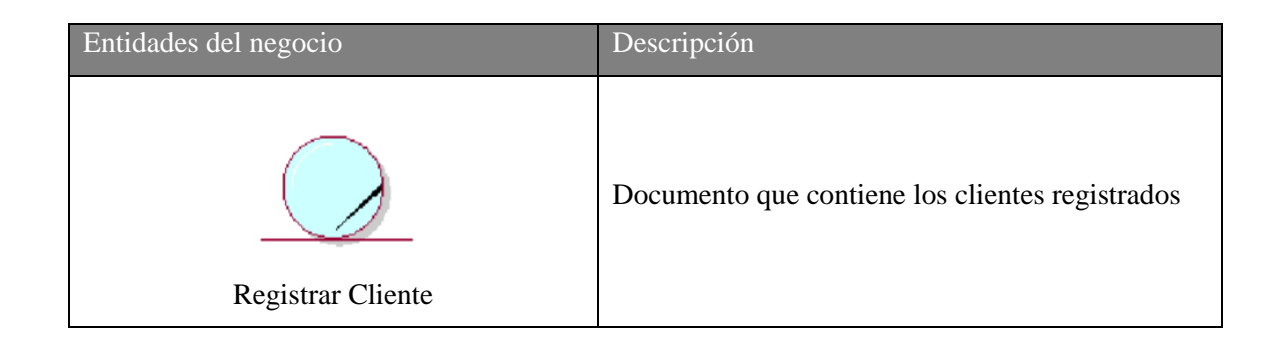

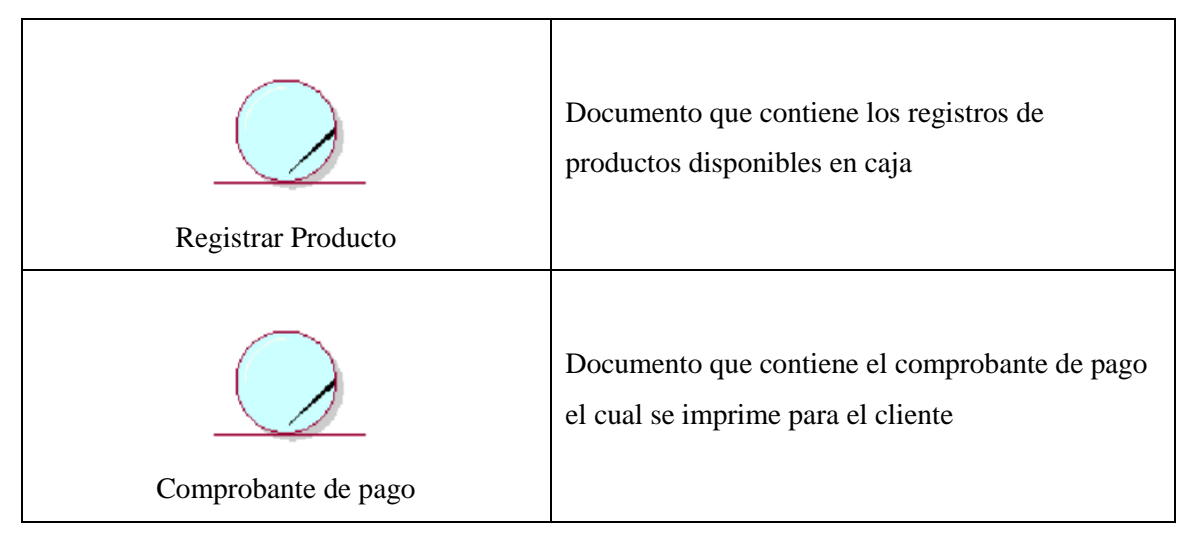

Tabla 4.4 Entidades del Negocio (Fuente: Elaboración Propia).

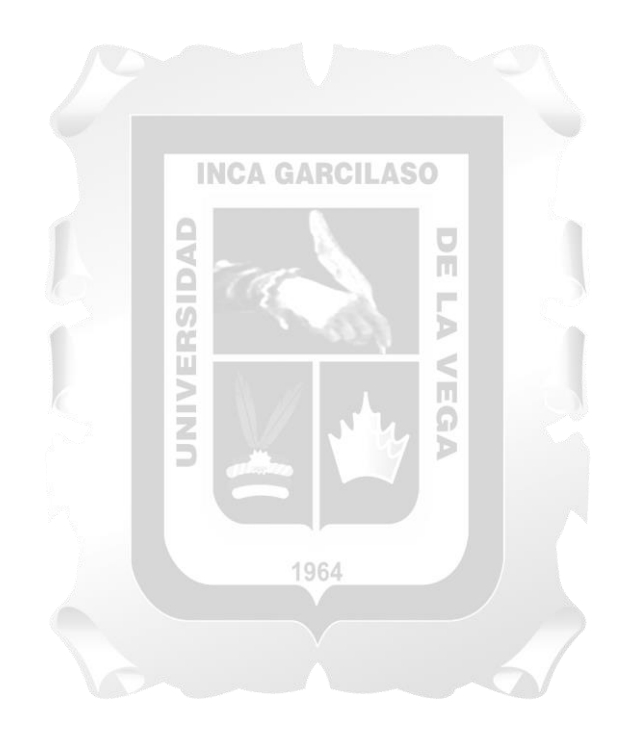

#### **g. Diagramas de actividades**

En este apartado se muestran los diagramas de actividades para los siguientes procesos:

- Proceso de ventas
- Proceso de carga y envío
- Proceso de Conciliación

#### **Proceso de ventas**

En la figura 4.3 se detalla el proceso de ventas que se da en el área de caja de la Dirección Regional de Salud de Ica.

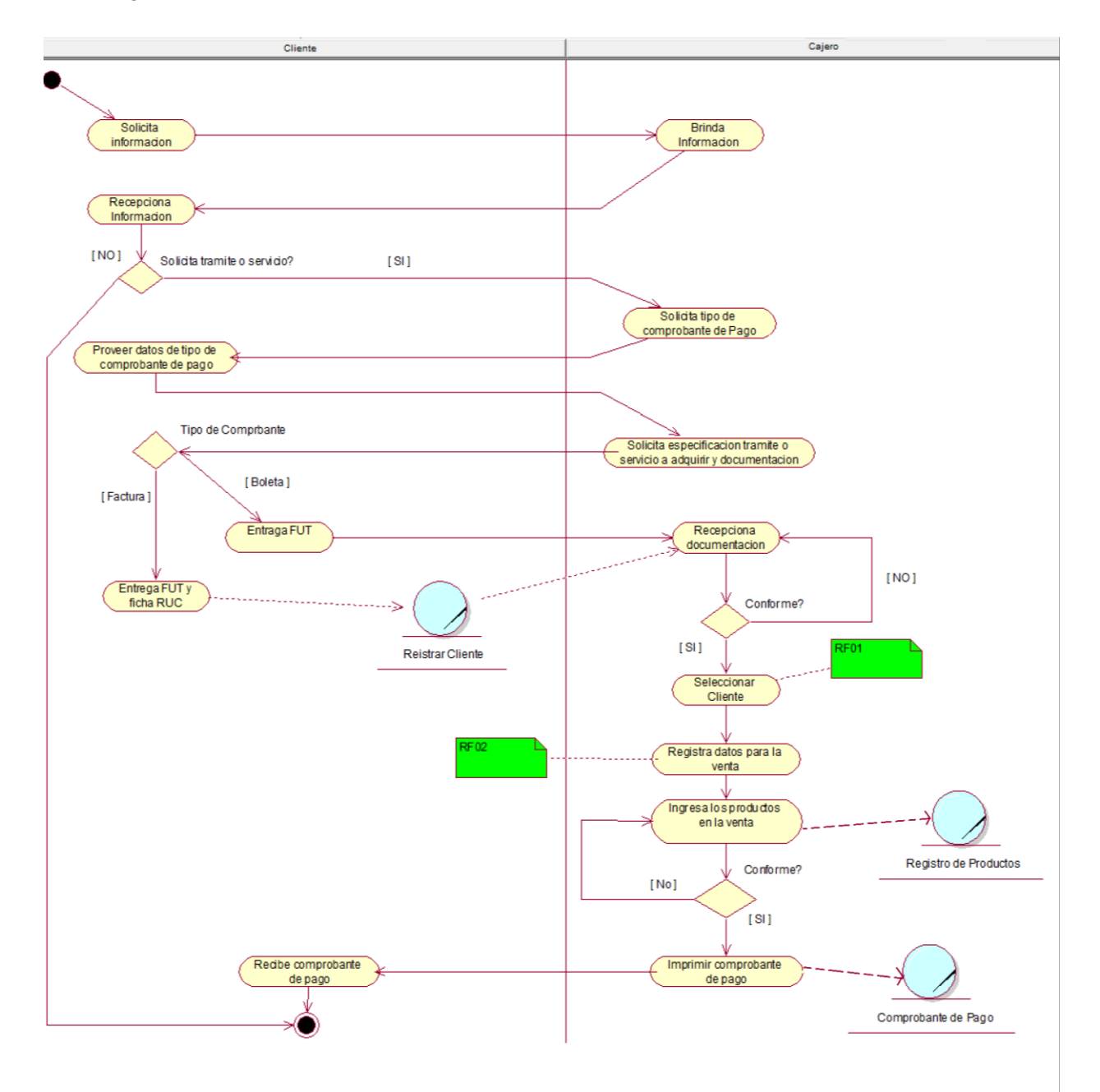

Figura 4.3 Diagrama de actividades del proceso de ventas. (Fuente: Elaboración propia)

#### **Proceso de Carga y Envío**

En la figura 4.4 se detalla el proceso de ventas que se da en el área de caja de la Dirección Regional de Salud de Ica.

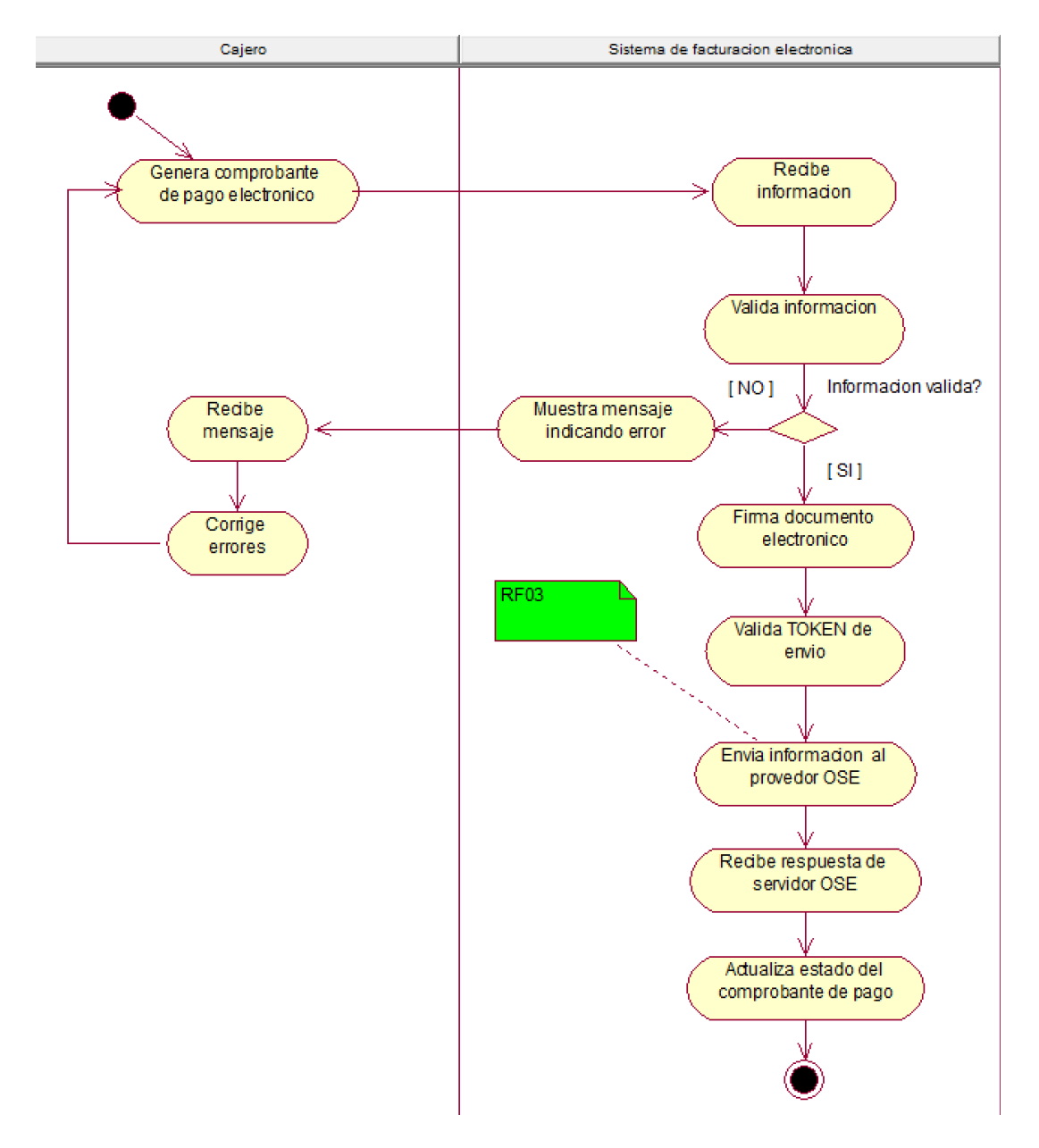

Figura 4.4 Diagrama de actividades del proceso de carga y envíos. (Fuente: Elaboración propia)

#### **Proceso de Conciliación**

En la figura 4.5 se detalla el proceso de ventas que se da en el área de caja de la Dirección Regional de Salud de Ica.

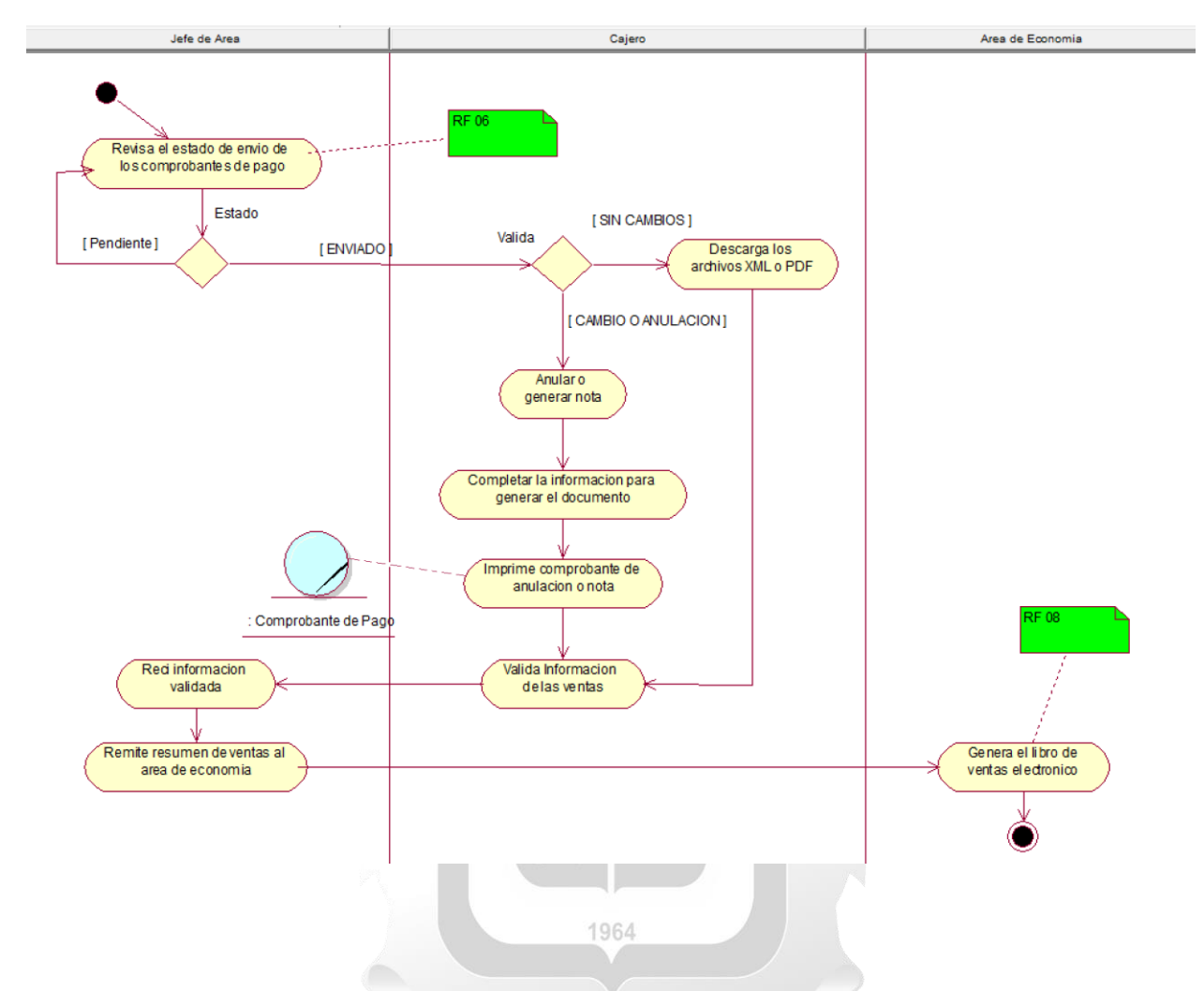

Figura 4.5 Diagrama de actividades del proceso de conciliación. (Fuente: Elaboración propia)

## **h. Matriz de procesos y funcionalidades**

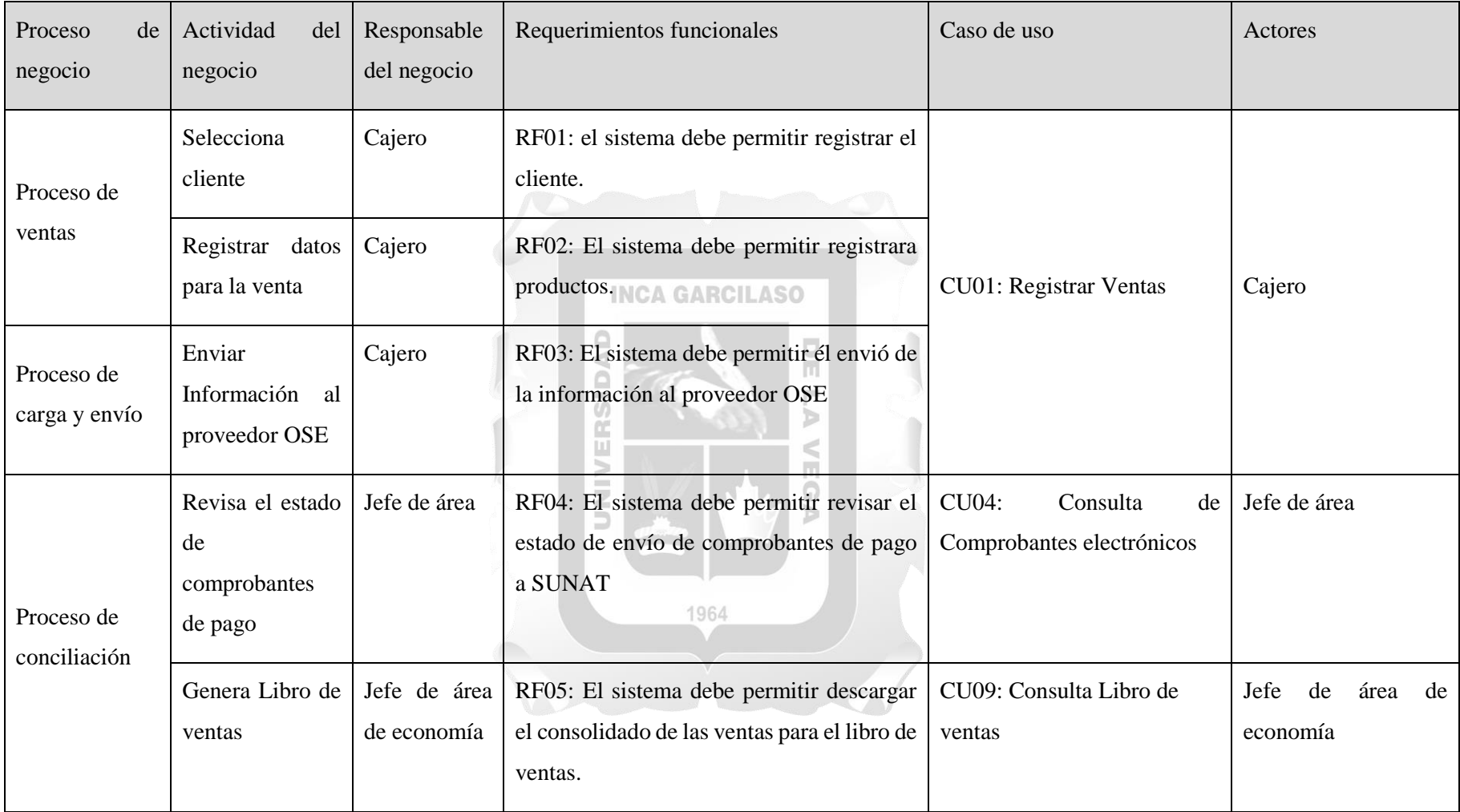

Tabla 4.5 Matriz de procesos y funcionalidades (Fuente: Elaboración Propia).

## **i. Matriz de requerimientos adicionales**

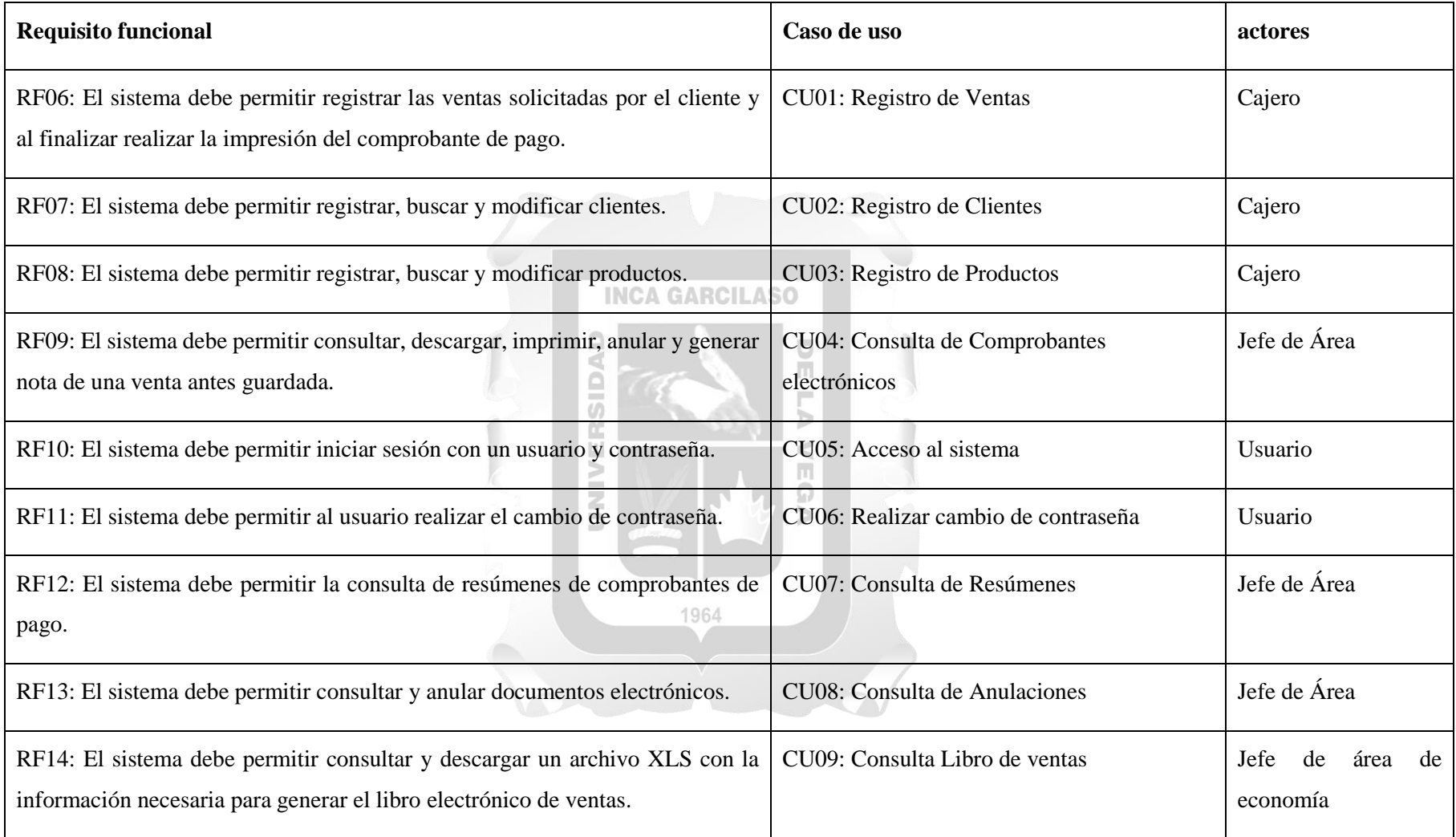

Tabla 4.6 Matriz de requerimientos adicionales. (Fuente: Elaboración Propia).

#### **4.1.2. Flujo de Requerimientos**

#### **a. Diagrama de jerarquías**

En la figura 4.6 se muestra la jerarquía de los actores y valiéndonos de la herencia se buscó minimizar la redundancia y de esta manera simplificar el diagrama de caso de uso y las especificaciones de estas.

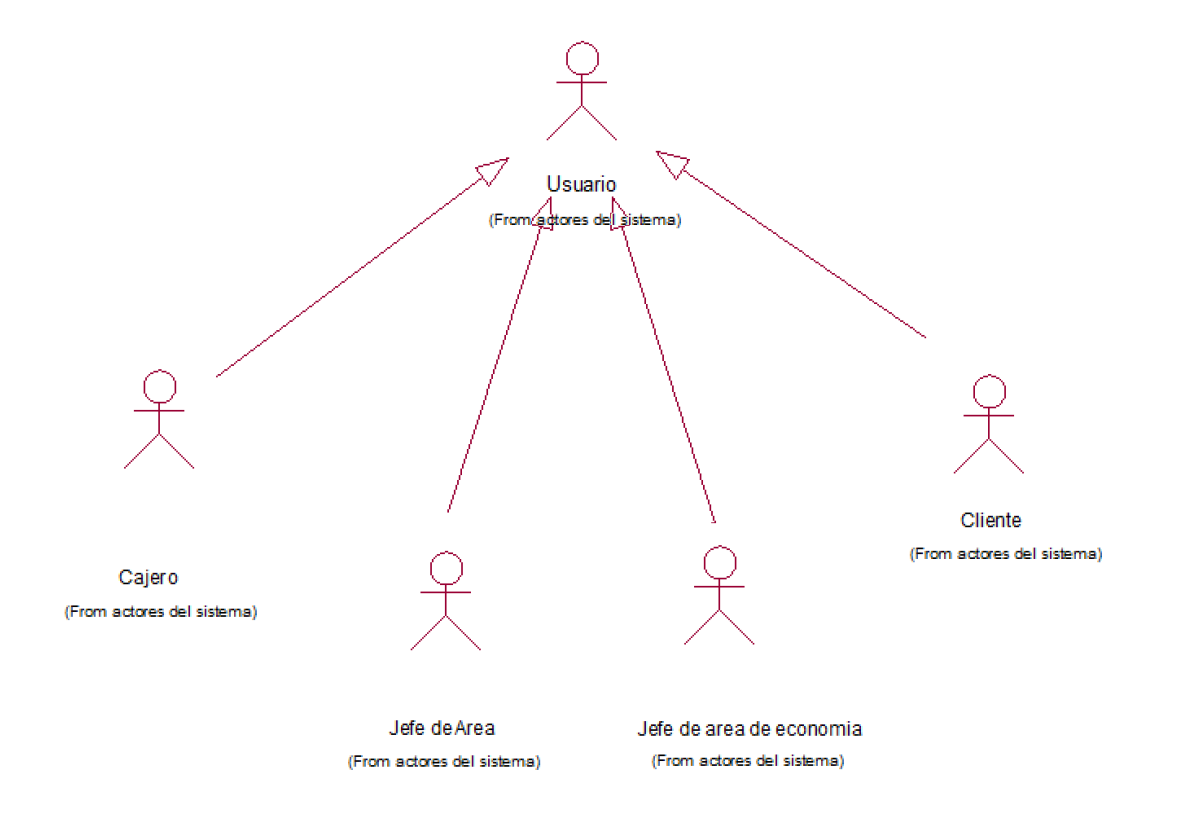

Figura 4.6 Diagrama de jerarquías. (Fuente: Elaboración propia)

#### **b. Diagrama de casos de uso**

En la figura 4.7 podemos apreciar el diagrama de casos de uso del sistema.

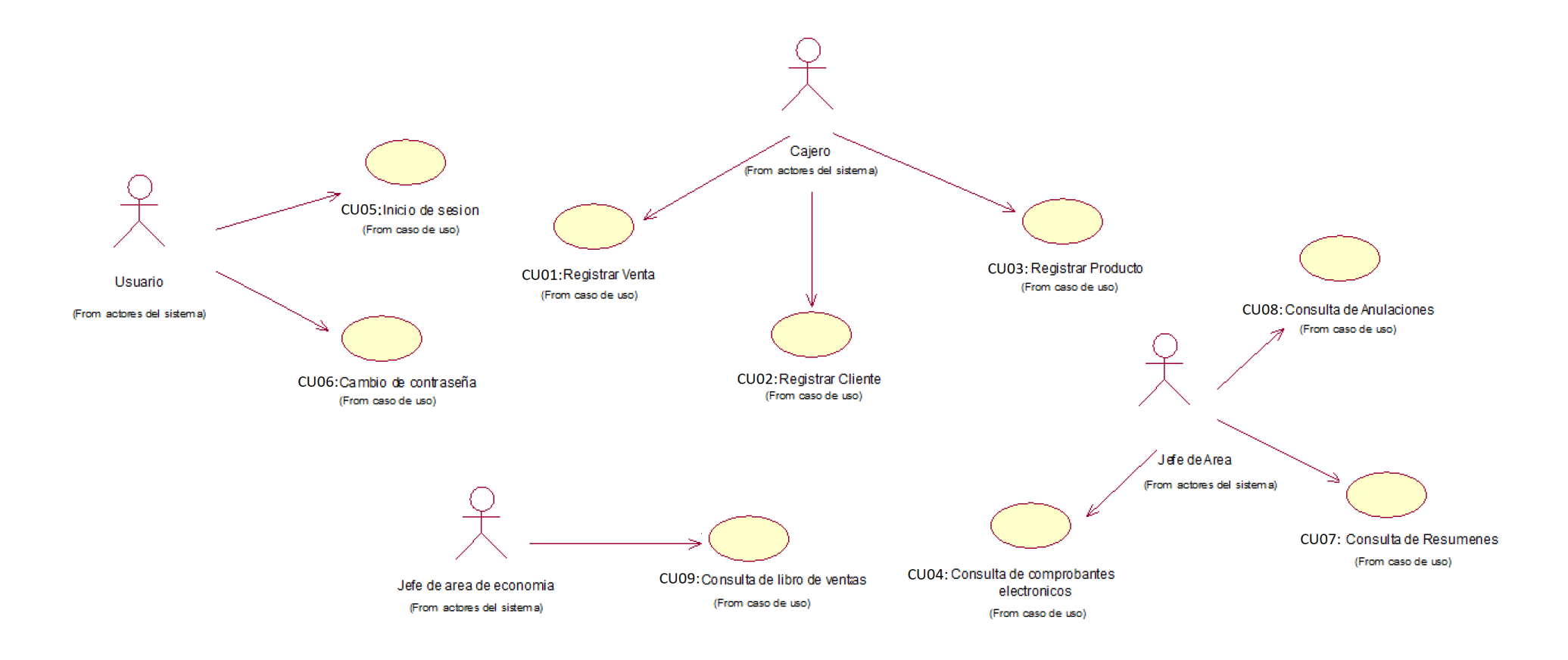

Figura 4.7 Diagrama de caso de uso del sistema. (Fuente: Elaboración propia)

## **c. Especificaciones de caso de uso**

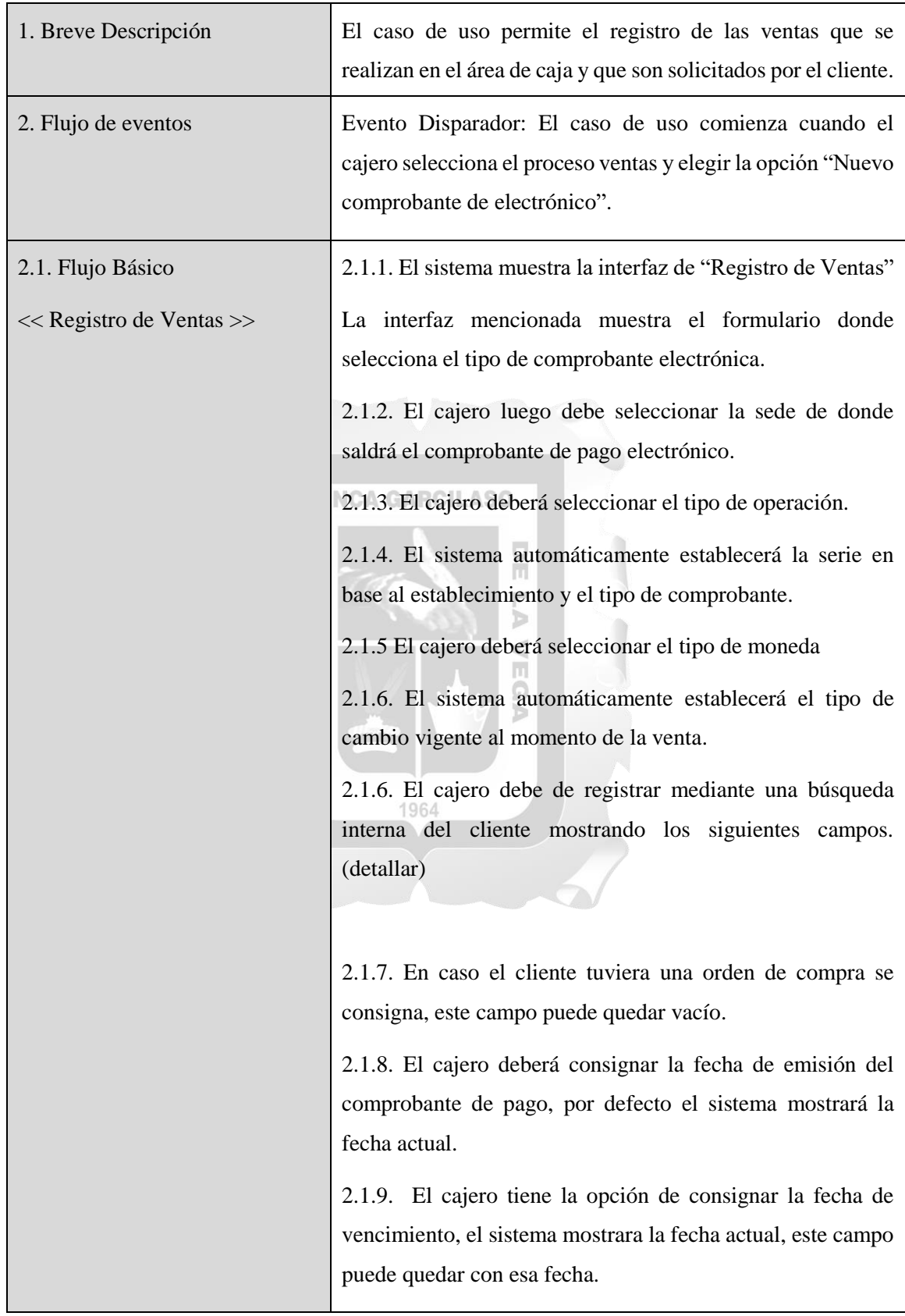

## **Especificaciones del Caso de Uso 01 – Registro de Ventas**

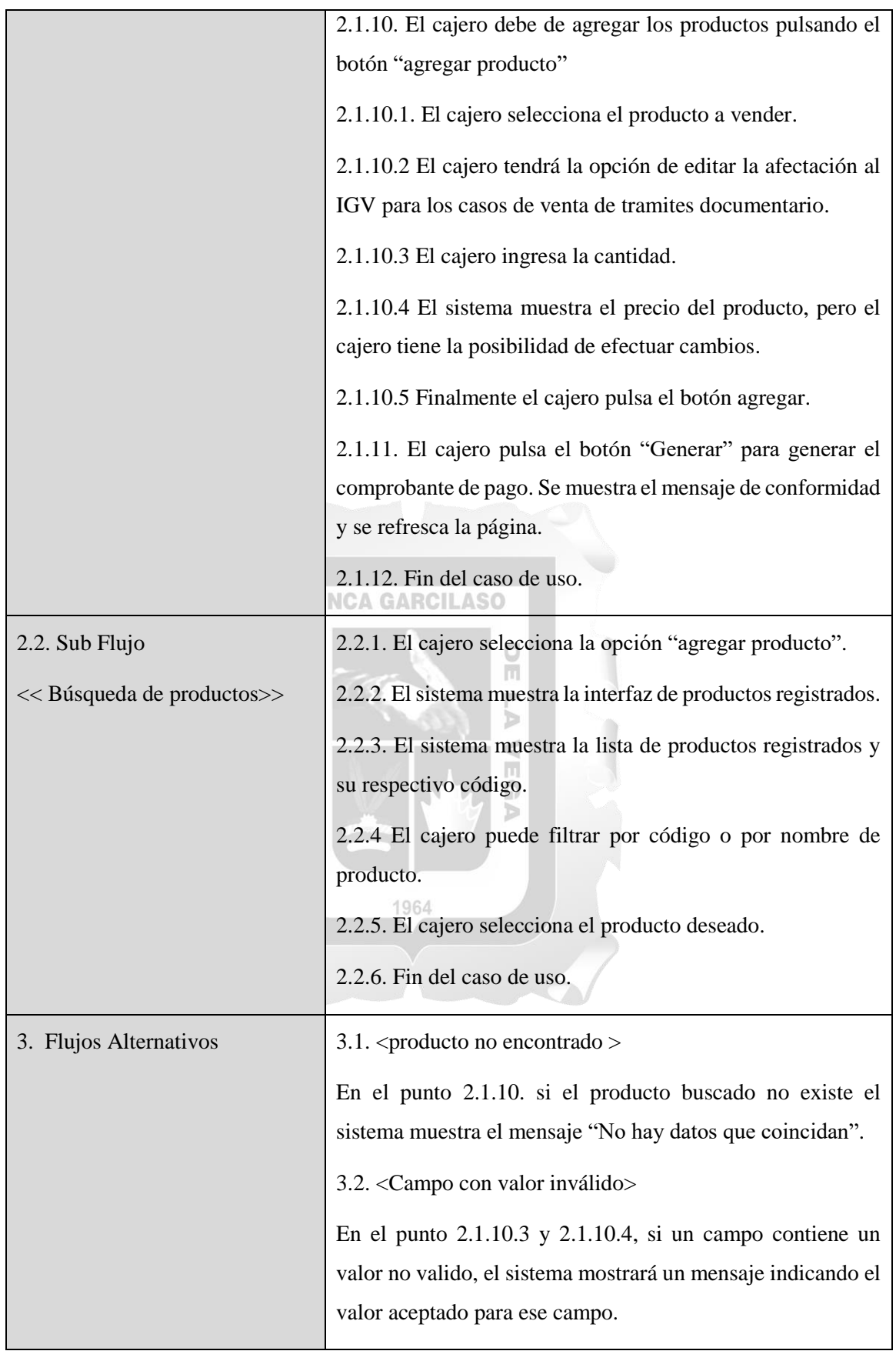

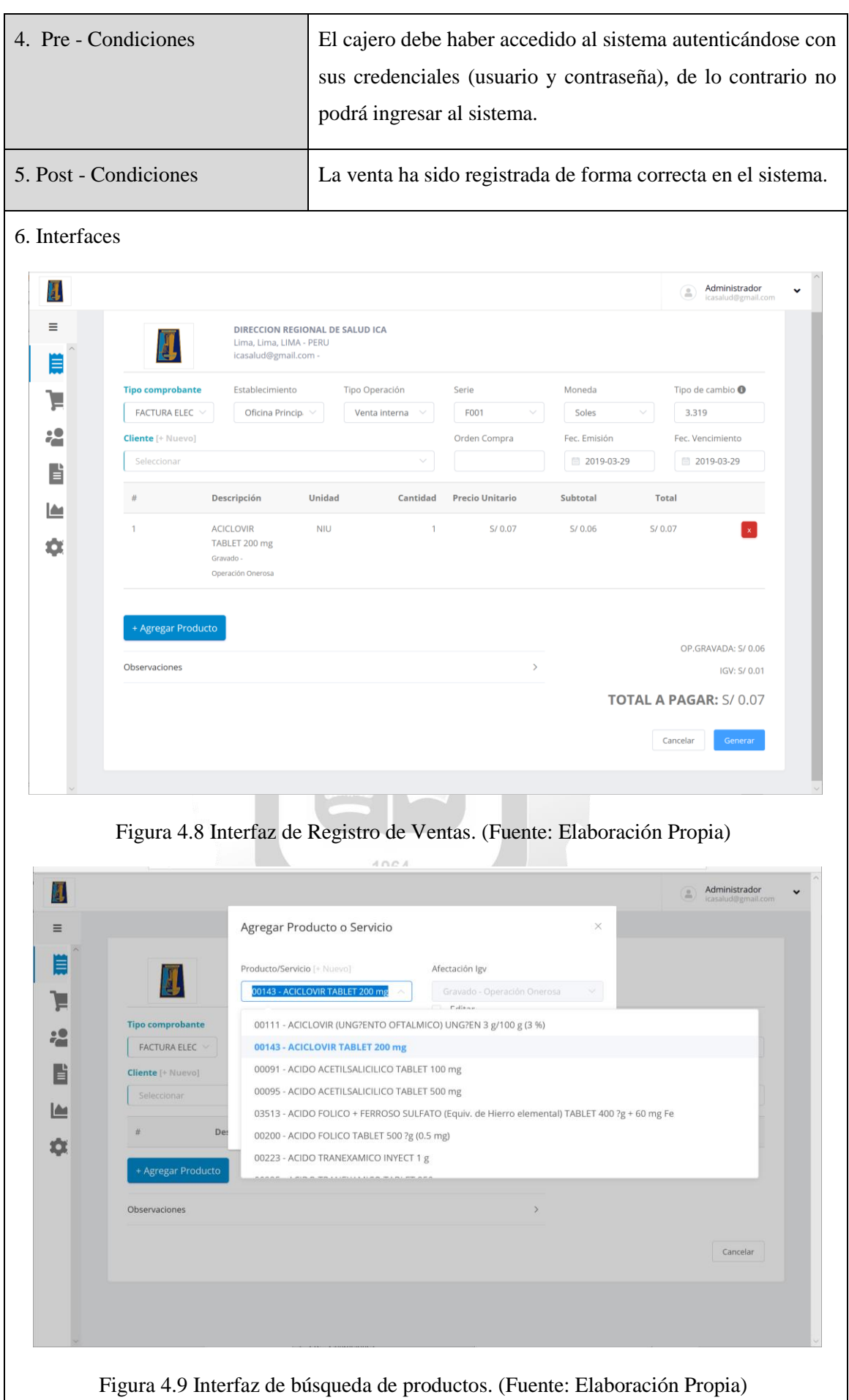

55

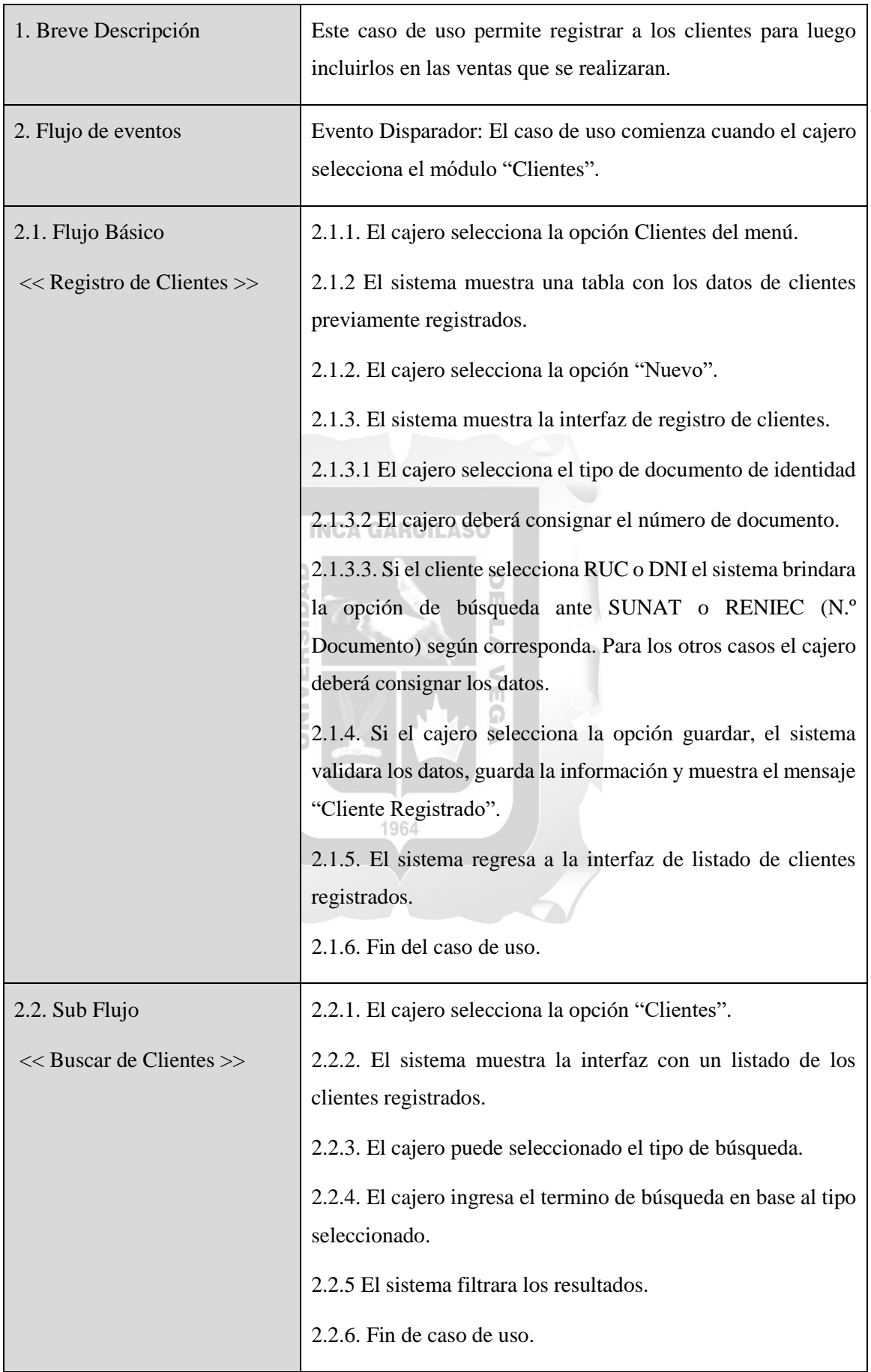

## **Especificaciones del Caso de Uso 02 – Registro de Clientes**

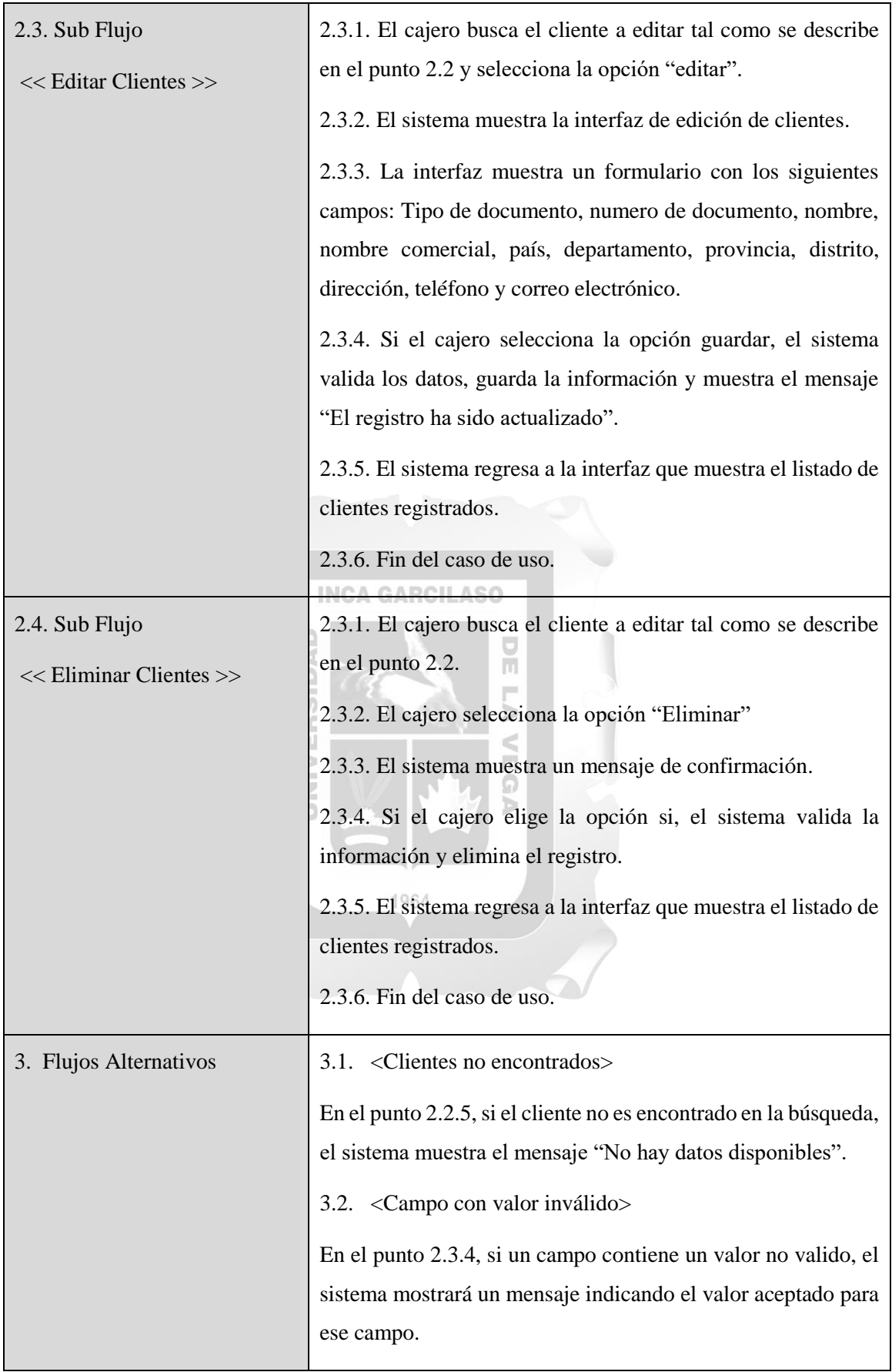

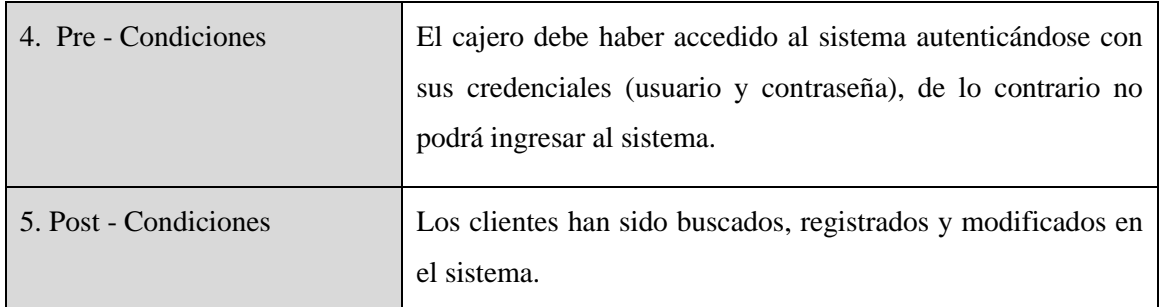

## 6. Interfaces

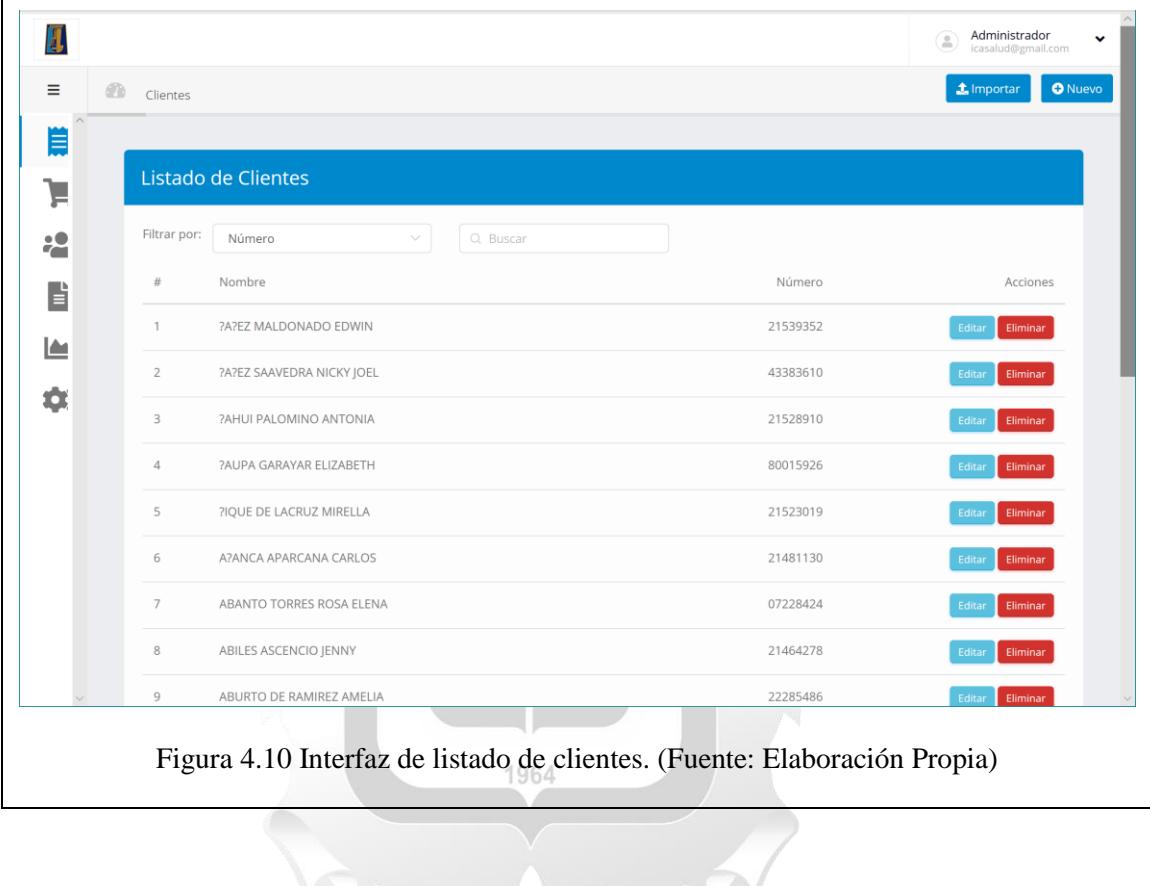

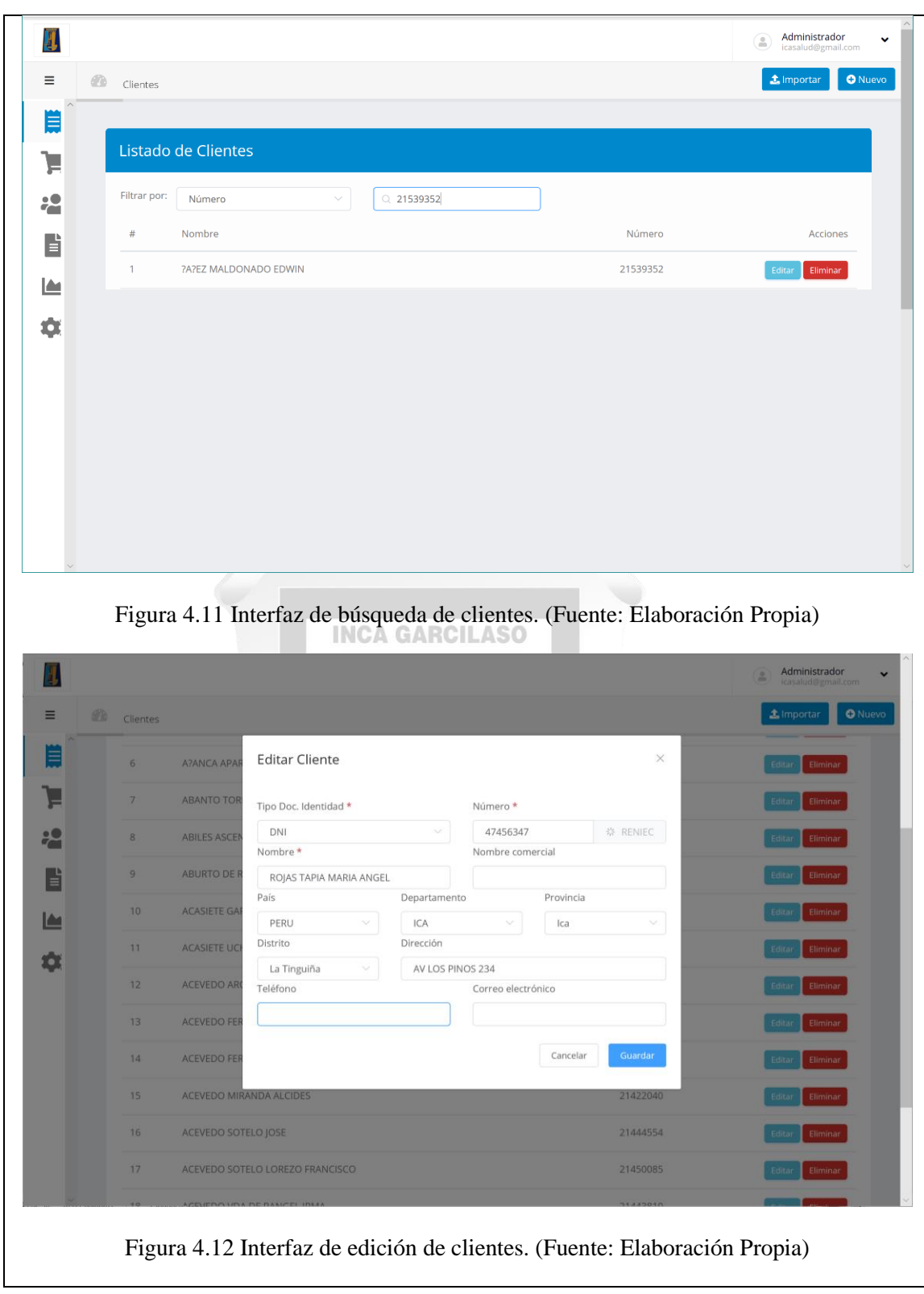

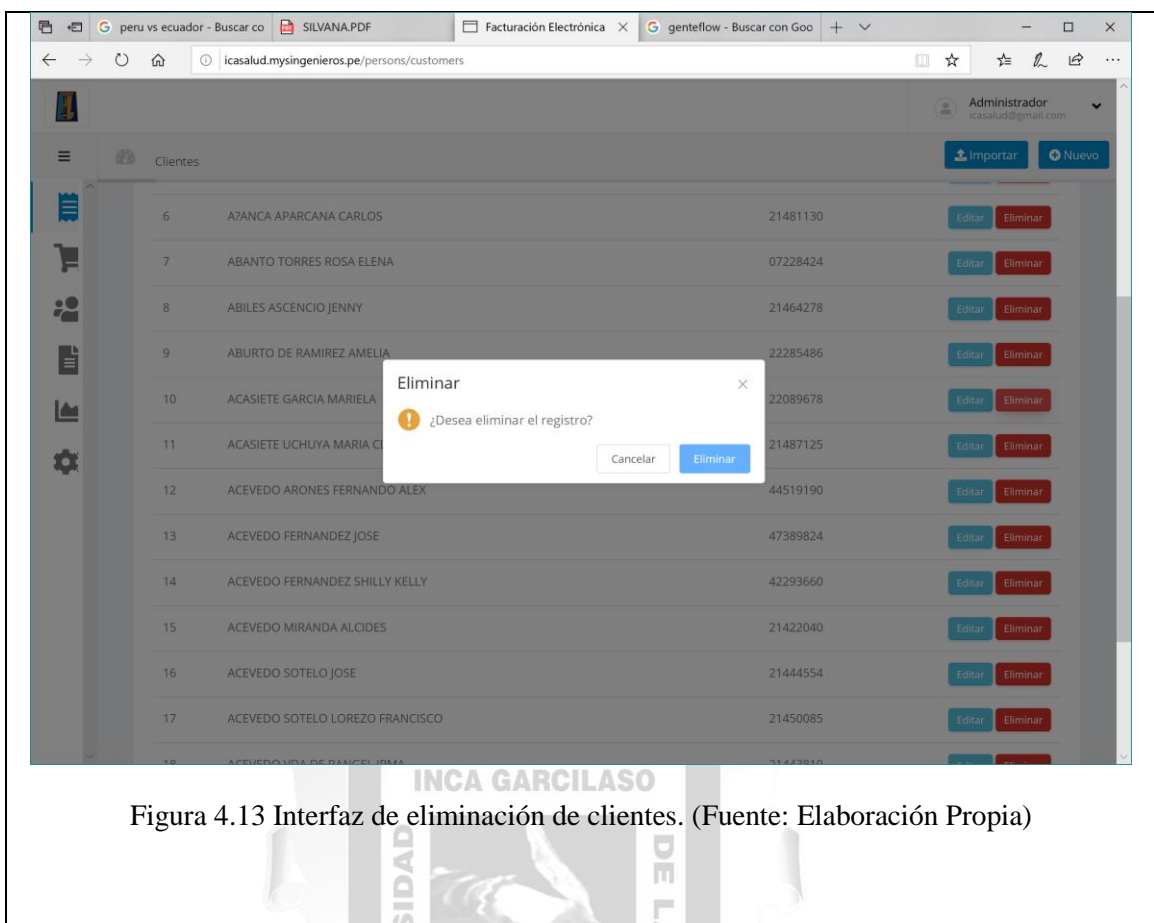

P

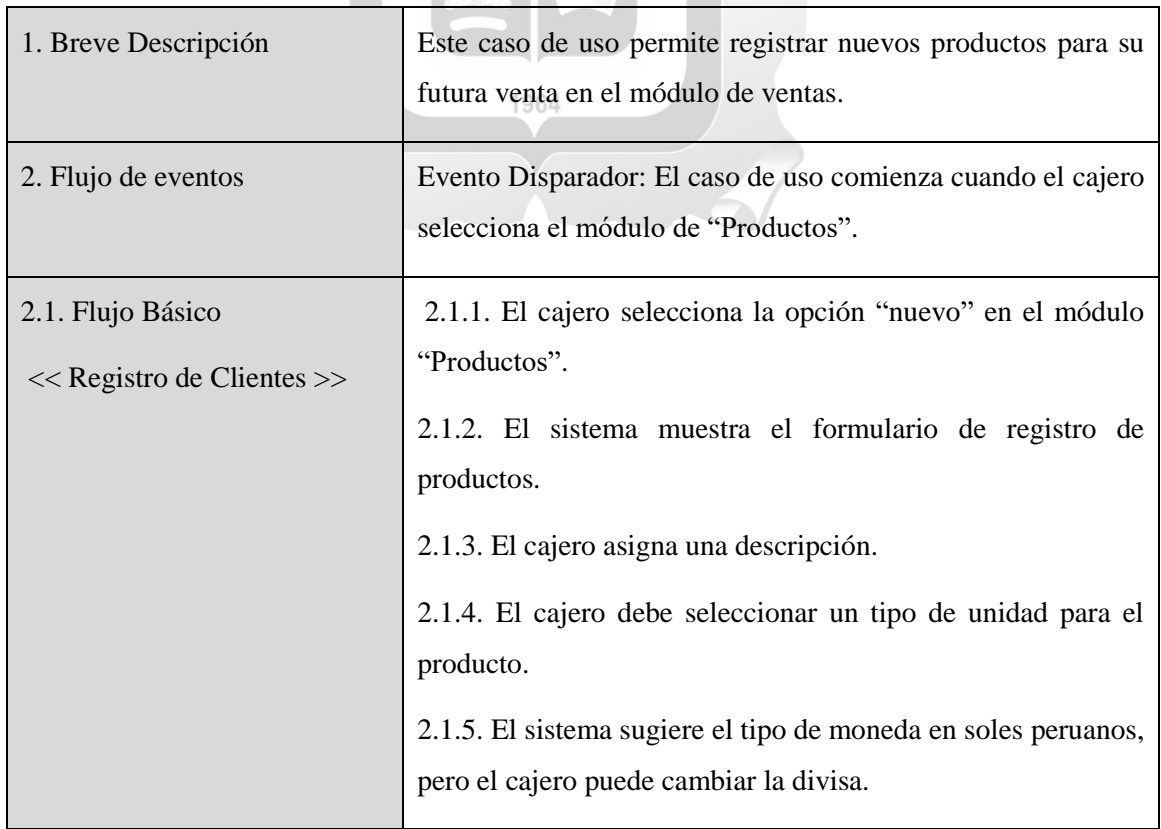

## VER  $M = 1$ **Especificaciones del Caso de Uso 03 – Registro de Productos**

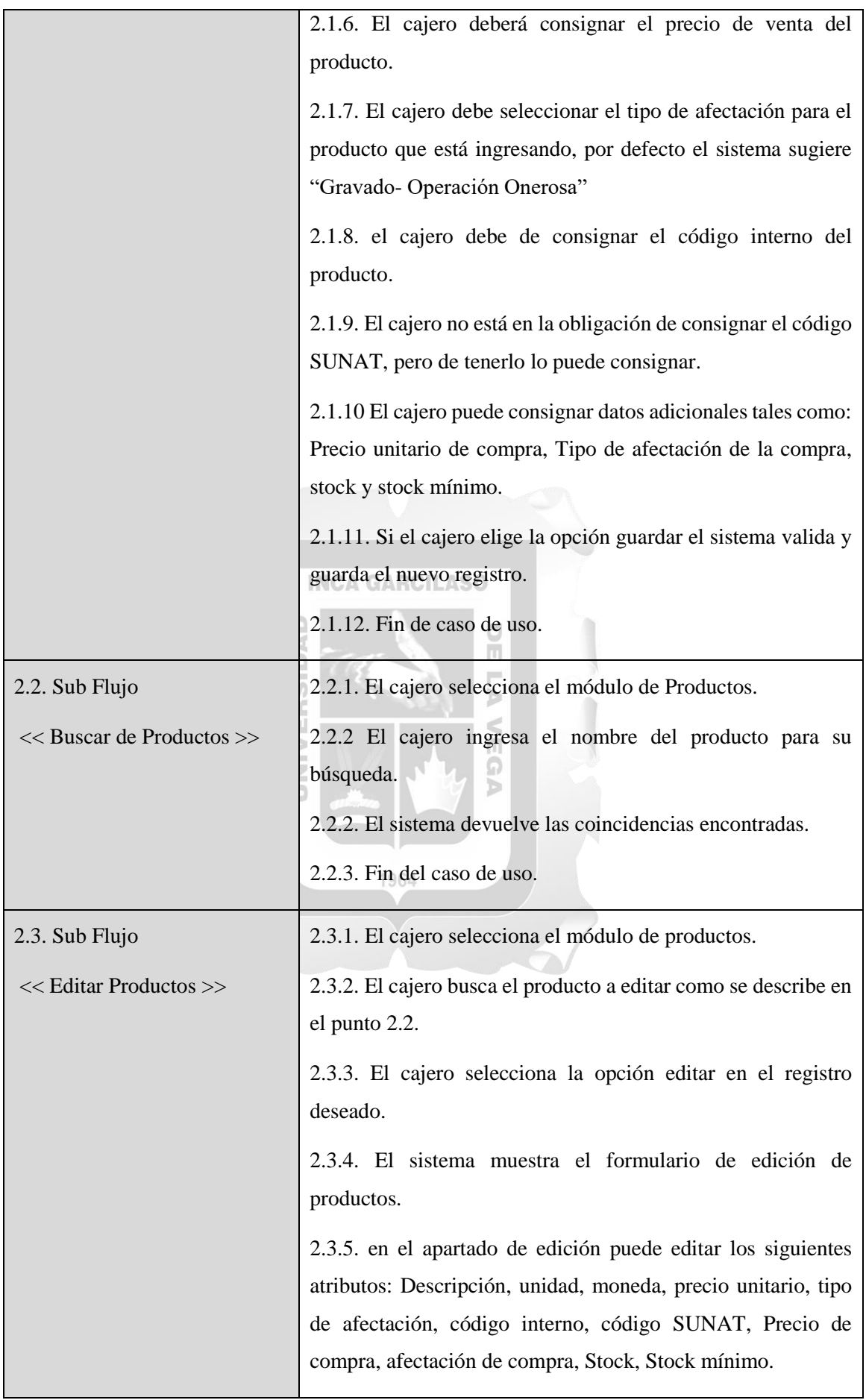

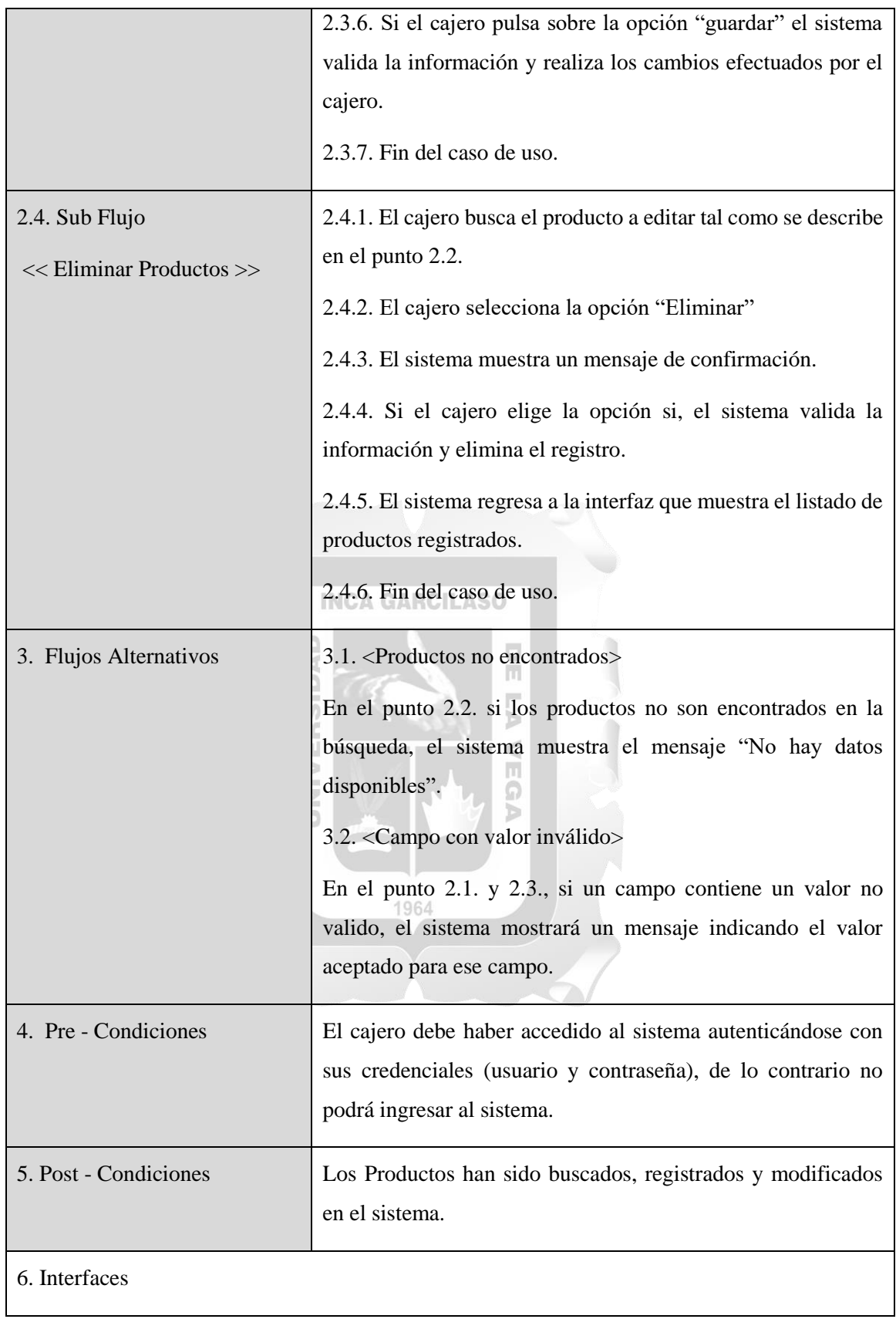

| IJ                                                              |                      |                           |             |                                                                                               |                        |                         | £                     | Administrador<br>$\checkmark$<br>icasalud@gmail.com |  |
|-----------------------------------------------------------------|----------------------|---------------------------|-------------|-----------------------------------------------------------------------------------------------|------------------------|-------------------------|-----------------------|-----------------------------------------------------|--|
| $\equiv$<br>Menu                                                | 47 <sub>b</sub>      | Productos                 |             |                                                                                               |                        |                         |                       | <b>1</b> Importar<br><b>O</b> Nuevo                 |  |
| Ξ<br><b>VENTAS</b><br>$\hat{\phantom{a}}$                       |                      |                           |             |                                                                                               |                        |                         |                       |                                                     |  |
| Nuevo comprobante electrónico                                   | Listado de productos |                           |             |                                                                                               |                        |                         |                       |                                                     |  |
| Listado de comprobantes<br><b>Productos</b>                     |                      | Filtrar por:              | Descripción | Q Buscar<br>$\vee$                                                                            |                        |                         |                       |                                                     |  |
| Clientes<br>Resúmenes y Anulaciones<br>$\vee$                   |                      | Código<br>Interno<br>$\#$ | Unidad      | Descripción                                                                                   | Código<br><b>SUNAT</b> | Stock                   | P.Unitario<br>(Venta) | Acciones                                            |  |
| Ventas sin facturar (Pronto)                                    |                      | 00111<br>1                | <b>NIU</b>  | <b>ACICLOVIR (UNG?ENTO</b><br>OFTALMICO) UNG?EN 3 g/100 g (3<br>96)                           |                        | $-4.00$<br>Mín:0.00     | S/11.00               | Editar<br>Eliminar                                  |  |
| $\checkmark$<br>Compras<br><br>Usuarios/Locales & Series $\vee$ |                      | $\overline{2}$<br>00143   | <b>NIU</b>  | ACICLOVIR TABLET 200 mg                                                                       |                        | $-2200.00$<br>Mín:0.00  | S/0.07                | Editar<br>Eliminar                                  |  |
| B<br>Comprobantes avanzados Y                                   |                      | $\overline{3}$<br>00091   | <b>NIU</b>  | ACIDO ACETILSALICILICO TABLET<br>100 mg                                                       |                        | $-31960.00$<br>Mín:0.00 | S/ 0.04               | Editar<br>Eliminar                                  |  |
| $\checkmark$<br>r<br>Reportes<br>$\checkmark$<br>Configuración  |                      | 00095<br>$\overline{A}$   | <b>NIU</b>  | ACIDO ACETILSALICILICO TABLET<br>500 mg                                                       |                        | $-180.00$<br>Mín:0.00   | S/0.42                | Editar<br>Eliminar                                  |  |
|                                                                 |                      | 5<br>03513                | <b>NIU</b>  | ACIDO FOLICO + FERROSO<br>SULFATO (Equiv. de Hierro<br>elemental) TABLET 400 ?g + 60 mg<br>Fe |                        | $-3300.00$<br>Mín:0.00  | S/0.15                | Editar<br>Eliminar                                  |  |

Figura 4.14 Interfaz de Listado de productos registrados. (Fuente: Elaboración Propia)

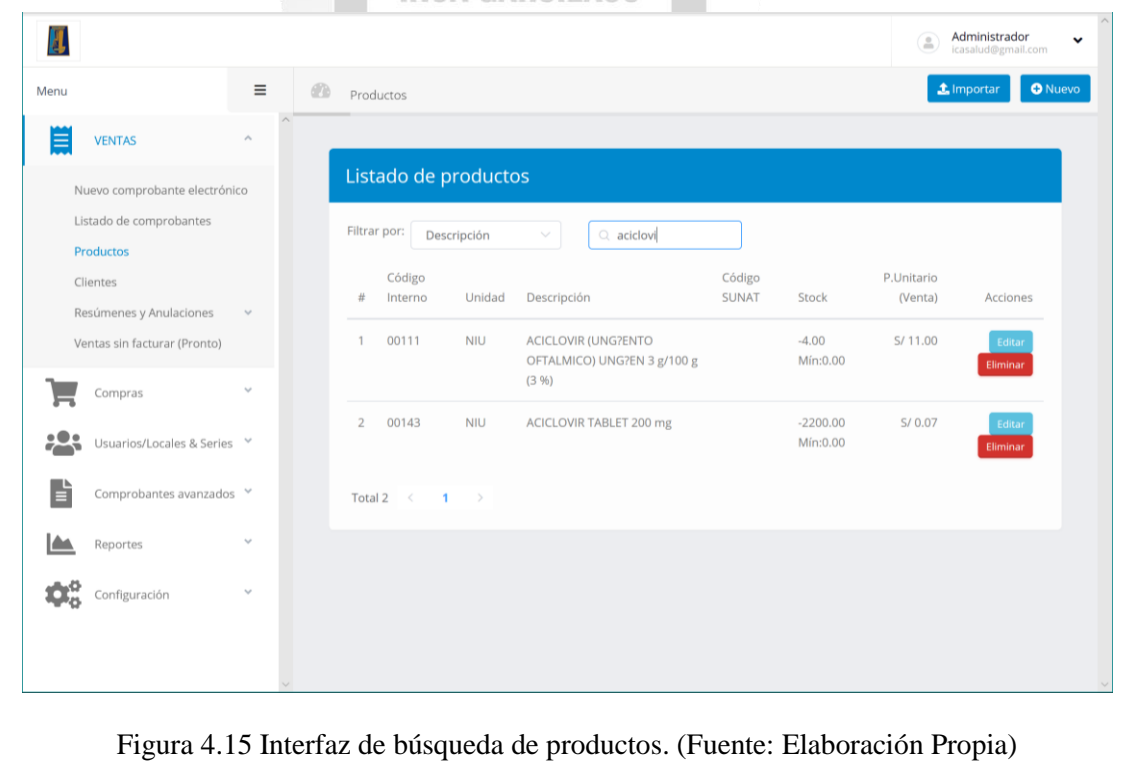

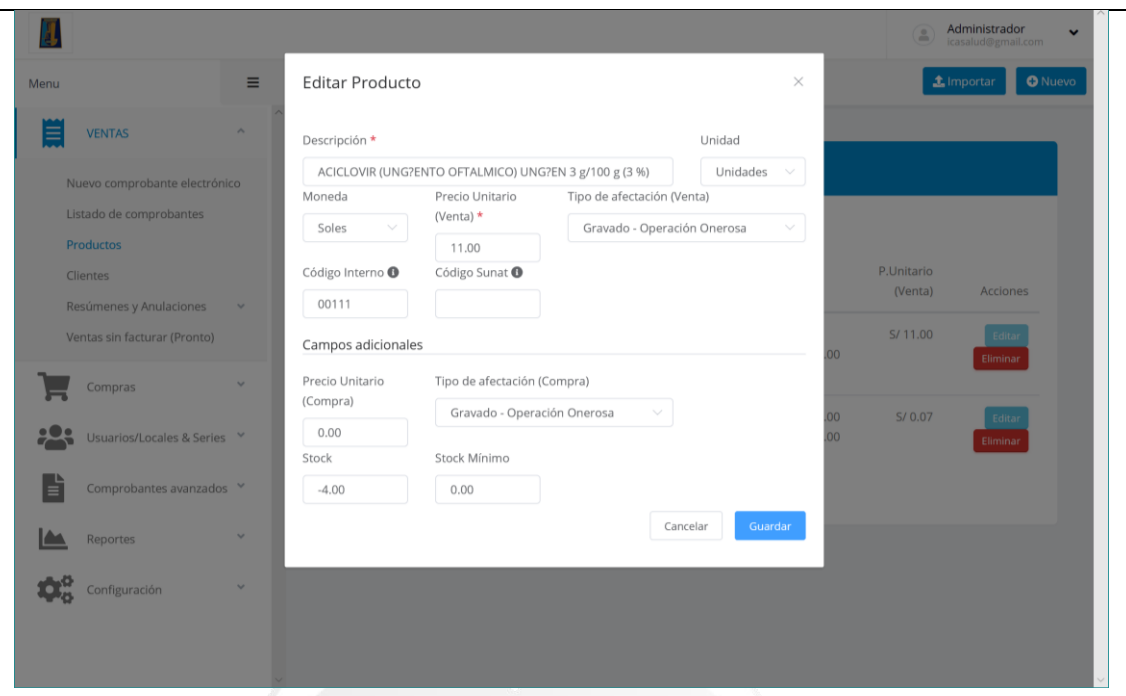

Figura 4.16 Interfaz de edición de productos. (Fuente: Elaboración Propia)

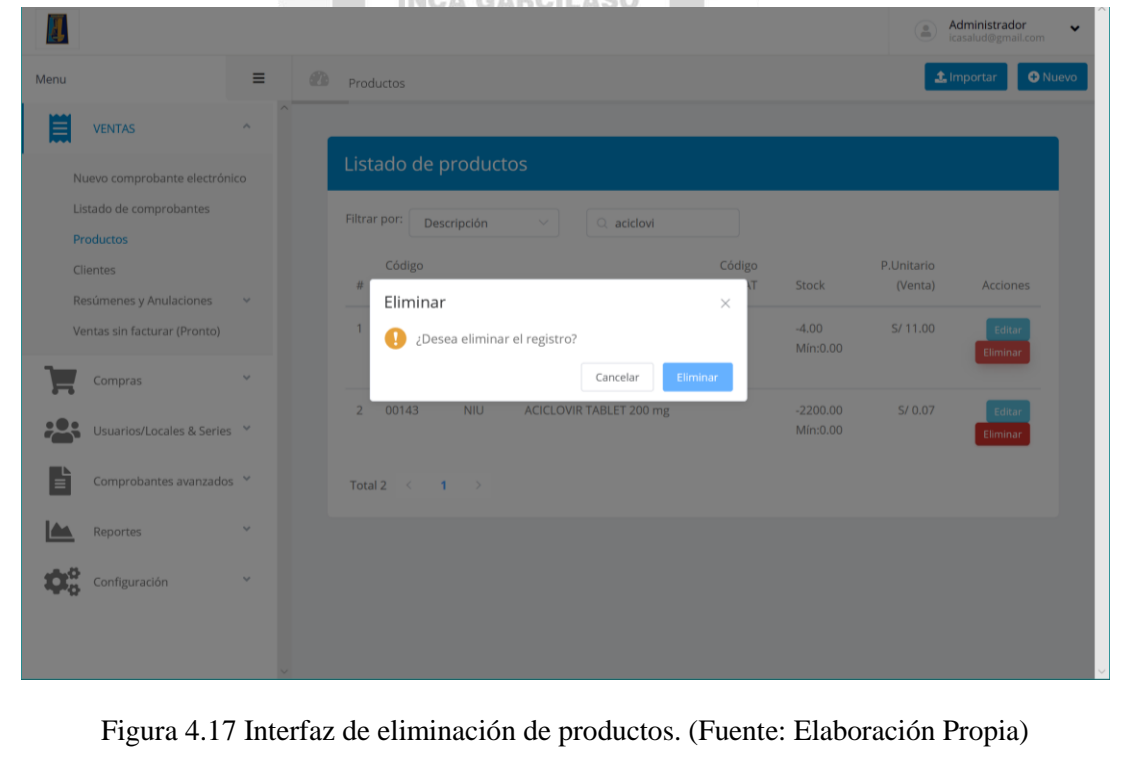

# 1. Breve Descripción Este caso de uso permite consultar, descargar, imprimir, anular y generar nota de una venta antes guardada. 2. Flujo de eventos Evento Disparador: El caso de uso comienza cuando el cajero ingresa al módulo "Listado de Comprobantes" en el sistema. 2.1. Flujo Básico <<Listado de comprobantes>> 2.1.1 El cajero ingresa el módulo de "Listado de comprobantes" 2.1.2. El sistema muestra el listado de las ultimas ventas que se enviaron a SUNAT. 2.1.3. El cajero puede filtrar por número de comprobante o fecha de emisión. 2.1.4. El sistema filtrara los resultados automáticamente. 2.1.5. El cajero puede constatar el estado de envió a SUNAT 2.1.6. Fin de caso de uso. 2.2. Sub Flujo <<Descargar Comprobante>> 2.2.1. El cajero puede buscar el comprobante de pago como se describe en el punto 2.1. 2.2.2. El sistema muestra los resultados de la búsqueda. 2.2.3 El cajero se ubica sobre la opción descargas y elige la opción deseada XML o PDF. 2.2.4. El sistema descarga los archivos seleccionados. 2.2.5. Fin de caso de uso. 2.3. Sub Flujo << Anular Comprobante >> 2.3.1. El cajero puede buscar el comprobante de pago como se describe en el punto 2.1. 2.3.2. El sistema muestra los resultados de la búsqueda. 2.3.3. El cajero se ubica en la columna Acciones y elige la opción anular. 2.3.4. El sistema muestra un formulario para la anulación del documento electrónico y generar la comunicación de baja.

#### **Especificaciones del Caso de Uso 04 – Consulta de Comprobantes electrónicos**

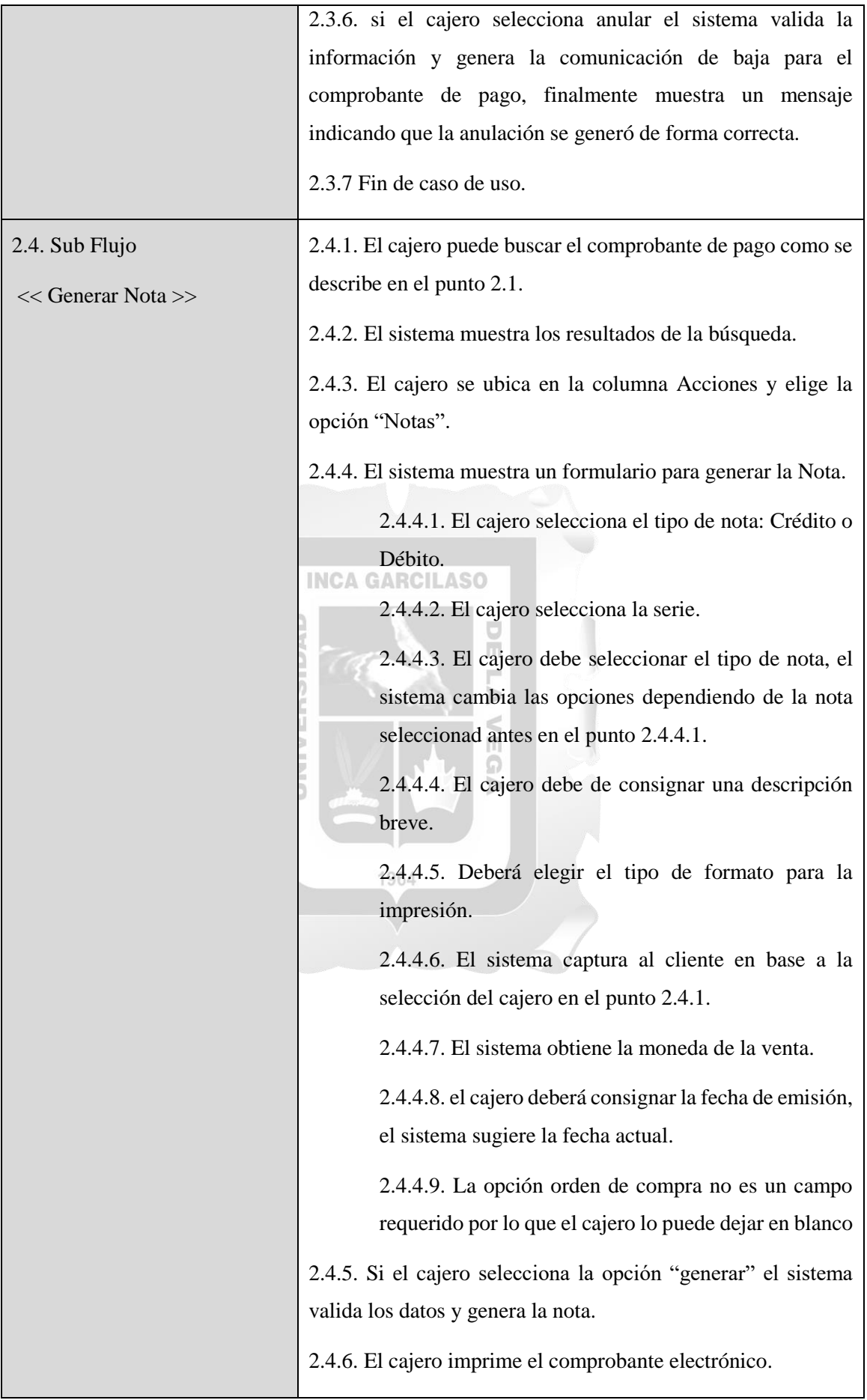

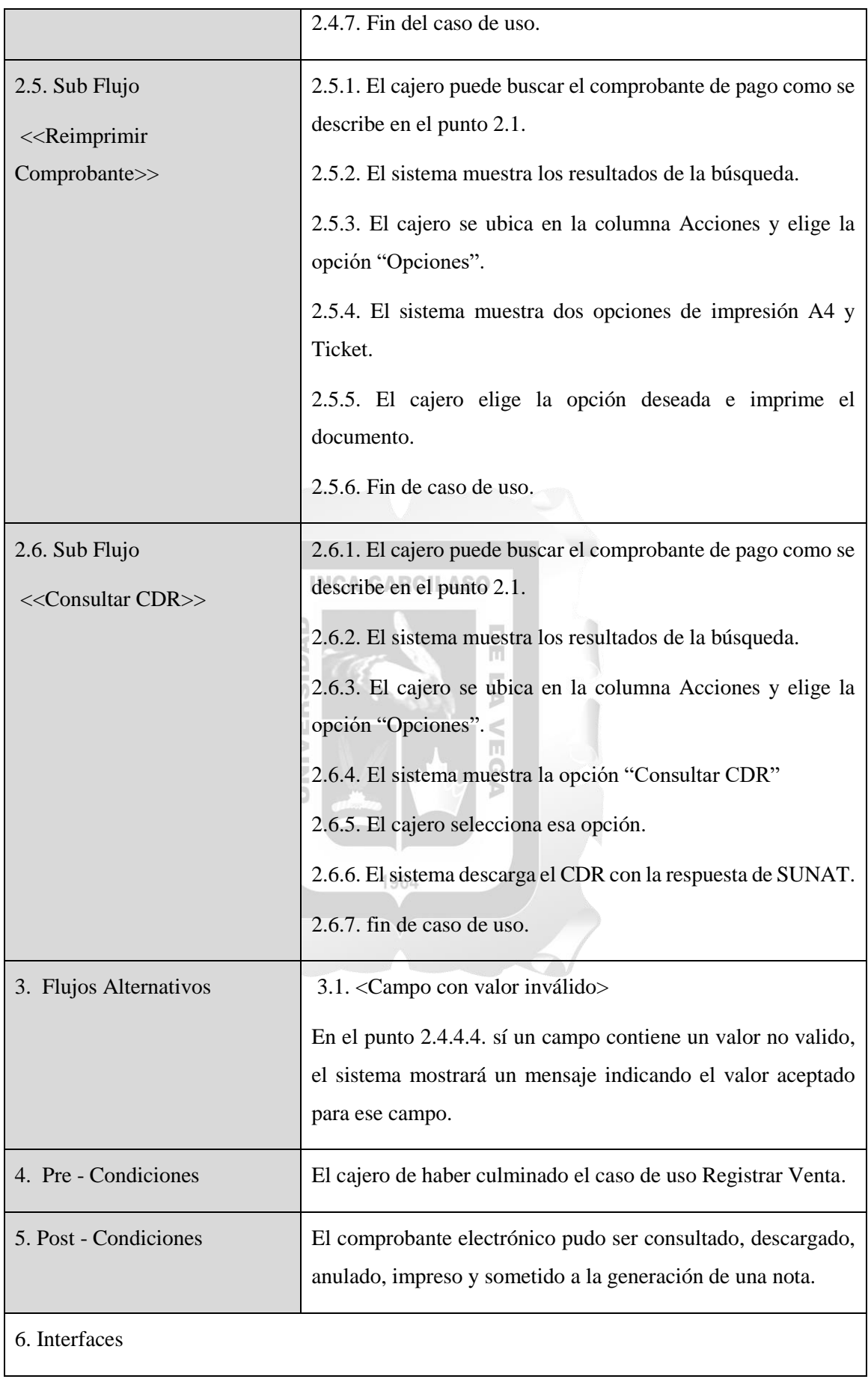

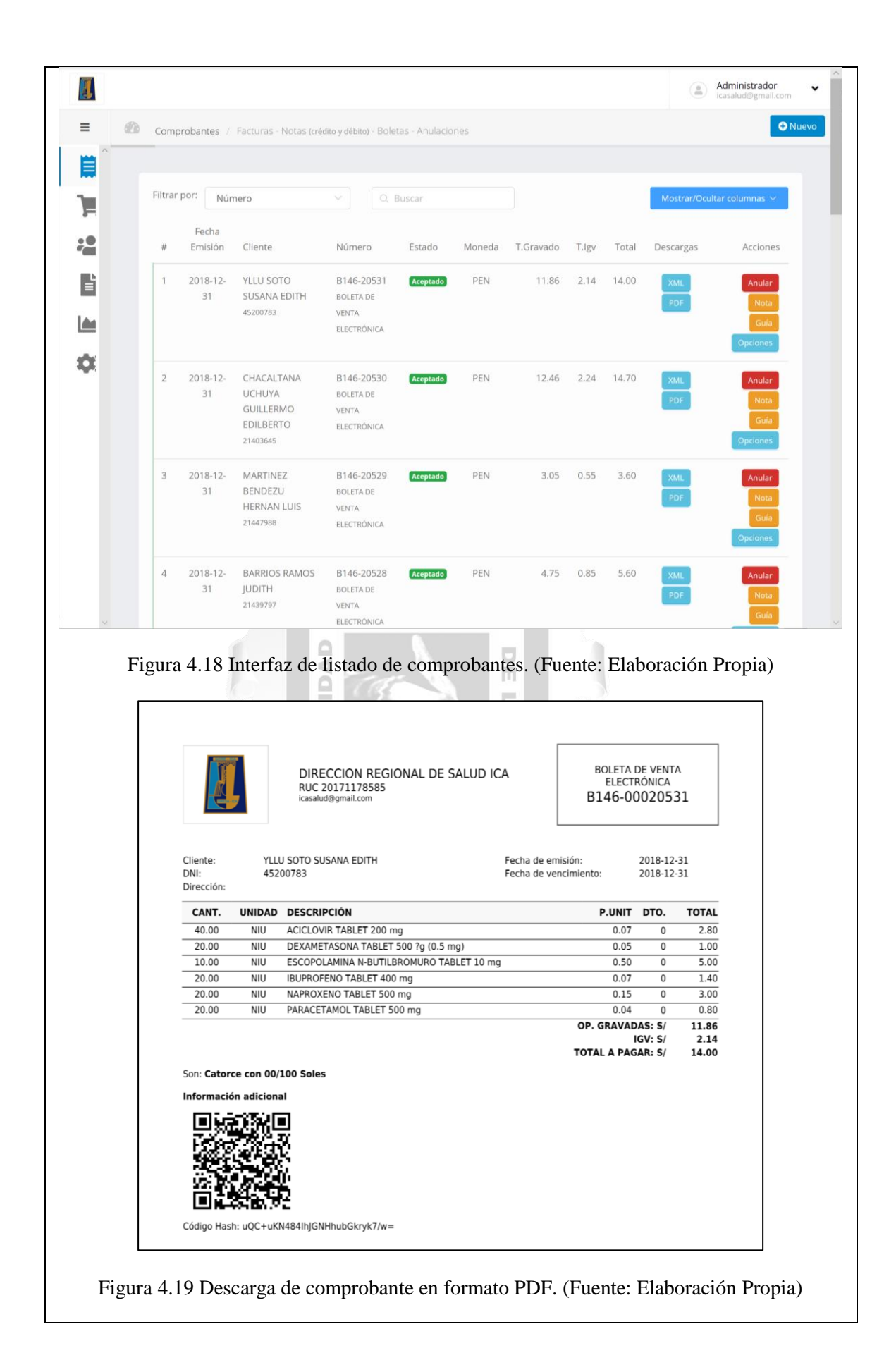

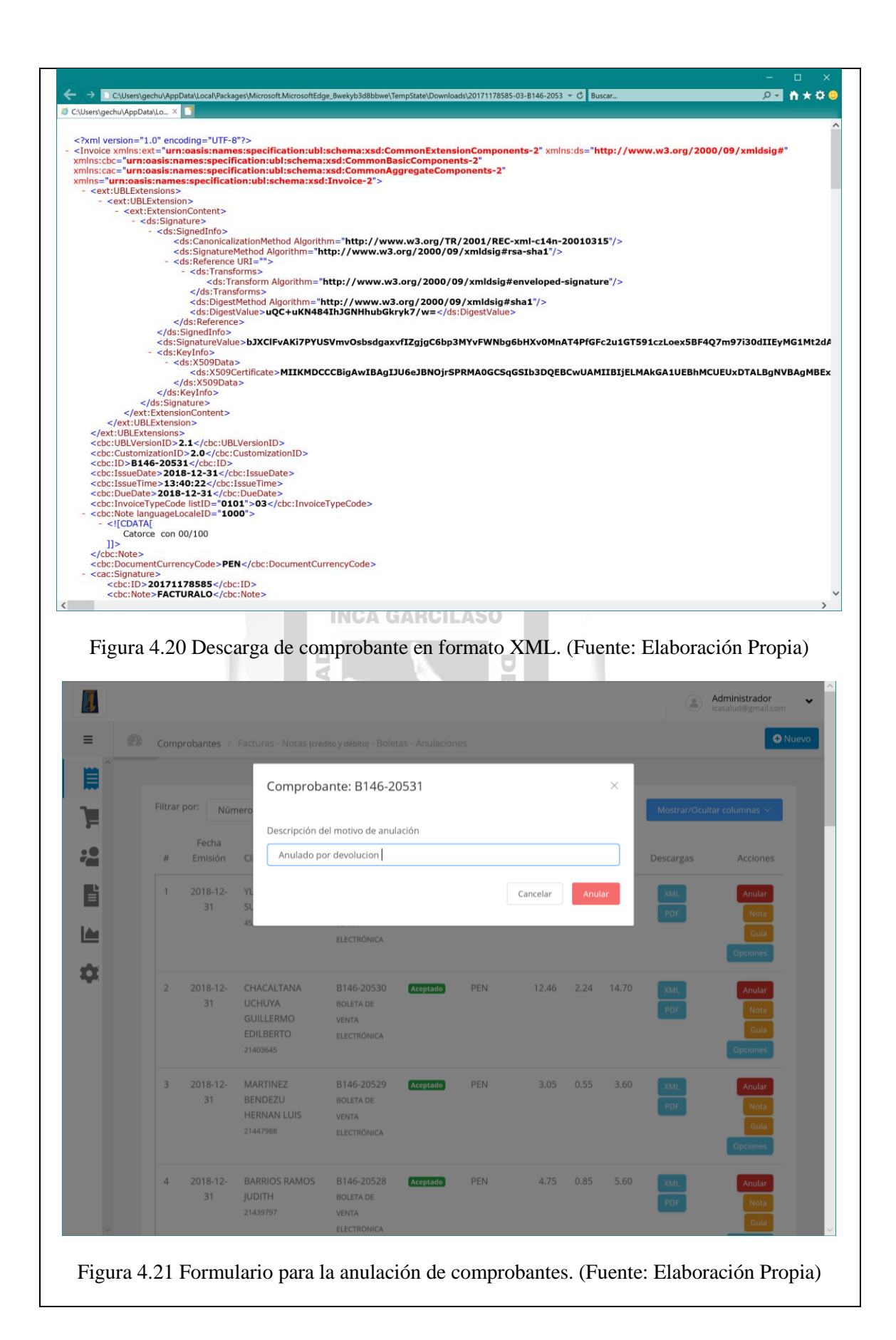

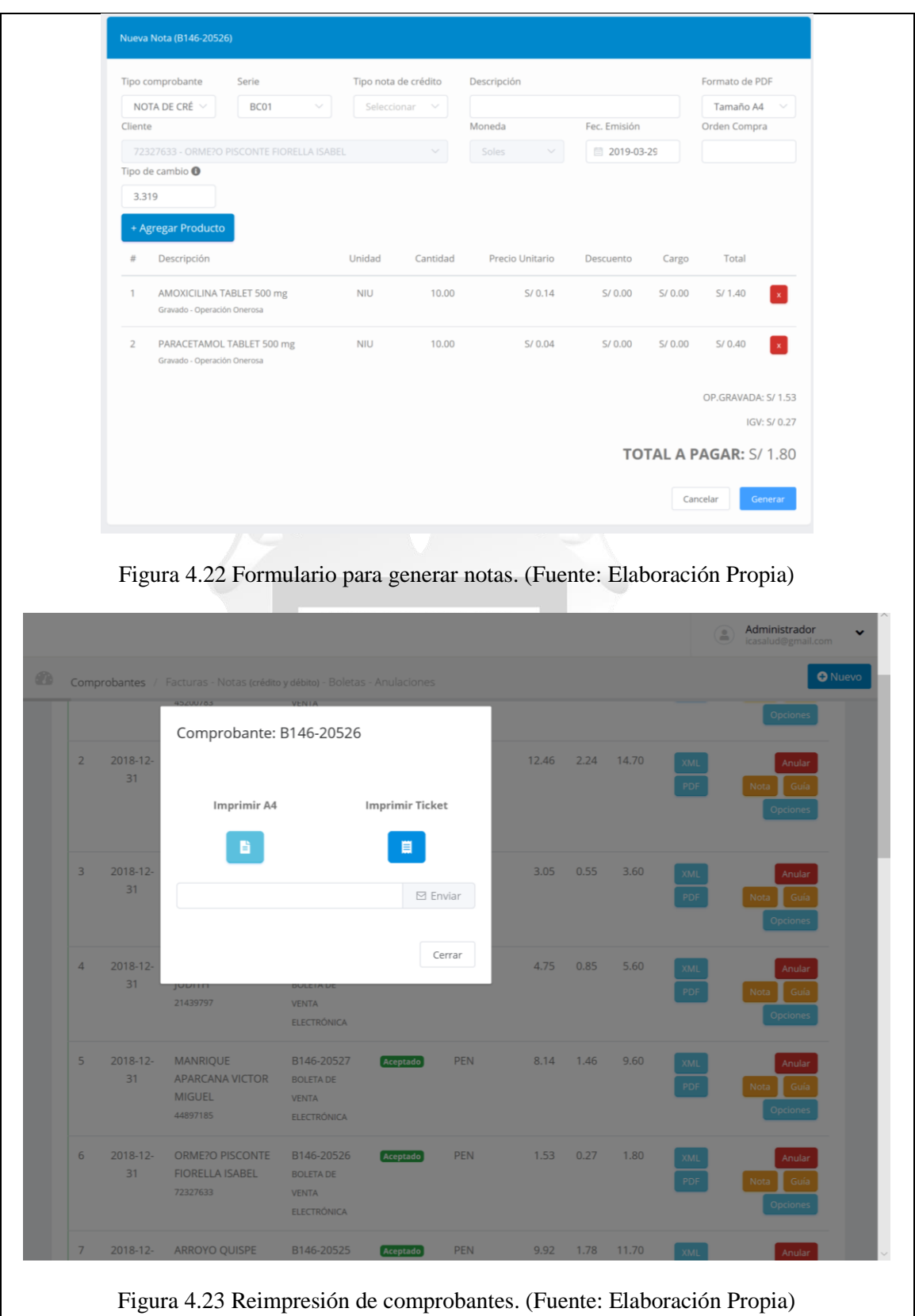

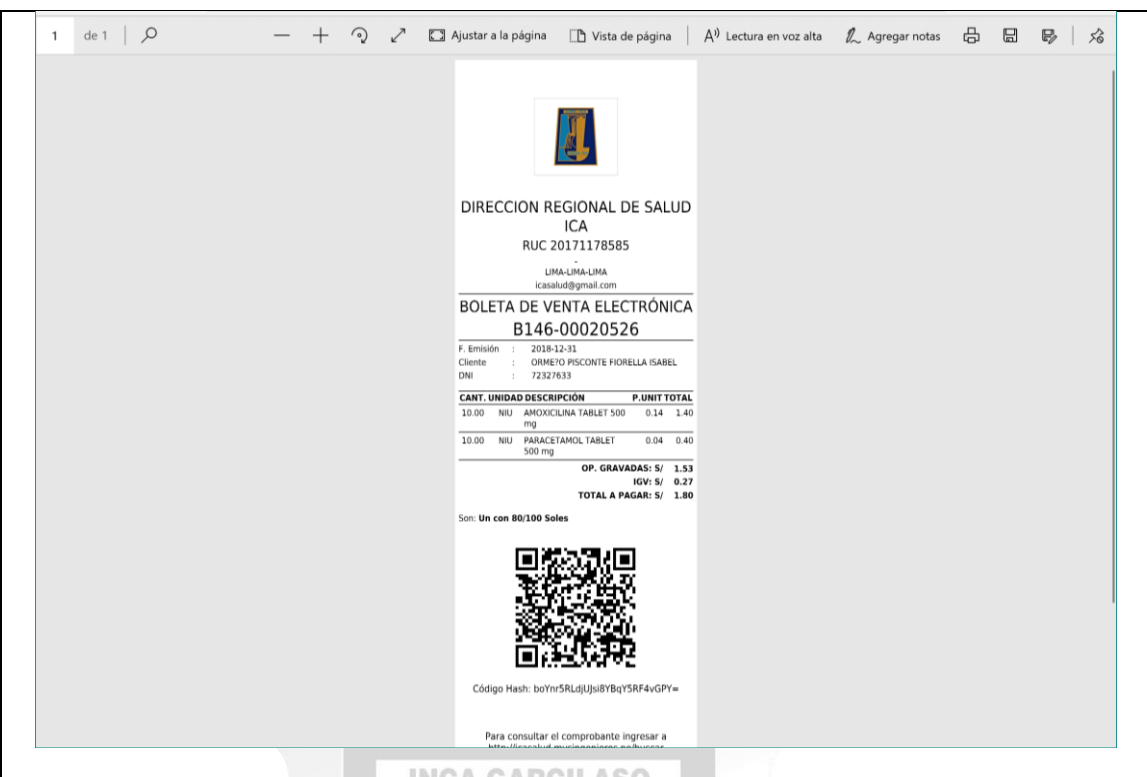

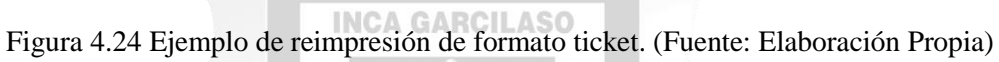

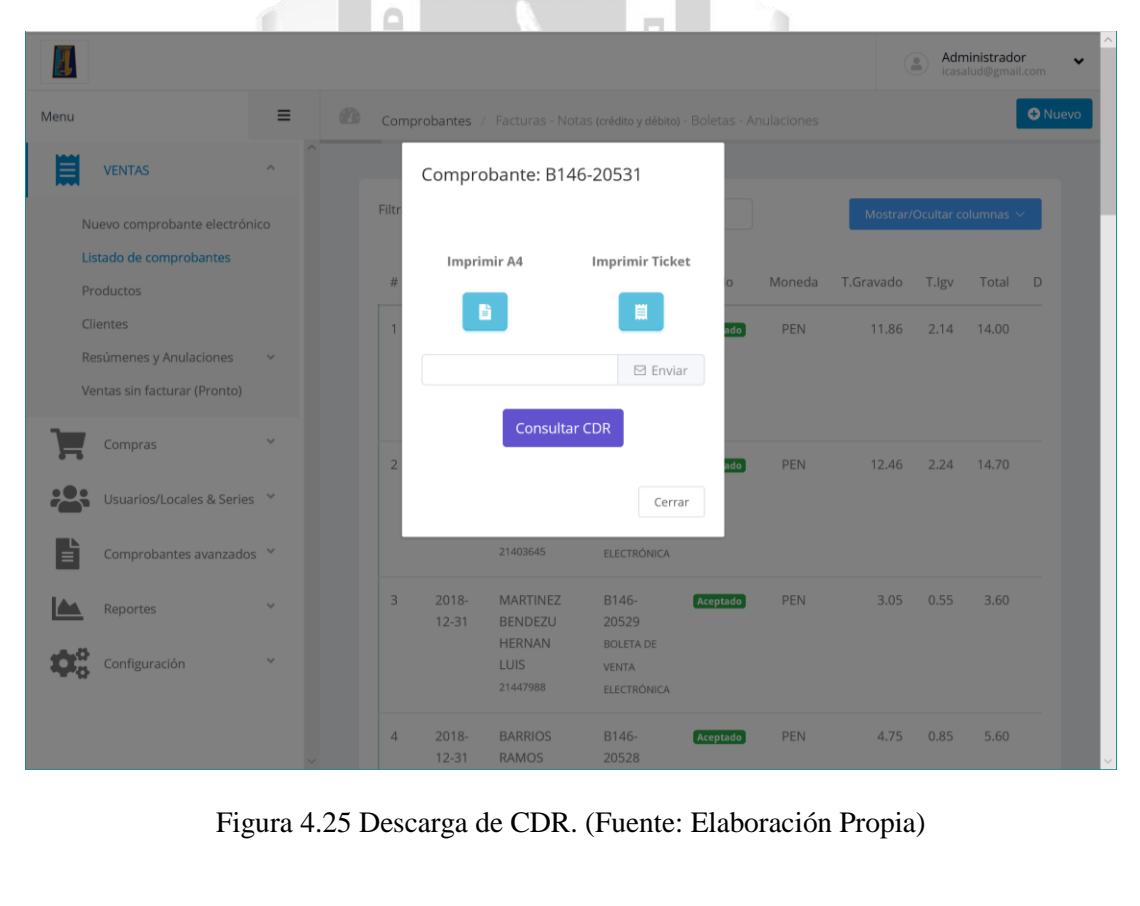

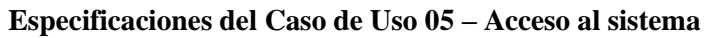

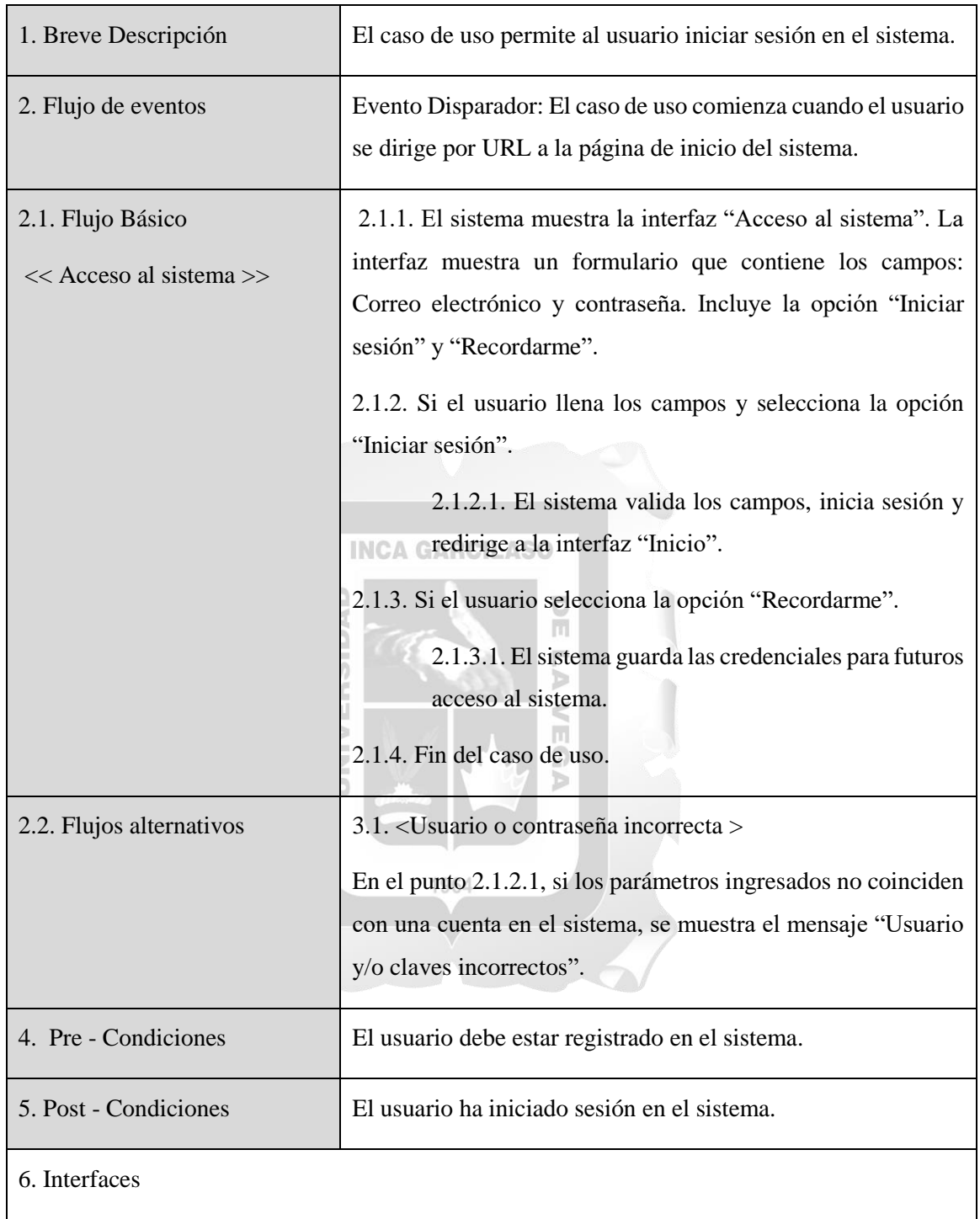
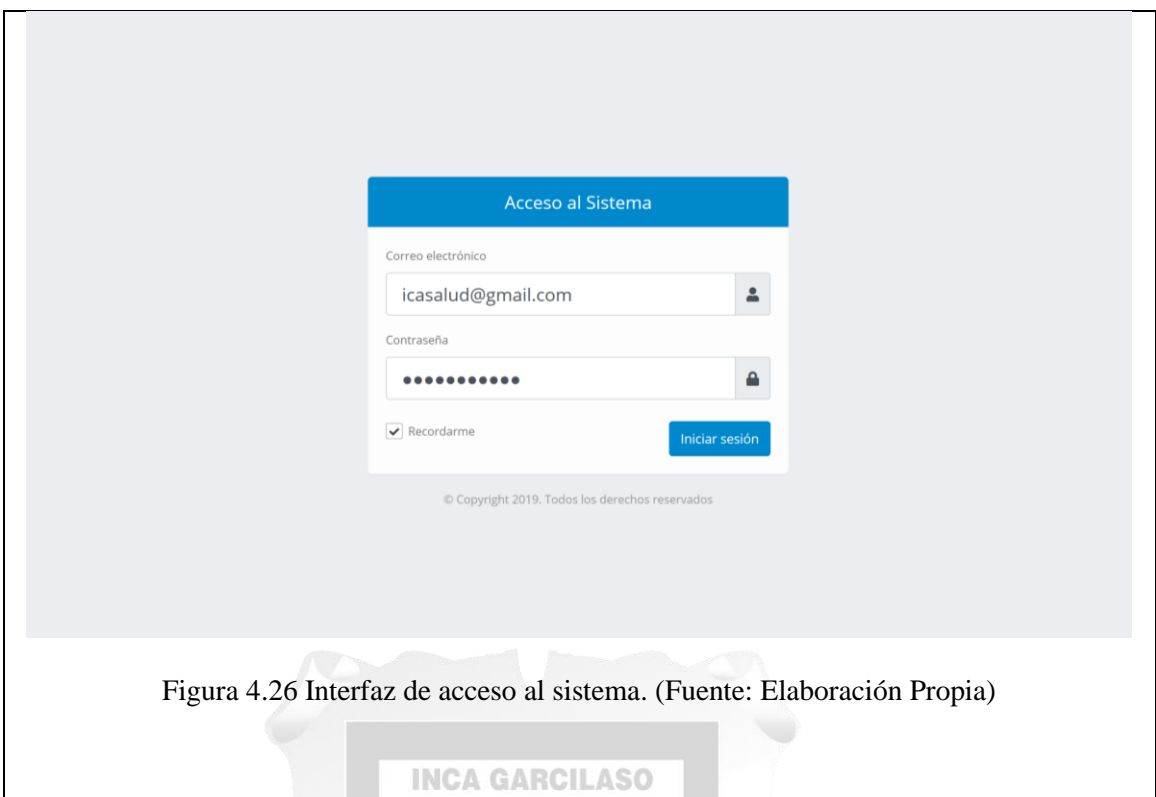

**Especificaciones del Caso de Uso 06 – Realizar cambio de contraseña**

| 1. Breve Descripción       | El caso de uso permite al usuario realizar el cambio de su<br>contraseña.                        |
|----------------------------|--------------------------------------------------------------------------------------------------|
| 2. Flujo de eventos        | Evento Disparador: El caso de uso comienza cuando el usuario<br>selecciona la opción "Usuarios". |
| 2.1. Flujo Básico          | 2.1.1. El sistema muestra la interfaz "Usuarios" que contiene                                    |
| << Cambio de Contraseña >> | un listado con los usuarios registrados.                                                         |
|                            | 2.1.2. El usuario ingresa todos los datos a cambiar y selecciona                                 |
|                            | la opción "Actualizar".                                                                          |
|                            | 2.1.3. El sistema valida la información y realiza el cambio de                                   |
|                            | contraseña.                                                                                      |
|                            | 2.1.4. El sistema actualiza la interfaz "Listado de usuarios".                                   |
|                            | 2.1.5. Fin del caso de uso                                                                       |
| 3. Flujos Alternativos     | 3.2. <contraseñas coinciden="" no=""></contraseñas>                                              |

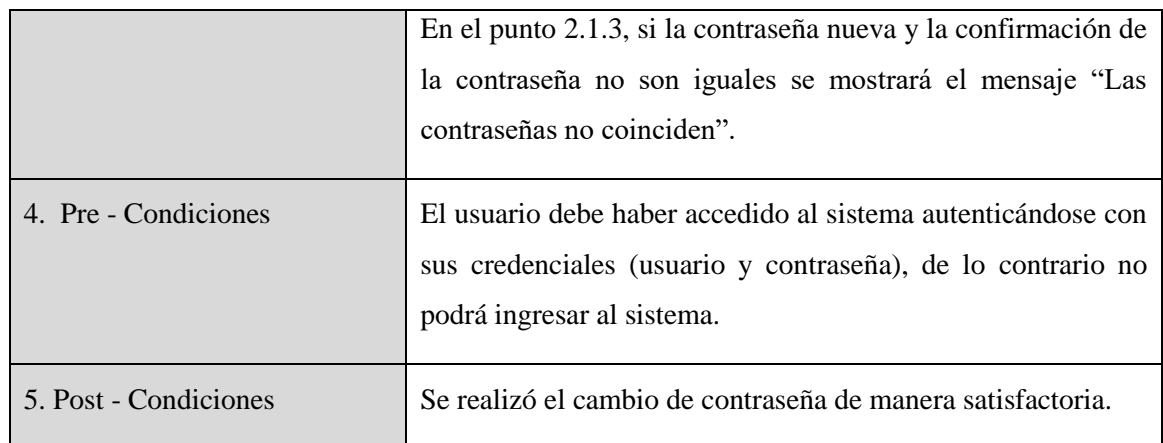

## 6. Interfaces

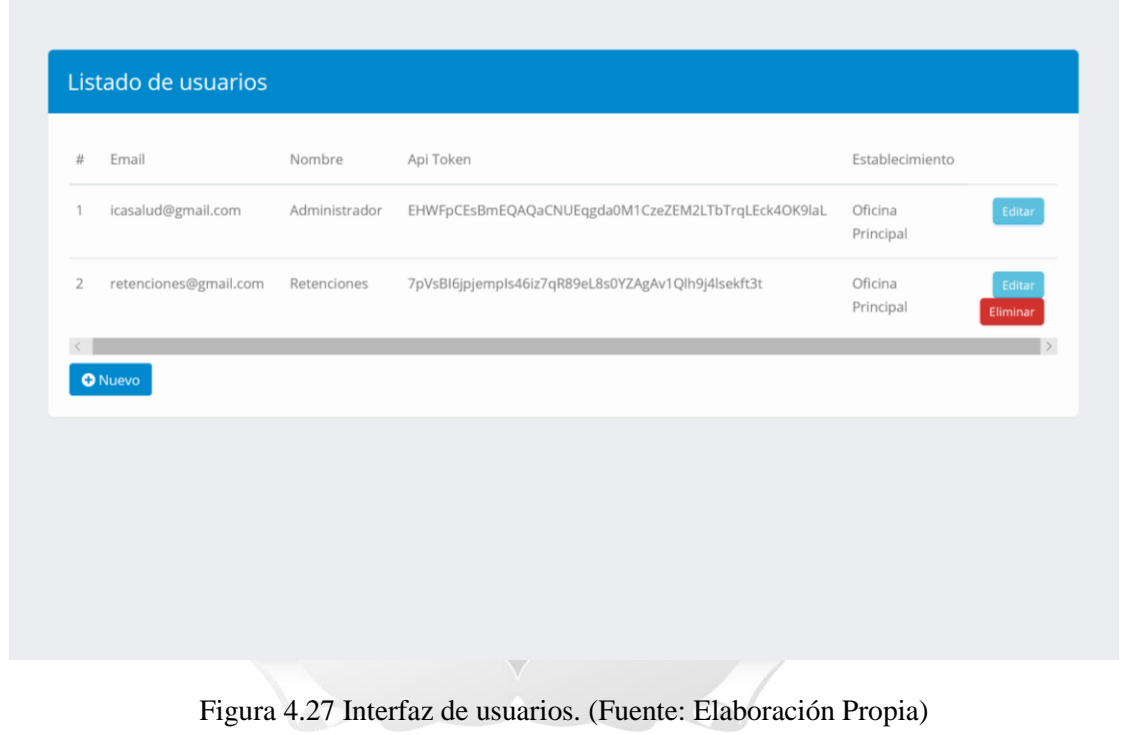

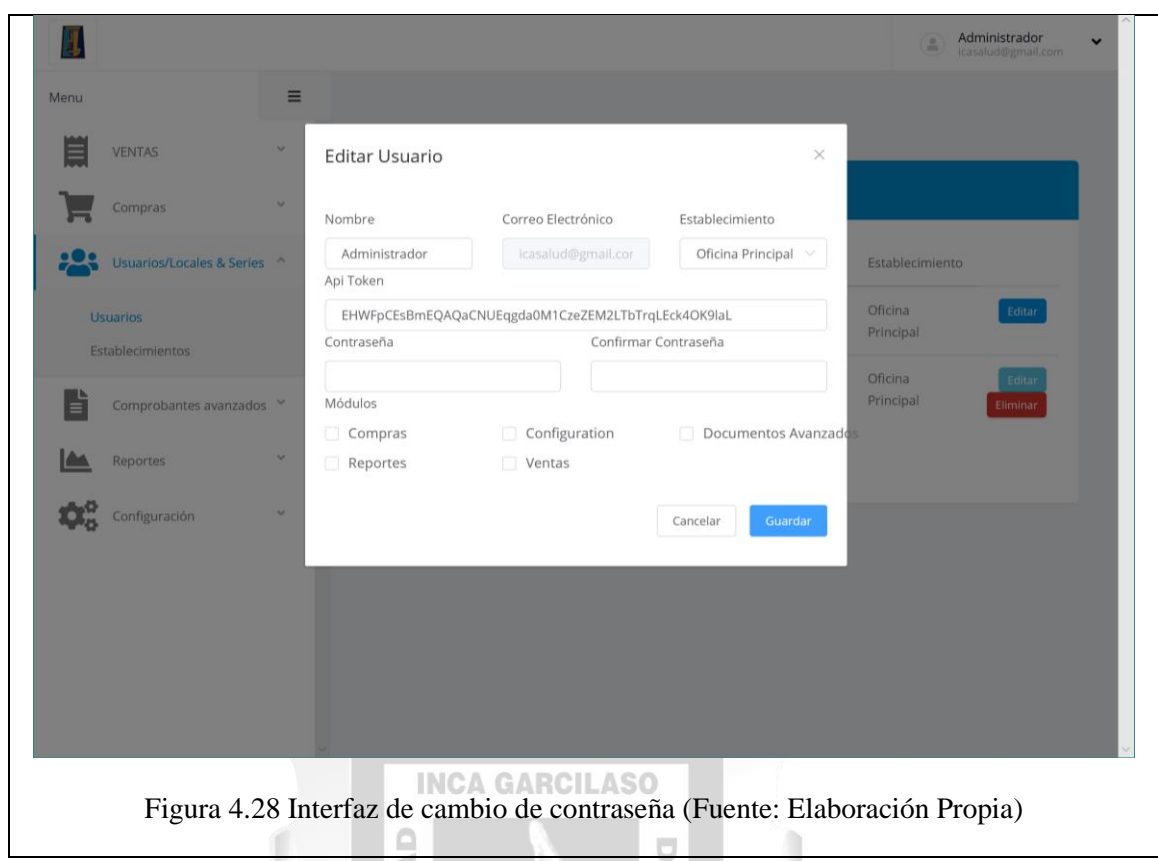

ň

۰  $\overline{5}$ 

# **Especificaciones del Caso de Uso 07 – Consulta de Resúmenes**

ö

μ

 $\geq$ 

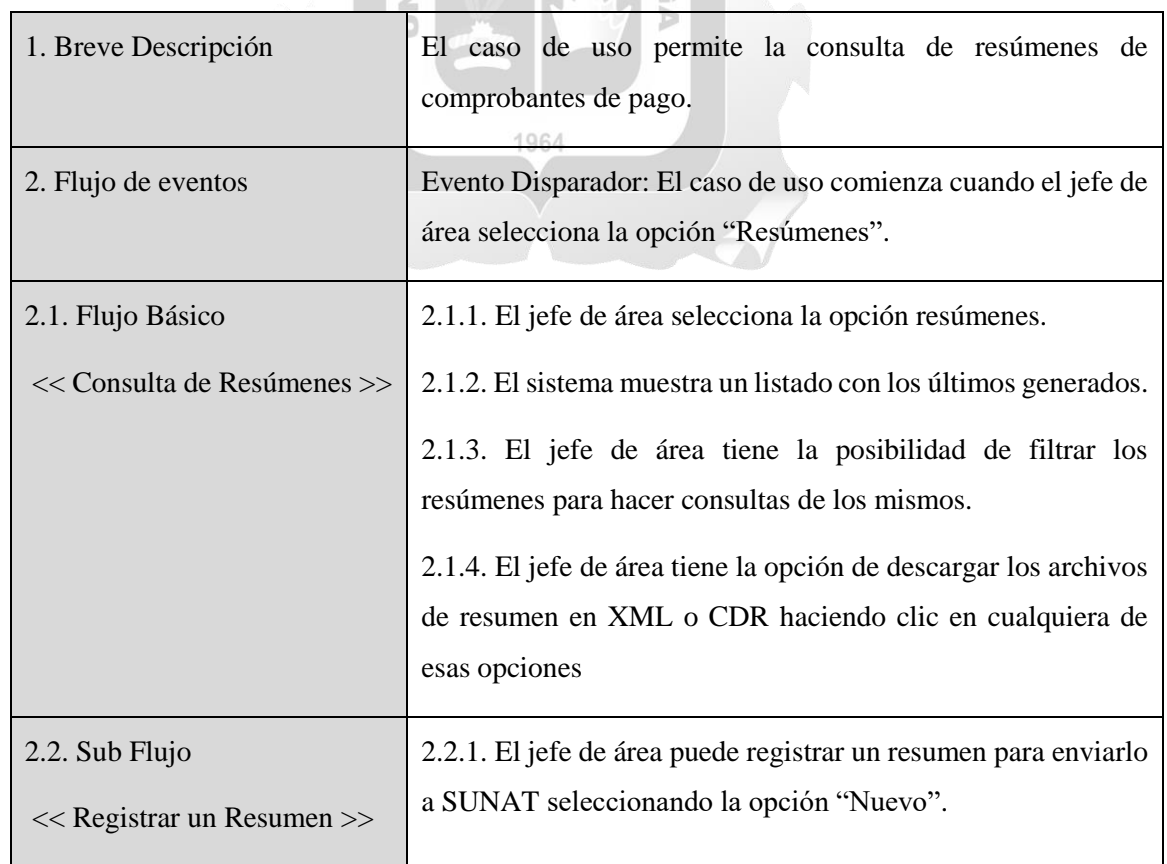

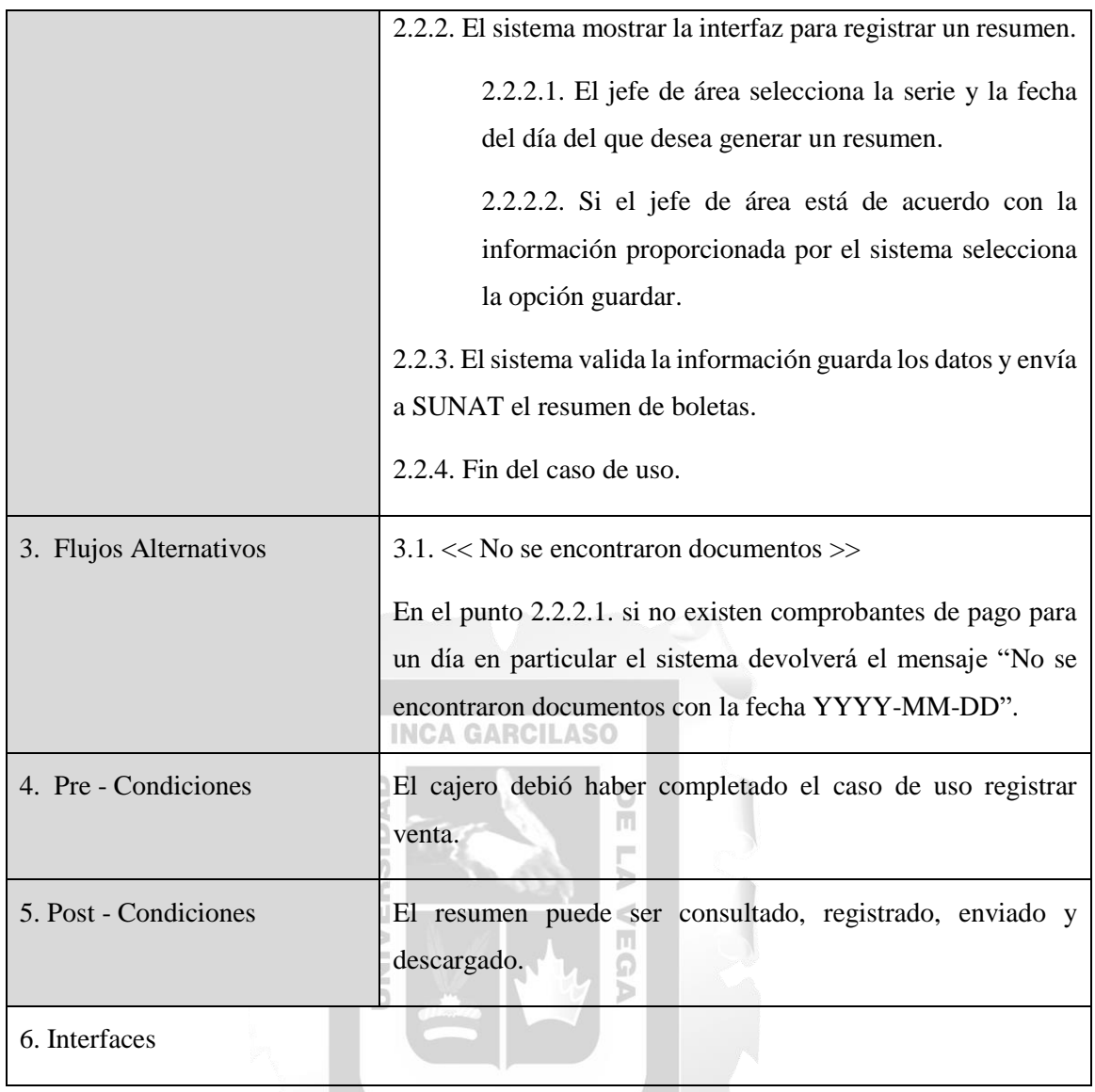

1964

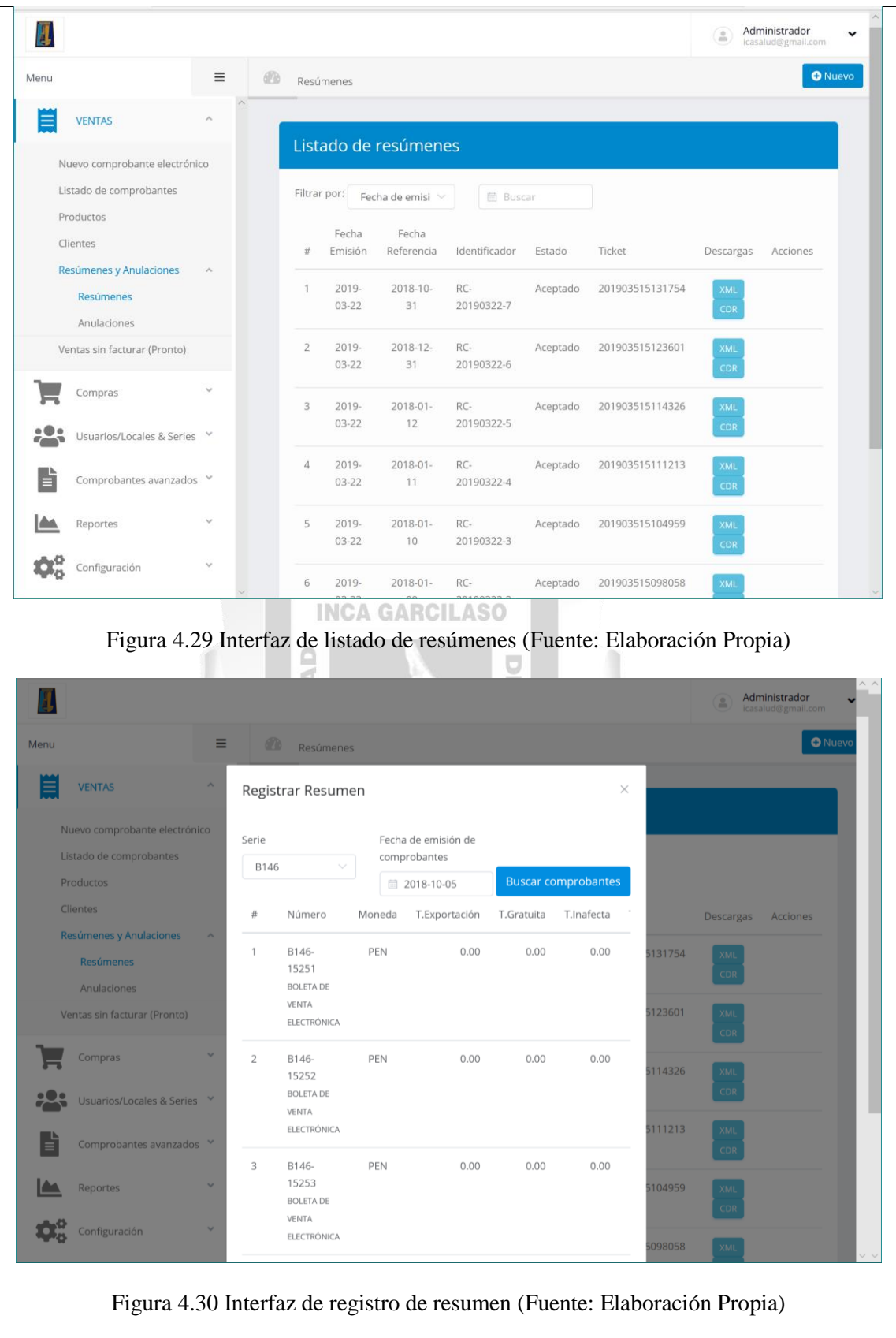

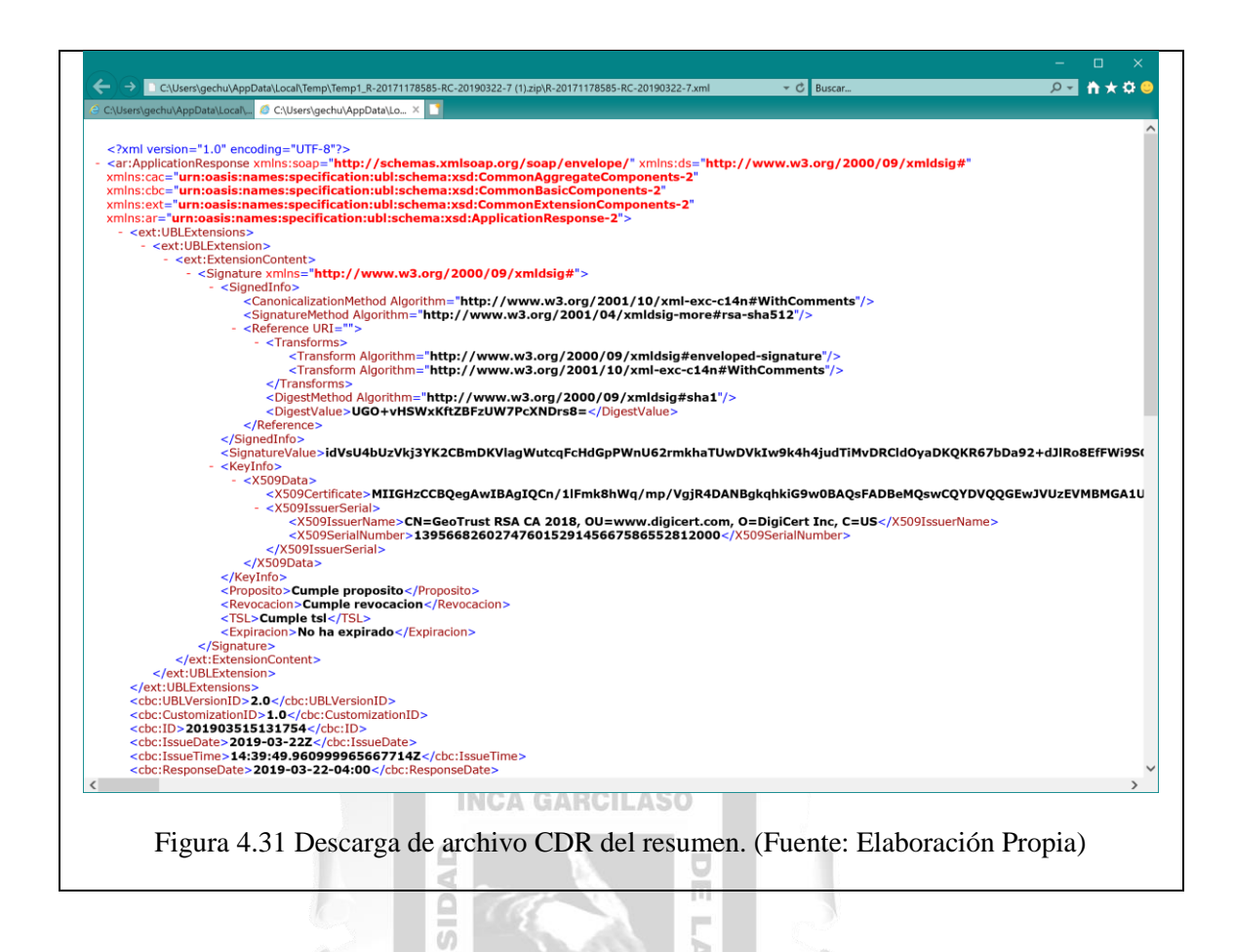

## **Especificaciones del Caso de Uso 08 – Consulta de Anulaciones**

œ ū

 $\supset$ 

 $\triangleright$ 

 $\leq$ 

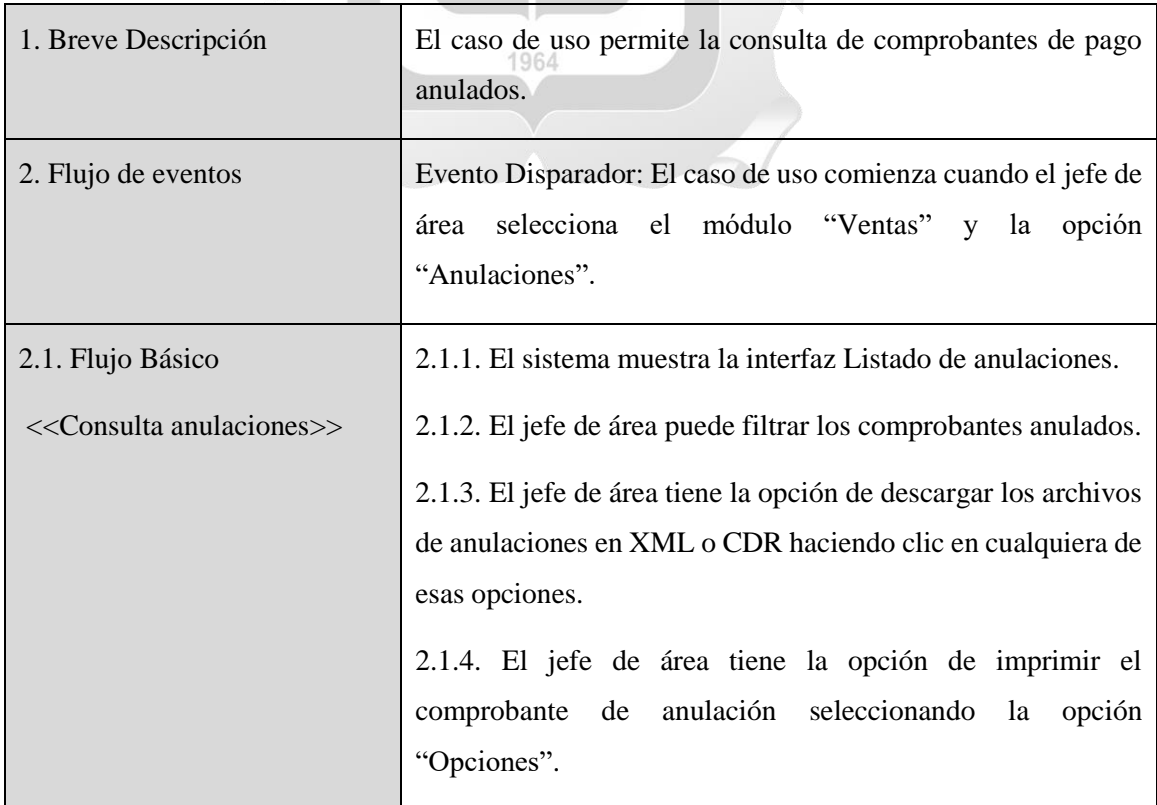

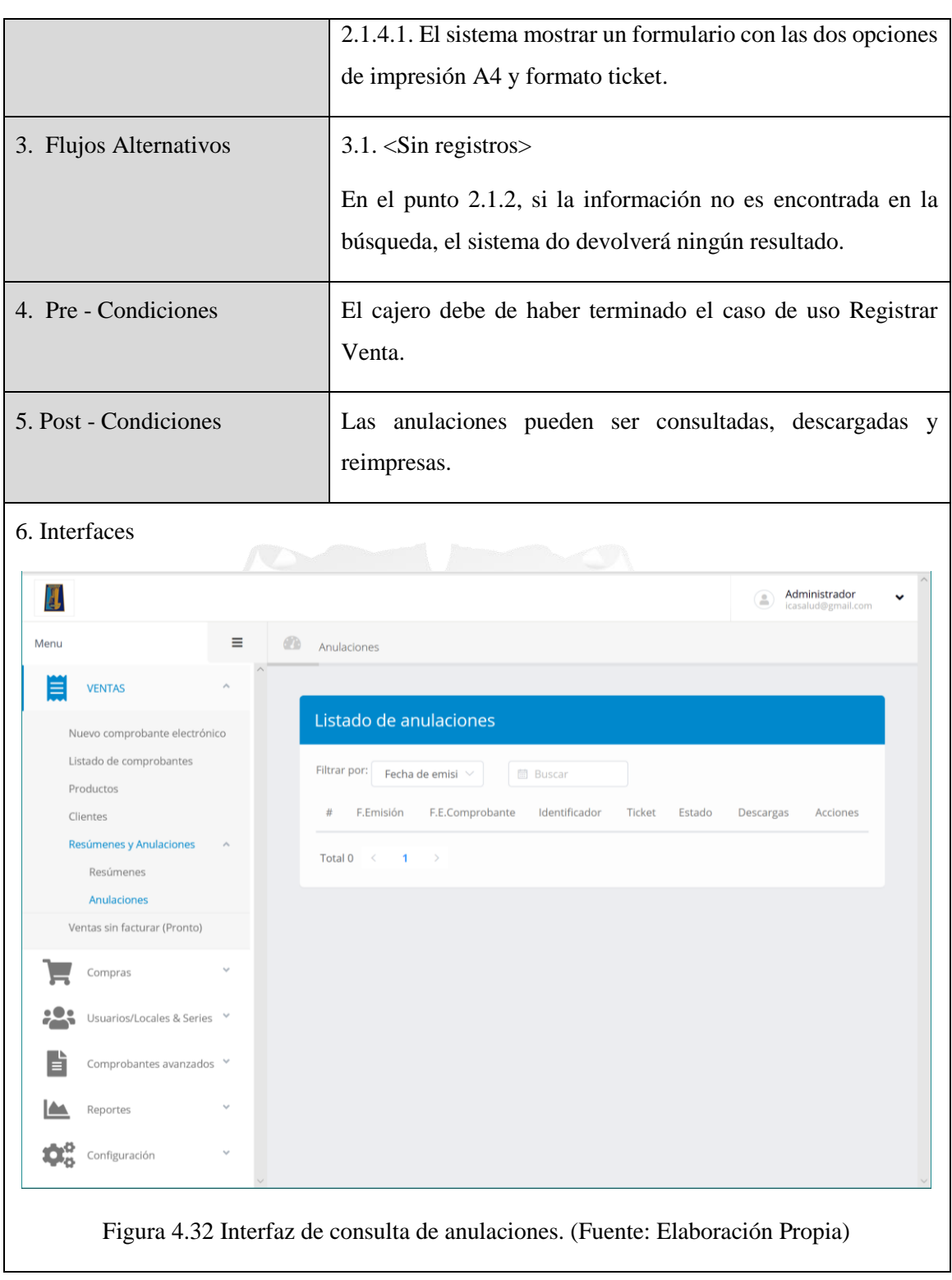

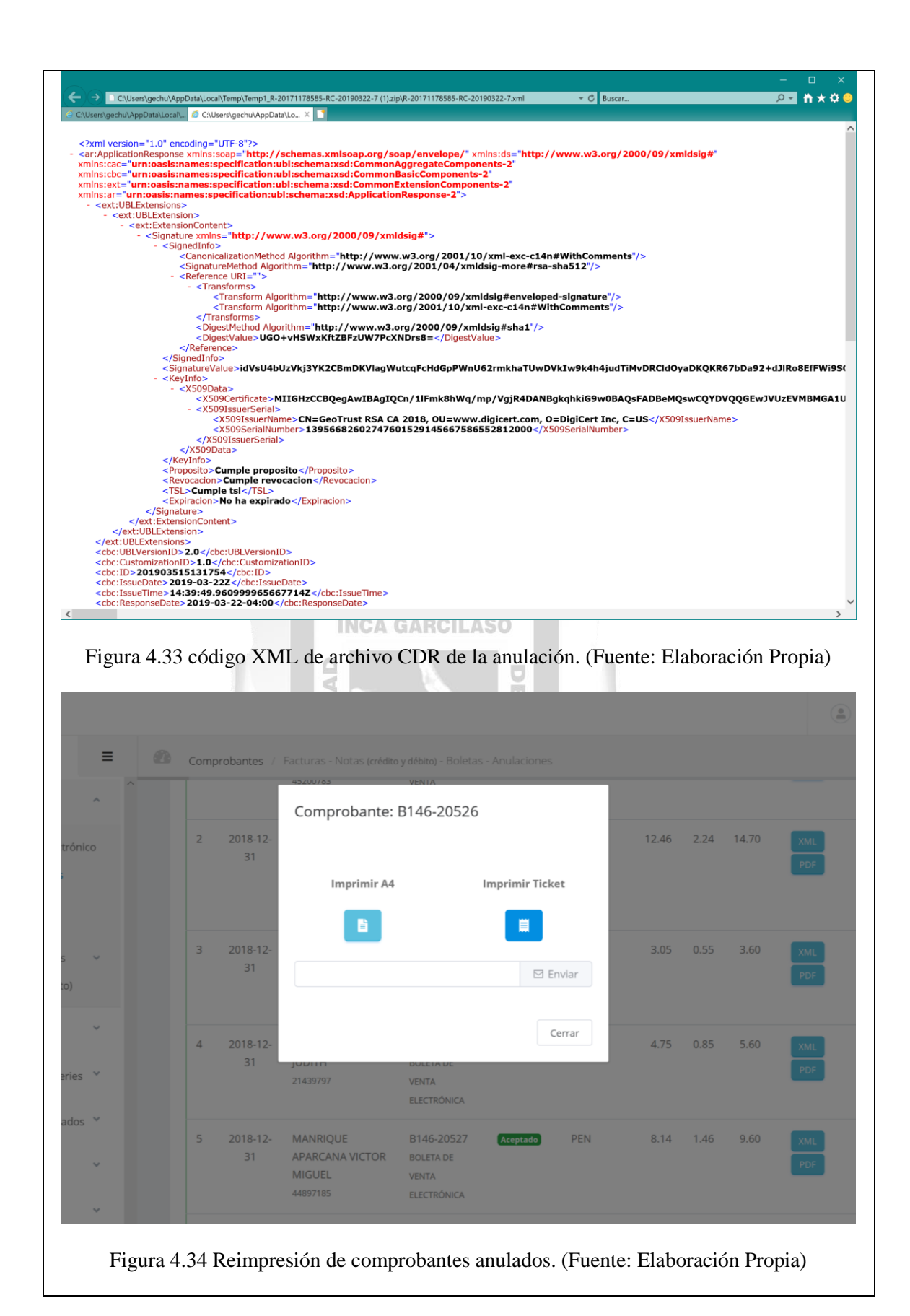

80

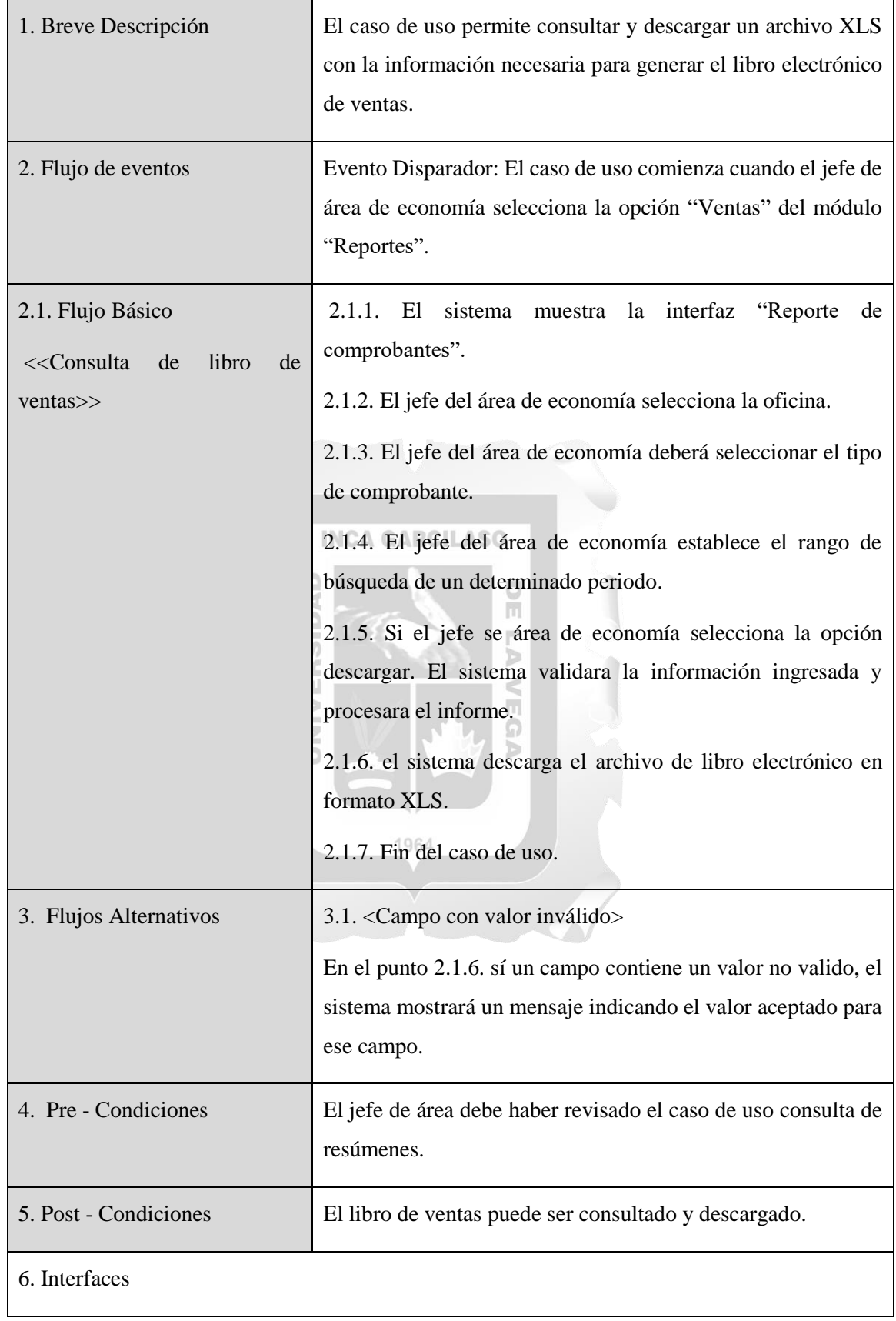

### **Especificaciones del Caso de Uso 09 – Consulta Libro de ventas**

|                           | œ                          | Reporte de documentos              |                         |                                                                               |                   |            |                                                                                        |
|---------------------------|----------------------------|------------------------------------|-------------------------|-------------------------------------------------------------------------------|-------------------|------------|----------------------------------------------------------------------------------------|
| ₿                         |                            |                                    |                         |                                                                               |                   |            |                                                                                        |
|                           |                            |                                    | Reporte de comprobantes |                                                                               |                   |            |                                                                                        |
|                           |                            | Oficina Principal                  |                         | BOLETA DE VENTA ELECTI $\, \vee\,$<br>■ 11/11/2018                            | 30/03/201         |            | Descargar                                                                              |
| <b>:으</b>                 |                            |                                    |                         |                                                                               |                   |            |                                                                                        |
| Ë                         |                            |                                    |                         |                                                                               |                   |            |                                                                                        |
| ینها                      |                            |                                    |                         |                                                                               |                   |            |                                                                                        |
| α                         |                            |                                    |                         |                                                                               |                   |            |                                                                                        |
|                           |                            |                                    |                         |                                                                               |                   |            |                                                                                        |
|                           |                            |                                    |                         |                                                                               |                   |            |                                                                                        |
|                           |                            |                                    |                         |                                                                               |                   |            |                                                                                        |
|                           |                            |                                    |                         |                                                                               |                   |            |                                                                                        |
|                           |                            |                                    |                         |                                                                               |                   |            |                                                                                        |
|                           |                            |                                    |                         |                                                                               |                   |            |                                                                                        |
|                           |                            |                                    |                         |                                                                               |                   |            |                                                                                        |
|                           |                            |                                    |                         |                                                                               |                   |            |                                                                                        |
|                           |                            |                                    |                         |                                                                               |                   |            |                                                                                        |
|                           |                            |                                    |                         |                                                                               |                   |            |                                                                                        |
|                           |                            |                                    |                         |                                                                               |                   |            |                                                                                        |
|                           |                            |                                    |                         |                                                                               |                   |            |                                                                                        |
|                           |                            |                                    |                         |                                                                               |                   |            |                                                                                        |
|                           |                            |                                    |                         |                                                                               |                   |            |                                                                                        |
|                           |                            |                                    |                         |                                                                               |                   |            |                                                                                        |
|                           |                            |                                    |                         |                                                                               |                   |            |                                                                                        |
|                           |                            |                                    |                         |                                                                               |                   |            |                                                                                        |
|                           |                            |                                    |                         |                                                                               |                   |            |                                                                                        |
|                           |                            |                                    |                         | <b>INCA GARCILASO</b>                                                         |                   |            |                                                                                        |
|                           |                            |                                    |                         |                                                                               |                   |            |                                                                                        |
|                           |                            |                                    |                         | Figura 4.35 Interfaz de reporte de comprobantes. (Fuente: Elaboración Propia) |                   |            |                                                                                        |
|                           |                            |                                    |                         |                                                                               |                   |            |                                                                                        |
|                           |                            |                                    |                         |                                                                               |                   |            |                                                                                        |
|                           | Autoguardado ( $\bullet$   | り<br>⊞                             | Ų                       | Reporte_Comprobantes_20190330053550.xlsx - Excel                              | Ricardo Chumpitaz | 囨          | □                                                                                      |
|                           |                            |                                    |                         |                                                                               |                   |            |                                                                                        |
|                           | Inicio                     | Insertar<br>Dibujar                | Disposición de página   | Fórmulas<br>Datos<br>Revisar<br>Vista<br>Ayuda                                | Qué de            |            | <b>B</b> Compartir                                                                     |
|                           |                            |                                    |                         |                                                                               |                   |            |                                                                                        |
|                           |                            | fх                                 | LEGUA REJAS ADRIANA     |                                                                               |                   |            |                                                                                        |
|                           | А                          | B                                  | c                       | D                                                                             | E                 |            | G                                                                                      |
|                           |                            |                                    |                         |                                                                               |                   |            |                                                                                        |
|                           | <b>NUMERO</b>              | <b>F.EMISION</b>                   | <b>RUC</b>              | <b>RAZON SOCIAL</b>                                                           | <b>SUBTOTAL</b>   | <b>IGV</b> | <b>NETO</b>                                                                            |
|                           |                            | <b>BOLETA DE VENTA ELECTRÓNICA</b> |                         |                                                                               |                   |            |                                                                                        |
|                           |                            |                                    |                         |                                                                               |                   |            |                                                                                        |
|                           |                            |                                    |                         |                                                                               |                   |            |                                                                                        |
|                           | B146-18871                 | 03/12/2018                         |                         | 40031745 DONAYRE VALENZUELA SHADIA                                            | 10,68             | 1,92       |                                                                                        |
|                           | 10 B146-18872              | 03/12/2018                         |                         | 70390792 NI?O ROMAN JORGE EMILIO                                              | 1,44              | 0,26       |                                                                                        |
|                           | 11 B146-18873              | 03/12/2018                         |                         | 09507631 CACERES ORA ALEJANDRO JESUS                                          | 3,22              | 0,58       |                                                                                        |
|                           | B146-18874                 | 03/12/2018                         |                         | 21497430 GALINDO DE VIZARRA LUZ ELENA                                         | 11,69             | 2,11       |                                                                                        |
|                           | 13 B146-18875              | 03/12/2018                         |                         | 40487760 LEGUA REJAS ADRIANA                                                  | 1,69              | 0,31       |                                                                                        |
|                           | 14 B146-18876              | 03/12/2018                         |                         | 22093914 CUYA LA ROSA DE ESPINO SILVIA                                        | 1,02              | 0,18       |                                                                                        |
|                           |                            |                                    |                         |                                                                               |                   |            |                                                                                        |
|                           | 15 B146-18877              | 03/12/2018                         |                         | 21546361 FERNANDEZ QUISPE FLOR                                                | 1,36              | 0,24       |                                                                                        |
|                           | 16 B146-18878              | 03/12/2018                         |                         | 21415090 BE4NAVIDES HUASASQUICHE SUSANA FAUSTA                                | 2,37              | 0,43       |                                                                                        |
|                           | 17 B146-18879              | 03/12/2018                         |                         | 45725370 ROJO SUAREZ JESUS ANGEL                                              | 4,41              | 0,79       |                                                                                        |
|                           | 18 B146-18880              | 03/12/2018                         |                         | 21414235 CHAVEZ NIETO GLADYS                                                  | 8,31              | 1,49       |                                                                                        |
|                           | 19 B146-18881              | 03/12/2018                         |                         | 21500495 JUAREZ CHACALLA MARIA ROSA                                           | 10,59             | 1,91       |                                                                                        |
|                           | 20 B146-18882              | 03/12/2018                         |                         | 21541920 HERNANDEZ HUAMAN MARIELA                                             | 6,36              | 1,14       | Φ<br>12,6<br>1,7<br>3,8<br>13,8<br>2<br>1,2<br>1,6<br>2,8<br>5,2<br>9,8<br>12,5<br>7,5 |
|                           | 21 B146-18883              | 03/12/2018                         |                         | 21526983 CUCHO GUEVARA JEFERSON JEAMPIER                                      | 50,59             | 9,11       | 59,7                                                                                   |
|                           |                            |                                    |                         |                                                                               |                   |            |                                                                                        |
|                           | 22 B146-18884              | 03/12/2018                         |                         | 41110534 BENDEZU AGUIRRE ZUNILDA                                              | 0,76              | 0,14       | 0,9                                                                                    |
|                           | 23 B146-18885              | 03/12/2018                         |                         | 22250542 MATTA NEGRY HAYDEE                                                   | 17,63             | 3,17       | 20,8                                                                                   |
|                           | 24 B146-18886              | 03/12/2018                         |                         | 21558769 MAYO FLORES ANA MARIA                                                | 5,68              | 1,02       | 6,7                                                                                    |
|                           | 25 B146-18887              | 03/12/2018                         |                         | 21405680 GONZALES HUAMAN FELIX ENRRIQUE                                       | 6,19              | 1,11       | 7,3                                                                                    |
|                           | 26 B146-18888              | 03/12/2018                         |                         | 21425265 CORNEJO HUASASQUICHE LAURA                                           | 3,9               | 0,7        | 4,6                                                                                    |
| Archivo<br>D13<br>4<br>12 | 27 B146-18889              |                                    |                         | 21425265 CORNEJO HUASASQUICHE LAURA                                           | 1,53              |            |                                                                                        |
|                           |                            | 03/12/2018                         |                         |                                                                               |                   | 0,27       | 1,8<br>8                                                                               |
|                           | 28 B146-18890<br>Worksheet | 03/12/2018<br>$^{\circledR}$       |                         | 21431397 HERNANDEZ RAMOS ROSA PAULINA<br>$\frac{1}{2}$ $\frac{1}{2}$          | 6,78              | 1,22       | Þ.                                                                                     |

Figura 4.36 Archivo de Libro electrónico en formato XLS. (Fuente: Elaboración Propia)

#### **4.2. Fase de elaboración**

En la siguiente fase se describe el modelo de datos.

#### **4.2.1. Modelo de datos**

Para el presente trabajo de investigación se ha desarrollado la siguiente base de datos, la cual cuenta con 6 tablas propias de la aplicación:

USUARIOS: Almacena la información de los usuarios que tendrán acceso al sistema.

CLIENTES: Contiene la información de los clientes que luego se utilizaran en el proceso de ventas.

PRODUCTOS: Contiene la información de los productos que luego se utilizaran en el proceso de ventas.

FACTURA: Contiene la información de las ventas.

DETALLE\_FACTURA: Contiene el detalle de la venta que se almacena en la tabla FACTURA.

NOTA\_CRED\_DEV: Contiene la información de las notas de crédito y débito.

Tal como se puede apreciar en el siguiente modelo de datos:

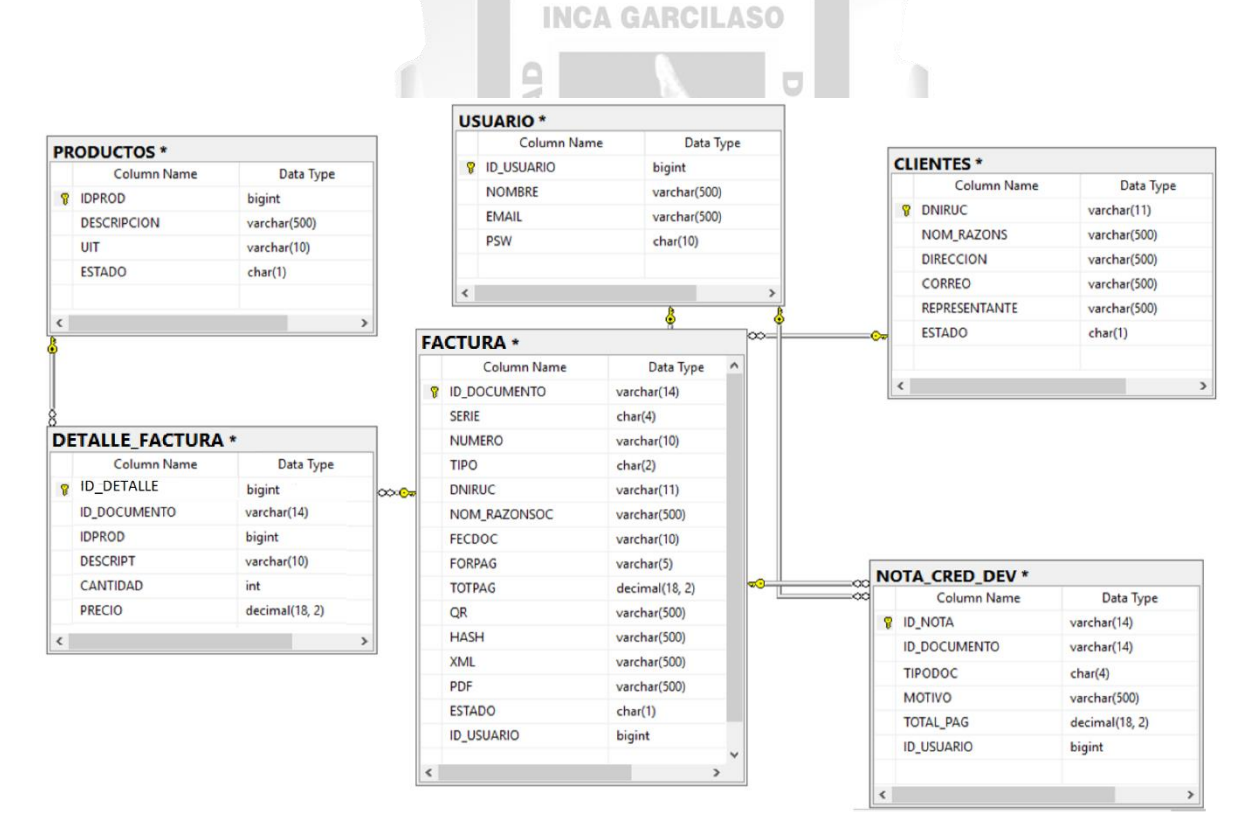

Figura 4.37 Modelo de datos. (Fuente: Elaboración Propia)

#### **4.3. Fase de construcción**

Comprende el diagrama de componentes y el diagrama de despliegue.

#### **4.3.1. Diagrama de componentes**

Según la figura 4.38, se tienen los siguientes componentes y sus dependencias.

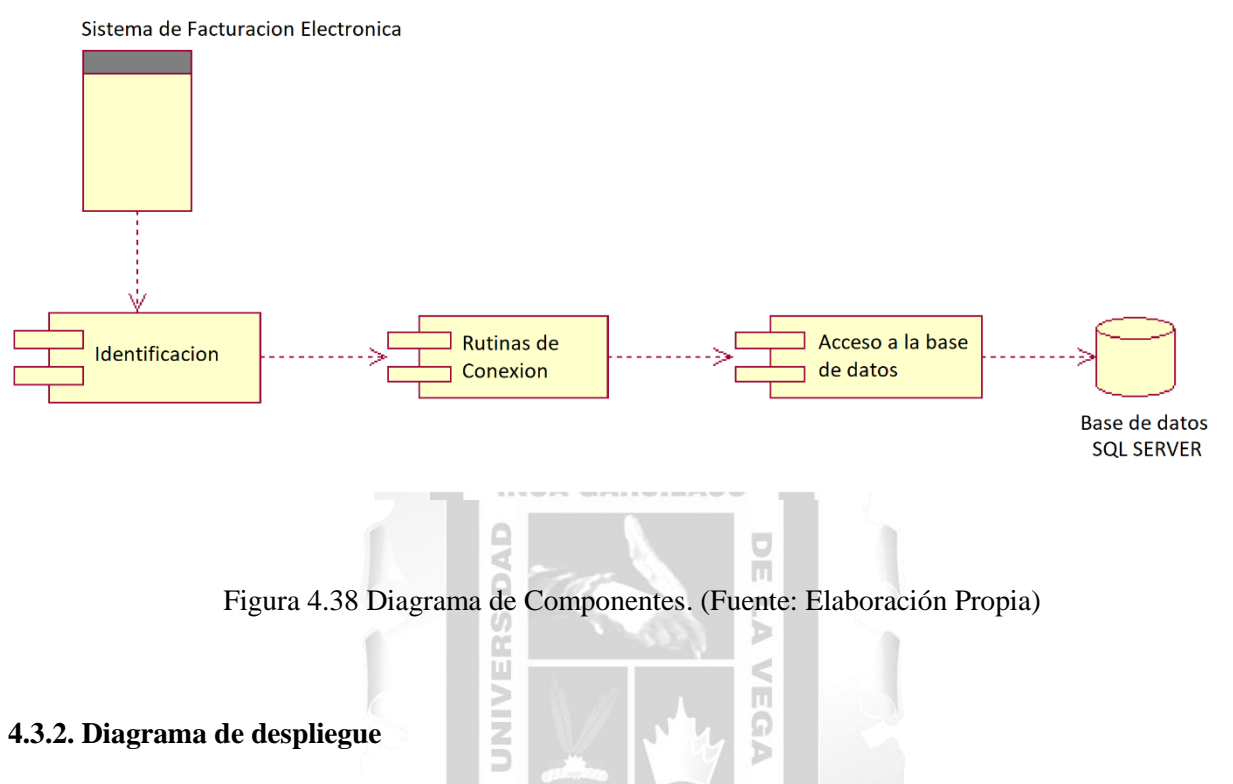

Según la figura 4.39, la arquitectura de la aplicación web consta de 3 capas y 2 niveles de la siguiente manera: 1964

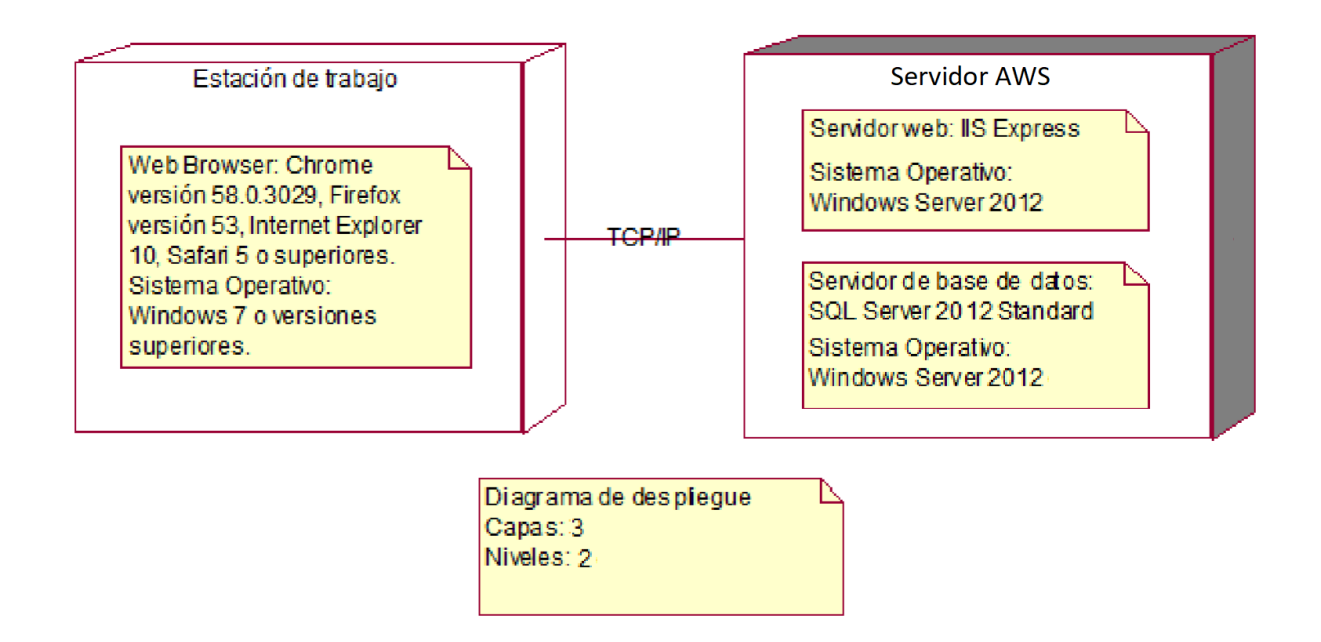

Figura 4.39 Diagrama de Despliegue. (Fuente: Elaboración Propia)

#### **Diagrama de alto nivel**

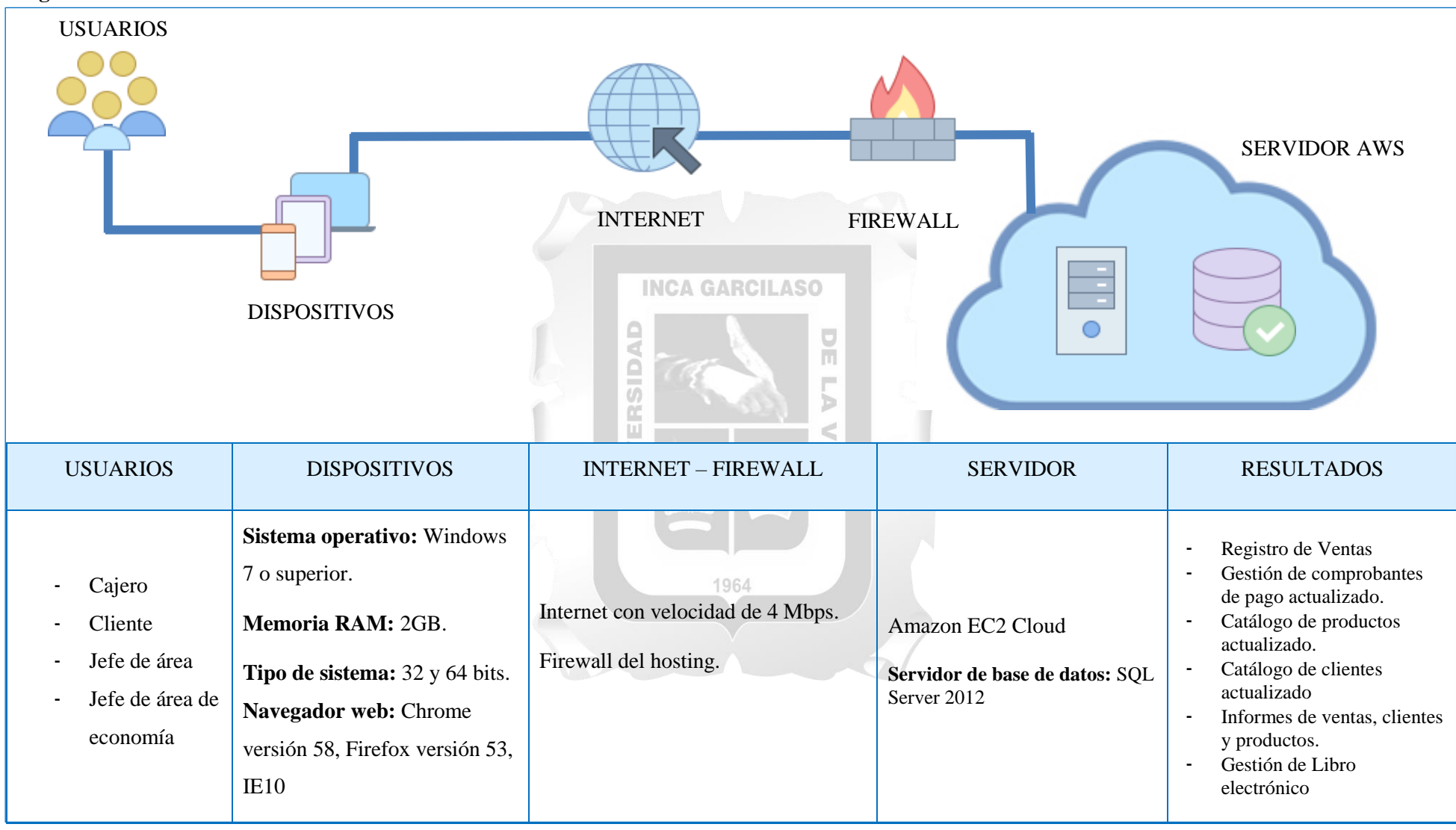

Figura 4.40 Diagrama de alto nivel. (Fuente: Elaboración Propia)

## **CAPÍTULO V: VALIDACIÓN DE LA SOLUCIÓN TECNOLÓGICA**

En este capítulo se detalla el cumplimiento de los objetivos y descritos en las bases teóricas de este trabajo de investigación. Donde se obtuvieron los siguientes resultados:

Para dar cumplimiento al objetivo específico:

a. Definir las actividades para la gestión y seguimiento de comprobantes de pago electrónicos en la Dirección Regional de Salud de Ica.

Se presenta el informe para la validación de la gestión y seguimiento de los comprobantes de pago donde se muestra el registro de boletas y facturas que han sido enviadas y aceptadas por SUNAT; ver figura 5.1. en ese sentido en esta interface se puede realizar un minucioso seguimiento de los comprobantes de pago electrónicos y se puede gestionar acciones tales como: anulaciones que se usan para anular boletas electrónicas, generar notas de crédito que su utiliza para las anulaciones de facturas, reimprimir comprobantes para sacar copias de documentos emitidos, descargar XML para que los usuarios puedan declarar sus tributos y descargar PDF para archivos.

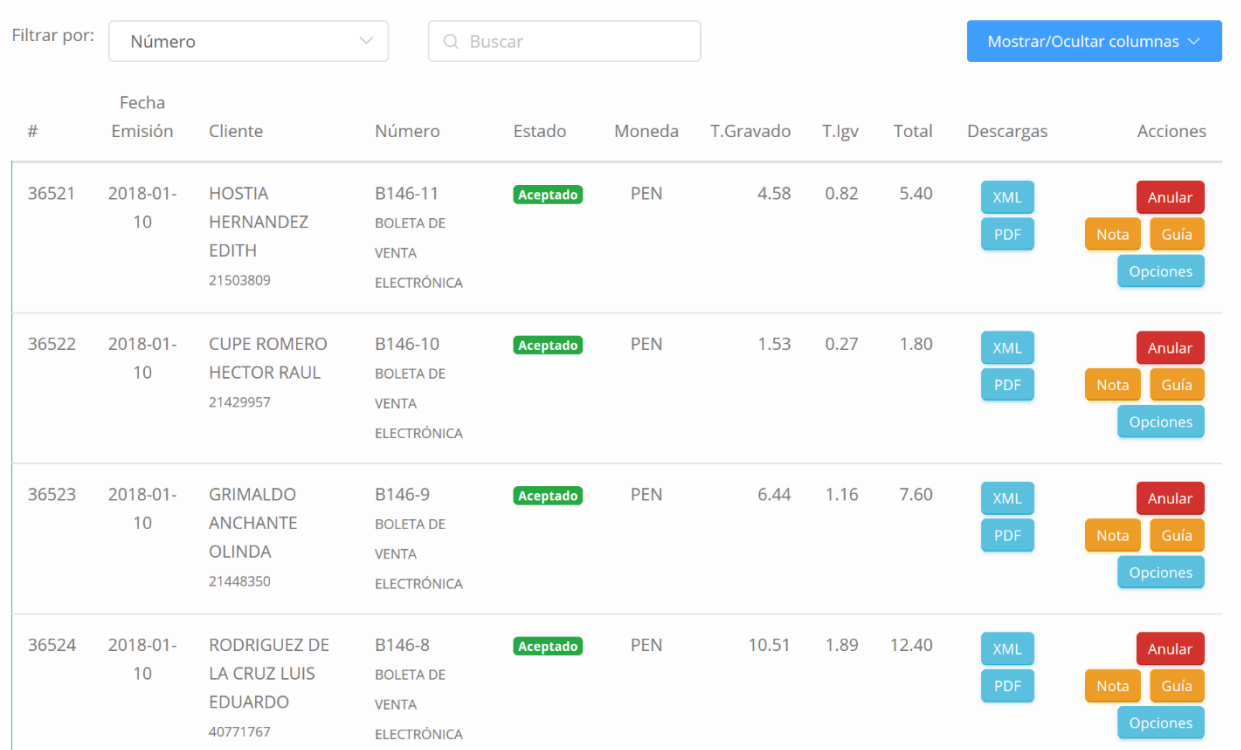

#### Figura 5.1 Listado de Comprobantes. (Fuente: Elaboración Propia)

Todas las actividades antes mencionadas se incluyeron con el propósito de dar cumplimiento a la gestión y seguimiento de comprobantes de pago electrónicos. Siendo estas totalmente funcionales y cumplen con los lineamientos de la Dirección Regional de Salud de Ica.

Para dar cumplimiento al objetivo específico:

b. Determinar las interfaces que permitan el registro adecuado de los comprobantes de pago.

Se incluyó la interface de registro de comprobantes de pago electrónico donde se muestra los parámetros para la emisión de un comprobante electrónico como es el caso de una boleta o factura, ver figura 5.2. en aspecto se pueden ingresar los productos y servicios para su venta al cliente. Dando cumplimiento a este objetivo del adecuado registro de comprobantes de pago electrónico.

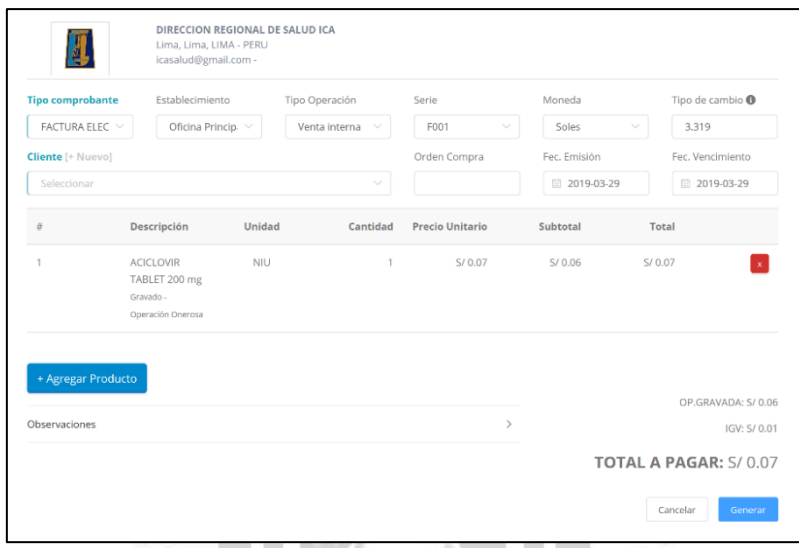

Figura 5.2 Emisión de comprobantes de pago. (Fuente: Elaboración Propia)

Por otro lado, el registro adecuando de comprobantes incluye también el registro de notas de crédito tal como los muestra la figura 5.3.

| Tipo comprobante<br>Tipo nota de crédito<br>Serie<br>NOTA DE CRÉ $\;\vee\;$<br>BC01<br>$\sim$ |                             |                                            |              | Descripción |                       |              | Formato de PDF<br>Tamaño A4 |                              |              |
|-----------------------------------------------------------------------------------------------|-----------------------------|--------------------------------------------|--------------|-------------|-----------------------|--------------|-----------------------------|------------------------------|--------------|
|                                                                                               |                             | Seleccionar                                | $\checkmark$ |             |                       |              |                             |                              |              |
| Cliente                                                                                       |                             |                                            |              |             | Moneda                | Orden Compra |                             |                              |              |
|                                                                                               |                             | 72327633 - ORME?O PISCONTE FIORELLA ISABEL |              |             | Soles<br>$\checkmark$ | 2019-03-29   |                             |                              |              |
|                                                                                               | Tipo de cambio <sup>O</sup> |                                            |              |             |                       |              |                             |                              |              |
| 3.319                                                                                         |                             |                                            |              |             |                       |              |                             |                              |              |
|                                                                                               |                             |                                            |              |             |                       |              |                             |                              |              |
|                                                                                               | + Agregar Producto          |                                            |              |             |                       |              |                             |                              |              |
| #                                                                                             | Descripción                 |                                            | Unidad       | Cantidad    | Precio Unitario       | Descuento    | Cargo                       | Total                        |              |
| $\mathbf{1}$                                                                                  | AMOXICILINA TABLET 500 mg   |                                            | <b>NIU</b>   | 10.00       | S/0.14                | S/0.00       | S/0.00                      | S/1.40                       | $\mathbf{x}$ |
|                                                                                               | Gravado - Operación Onerosa |                                            |              |             |                       |              |                             |                              |              |
| $\overline{2}$                                                                                | PARACETAMOL TABLET 500 mg   |                                            | <b>NIU</b>   | 10.00       | S/0.04                | S/0.00       | S/0.00                      | S/0.40                       | $\mathbf{x}$ |
|                                                                                               | Gravado - Operación Onerosa |                                            |              |             |                       |              |                             |                              |              |
|                                                                                               |                             |                                            |              |             |                       |              |                             | OP.GRAVADA: S/ 1.53          |              |
|                                                                                               |                             |                                            |              |             |                       |              |                             |                              | IGV: S/0.27  |
|                                                                                               |                             |                                            |              |             |                       |              |                             |                              |              |
|                                                                                               |                             |                                            |              |             |                       |              |                             | <b>TOTAL A PAGAR: S/1.80</b> |              |

Figura 5.3 Emisión de notas de crédito. (Fuente: Elaboración Propia)

Estas interfaces cumplen con los lineamientos impuestos por SUNAT para la emisión de comprobantes de pago electrónicos dando de esta manera cumplimiento al registro al objetivo que propone un adecuado de comprobantes.

#### **RECOMENDACIONES**

- Agregar un apartado de "Ayuda" para que de esta manera los usuarios finales puedan tener ayuda a la mano ante cualquier duda esta solución puede darse incluyendo videos o preguntas frecuentes e información sobre el correcto uso del aplicativo web.
- Incluir un módulo para otros comprobantes de pago electrónicos como: Retenciones, detracciones y guías de remisión.
- Incluir con el comportamiento de las ventas en determinados lapsos de tiempo.
- Incluir la interfaz móvil para dar seguimiento de comprobantes de pago.

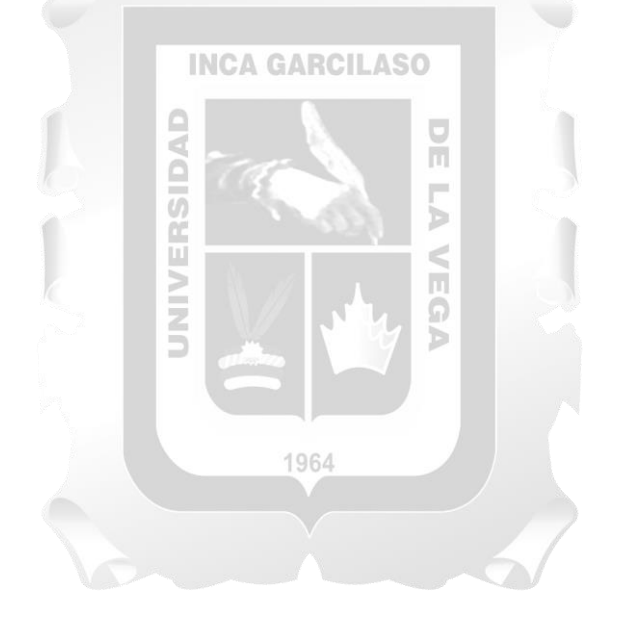

#### **CONCLUSIONES**

De los objetivos planteados al principio de este trabajo de investigación, y los correspondientes resultados que se obtuvieron, se obtienen las siguientes conclusiones. La aplicación web desarrollada para la Dirección Regional de Ica influyó satisfactoriamente en los siguientes procesos: Proceso de carga y envío, Proceso de ventas y proceso de conciliación.

Se consiguieron determinar las actividades que dan cumplimento a la gestión y el seguimiento de comprobantes de pago electrónico y de esta manera se logró tener un mejor control sobre los comprobantes emitidos, ahora es posible consultar un comprobante emitido, anular o generar una nota de crédito así mismo consultar su XML o descargar el comprobante en diferentes formatos.

Se definieron artefactos necesarios que sirvieron para implementar los requisitos funcionales y no funcionales, para lograr este objetivo se utilizó la metodología RUP ya que esta reúne los elementos necesarios para la solución y se adaptó las actividades requeridas para la solución que se presentó.

Se comprobó que el uso de la aplicación web aumenta las posibilidades de gestión de los comprobantes emitidos. П

ö

La declaración de comprobantes de pago electrónico es inmediata a SUNAT por lo que se elimina la carencia de declaración de comprobantes.

1964

#### **REFERENCIAS BIBLIOGRÁFICAS**

Aumaille B. (2002). J2EE Desarrollo de aplicaciones web, España: Ediciones ENI

Bin Uzayr S. (2016). Learning WordPress REST API, United Kingdom: Packt Publishing Ltd.

- Blasco Díaz, J. L., & Fabra Valls, M. J. (Eds.). (2008). El documento electrónico: Aspectos jurídicos, tecnológicos y archivísticos (Vol. 16). Publicacions de la Universitat Jaume I.
- Bret Hartman, Donald J. Flinn, Konstantin Beznosov & Shirley Kawamoto (2003). Mastering Web Services Security, United States of America: Wiley.
- Brun, R. E. (2007). Normalización documental y colaboración electrónica: una visión. Revista española de documentación científica, 30(1), 24-48.
- Cabot Sagrera, J. (2013). Ingeniería del software. Barcelona, España: Editorial UOC.
- Cardador Cabello, A. L. (2014). Implantación de aplicaciones web en entornos internet, intranet y extranet. Málaga, España: IC Editorial.
- Castro Báez, F. (2015). UF2217 Lenguaje XML, España: Editorial Elearning S.L.
- Fernández Alarcón V. Desarrollo de sistemas de información, una metodología basada en el modelado. Barcelona, España: Ediciones UPC.
- Ferrer Martínez, J. (2014). Implantación de aplicaciones web. Madrid, España: RA-MA.
- Galic, M., Macisaac, B., & Popescue, D. (2006). Using a Single Business Pattern with the Rational Unified Process (RUP). Estados Unidos: IBM Corporation, International Technical Support Organization.
- Gómez Ruedas, J. (2016). Dirección y gestión de proyectos de tecnologías de la información en la empresa. Madrid, España: FC Editorial.
- Granados La Paz, R. L. (2014). Despliegue en componentes y puesta funcionamiento de software. Málaga, España: IC Editorial.
- Horngren, C., Harrison, W. & Smith L. (2003) Contabilidad Quinta Edición, México: Pearson Educación de México S.A.
- Kruchten, P. (2013). The Rational Unified Process: An Introduction. Canada: Team LIB.
- Maldonado Ortega R. (2017). Revista de consultoría contable tributario laboral, Perú.
- Meléndez Gutiérrez, M. (2017). La facturación electrónica y su incidencia en la reducción de la evasión del impuesto general a las ventas en las empresas comerciales de Lima– Metropolitana–año 2016.
- Moncada, R. J. V. (2009). Uso de las TIC en Website la Sunat y Aduanas. Quipukamayoc, 16(31), 159-170.
- Ortega, B. H., & Cinca, C. S. (2009). ¿Qué induce a las empresas a adoptar facturación electrónica? Efecto de las percepciones y del entorno competitivo. UCJC Business and Society Review (formerly known as Universia Business Review), (24).
- Péraire, C., Edwards, M., Fernandes, A., Mancin, E., & Carrol, K. (2007). The IBM Rational Unified Process for System Z. Estados Unidos: IBM Corporation, International Technical Support Organization.
- Ramos Martin, A y M.ª & Ramos Martin, J. (2014) Aplicaciones Web. Madrid, España: Ediciones Paraninfo, SA.
- Solarte-Astaíza, Z. M., Caicedo-Rendón, Ó. M., Imbuz, J., & Ausecha, M. (2009). Plataforma para servicios de facturación y pago en ambientes ubicuos. Ingeniería y Universidad, 13(1), 157- 175.
- **INCA GARCIL** Sommerville, I. (2006) Software Engineering 07 Edition, United Kingdom: Pearson Education Limited.  $\frac{1}{\pi}$

SUNAT (2019) SUNAT. Perú: SUNAT. Recuperado de http://www.sunat.gob.pe/

Tamayo Eugenio & López Raúl (2012) La Factura (Proceso integral de la actividad comercial), España: Editorial Editex. Ъ

Torres Miguel (2016) Revista Contable Misha Edición 3, Perú

Valdez Treviño F. (2017) Medios Electronicos en materia fiscal. La Eliminacion del Papel, México: Sextil Online, S.A.

1964

Vejarano E. (2016) La Facturacion electronica en el Perú, Perú.

Velasco Borda J. (2016). Revista Semanario, Perú.

#### ANEXO I: RESOLUCIÓN DE SUPERINTENDENCIA N.º 203-2015/SUNAT

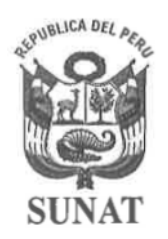

## **RESOLUCION DE SUPERINTENDENCIA**

#### $N.<sup>o</sup>$ 203  $-2015/SUNAT$

#### SE DESIGNAN NUEVOS EMISORES ELECTRÓNICOS DEL SISTEMA DE EMISIÓN ELECTRÓNICA CREADO POR EL ARTÍCULO 1º DE LA RESOLUCIÓN DE SUPERINTENDENCIA N.º 300-2014/SUNAT

Lima, f 3 AGO. 2015

#### **CONSIDERANDO:**

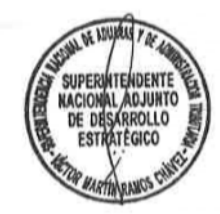

**RASKIO DRAF** 

**SHIA DE A** 

**TENDENTE** ACIONAL

RAESTO WELL

Que el inciso f) del artículo 3° del Decreto Ley N.º 25632 y normas modificatorias, Ley Marco de Comprobantes de Pago, establece que la SUNAT señalará, entre otros, los mecanismos de control para la emisión o utilización de comprobantes de pago, incluyendo la determinación de los sujetos que deberán o podrán utilizar la emisión electrónica;

Que el artículo 1° de la Resolución de Superintendencia N.º 300-2014/SUNAT y normas modificatorias (la resolución) creó el Sistema de Emisión Electrónica (SEE), el cual está conformado por el Sistema de Emisión Electrónica desarrollado desde los sistemas del contribuyente a que se refiere Resolución de Superintendencia N.º 097-2012/SUNAT y normas modificatorias y el Sistema de Emisión Electrónica de facturas, boletas de venta, notas de crédito y notas de débito a que se refiere la Resolución de Superintendencia N.º 188-2010/SUNAT y normas modificatorias:

Que además, mediante la resolución se designó a determinados sujetos como emisores electrónicos del SEE desde el 1 de enero de 2015 y el 1 de julio de 2015, así como se dictaron disposiciones respecto de los sujetos designados como emisores electrónicos por el artículo 4° de la Resolución de Superintendencia N.º 374-2013/SUNAT;

Que resulta conveniente continuar con el proceso gradual de incorporación de contribuyentes a la emisión electrónica de facturas y/o boletas de venta a través del SEE, por lo que se designan nuevos emisores electrónicos de dicho sistema desde el 15 de julio de 2016 y el 1 de diciembre de 2016, en ambos casos por su interés fiscal;

Que al amparo del numeral 3.2 del artículo 14° del "Reglamento que establece disposiciones relativas a la publicidad, publicación de proyectos

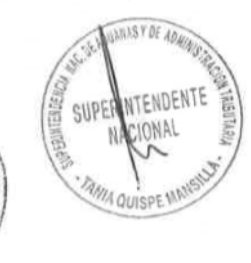

normativos y difusión de normas legales de carácter general", aprobado por el Decreto Supremo N.º 001-2009-JUS y normas modificatorias, no se prepublica la presente resolución por considerar que ello resulta innecesario, en la medida que, conforme a lo establecido en el inciso f) del artículo 3° de la Ley Marco de Comprobantes de Pago, la SUNAT cuenta con la potestad para señalar quienes deben utilizar la emisión electrónica;

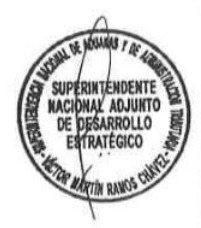

En uso de las facultades conferidas por el artículo 3° del Decreto Lev N.º 25632 y normas modificatorias; el artículo 11° del Decreto Legislativo N.º 501. Lev General de la SUNAT y normas modificatorias; el artículo 5° de la Ley N.º 29816, Ley de Fortalecimiento de la SUNAT y norma modificatoria y el inciso o) del artículo 8° del Reglamento de Organización y Funciones de la SUNAT, aprobado por la Resolución de Superintendencia N.º 122-2014/SUNAT y normas modificatorias;

#### **SE RESUELVE:**

#### Artículo único.- SE DESIGNAN EMISORES ELECTRÓNICOS A PARTIR DE JULIO Y DICIEMBRE DE 2016

Desígnase como emisores electrónicos del Sistema de Emisión Electrónica, creado por el artículo 1° de la Resolución de Superintendencia N.º 300-2014/SUNAT y normas modificatorias, siempre que la SUNAT no les hubiera asignado dicha calidad a la fecha de entrada en vigencia de la presente resolución:

- 1. Desde el 15 de julio de 2016, a los sujetos que, al 31 de julio de 2015, tengan la calidad de principales contribuyentes nacionales.
- 2. Desde el 1 de diciembre de 2016, a los sujetos que, al 31 de julio de 2015:
	- $a)$ Tengan la calidad de principales contribuyentes de la Intendencia Lima.
	- Tengan la calidad de principales contribuyentes de las intendencias b) regionales y oficinas zonales.

Los sujetos señalados en el párrafo anterior deben emitir facturas electrónicas, boletas de venta electrónicas, notas de crédito electrónicas y notas **ERNESTO WELL** 

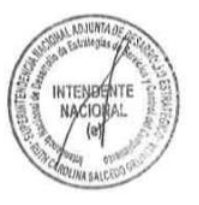

NTENDENTE

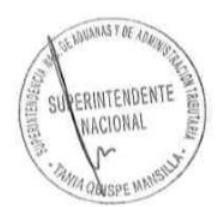

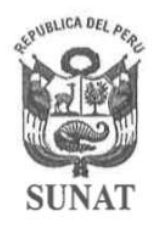

## **RESOLUCION DE SUPERINTENDENCIA**

de débito electrónicas en el referido sistema, considerando lo normado en los incisos a) y b) del numeral 3.1 del artículo 3° de la Resolución de Superintendencia N.º 300-2014/SUNAT, el tercer párrafo de ese numeral, los numerales 3.2 y 3.3 de ese artículo y los artículos 2°, 4° y 4°-A de la misma resolución, en lo pertinente.

La lista de sujetos designados a partir del presente artículo obrará en el Portal de la SUNAT en la internet, cuya dirección es http://www.sunat.gob.pe, desde el 15 de agosto de 2015.

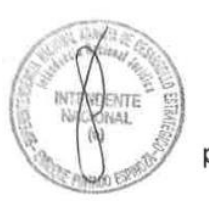

SUPERINTENDENTE **ADENTE** 

ATÉGICO

## **DISPOSICIÓN COMPLEMENTARIA FINAL**

#### Única.- VIGENCIA

La presente resolución entra en vigencia a partir del día siguiente a su publicación en el diario oficial "El Peruano".

Regístrese, comuníquese y publíquese.

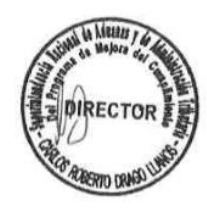

TANIA QUISPE MANSILLA<br>
Superintendente Nacional<br>
Superintendente Nacional<br>
SUPERINTENDENCIA NACIONAL DE<br>
ADUANAS Y DE ADMINISTRACIÓN TRIBUTARIA

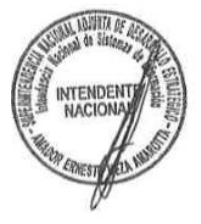

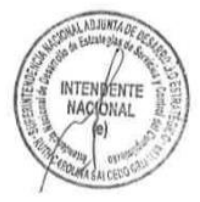

```
/* @return mixed
*public function send ($filename,$content){
    $client = $this -> getClient();$result = new BillResult();try{
        $zipContent = $this ->compress ($filename.'.xm',$content);
        $params ='fileName' => $filename.'zip'.
        'contentFile' => $zipContent,
        \mathbf{I}:
        $response = $client ->call('sendBill',['parameters' => $params])$cdrZip = $response ->applicationResponse;
        <u>$result</u>
        ->setCdrResponse($this->extractResponse($codeZip))
        ->setCdrZip($cdrZip)
        ->setSuccess(true);
    }catch (\SoapFault $e){
        $result ->setError($this ->getErrorFromFault ($e));ł
    return $result
}
```
### ANEXO III: CÓDIGO PARA LA FIRMA ELECTRÓNICA DEL COMPROBANTE ELECTRÓNICO

```
/*
* @inheritdoc
* /
public function sign (DOMDocument $data){
    if null == $this ->privateKey){
        throw new RuntimeException(
        'Missing private key. Use setPrivateKey to set one.'
        );
    \mathcal{F}$obiKey = new XMLSecurityKey($this ->keyAlgorithm,
    'type'=> 'private',
    \mathbb{R});
    $objKey->loadKey($this->privateKey);
    $objXMLSecDsig= $this->createXMLSecurityDSig();
    $objXMLSecDSig->setCanonicalMethod($this->canonicalMethod);
    $objXMLSecDSig->addReference($data, $this->digestAlgorithm,[self::ENVELOPED],['force url'=>true]);
    $objXMLSecDSig->sign($objKey, $this->getNodeSign($data));
    /* Add associated public key */if (\text{5this-} \text{2getPublicKey}())$objXMLSecDSig->add509cert($this->getPublicKey());
    \mathcal{F}\mathcal{F}1** Sing from file.
* @param string $filename
* @return string
* /
public function singFromFile($filename){
    if(!file_exists($filename)){
```
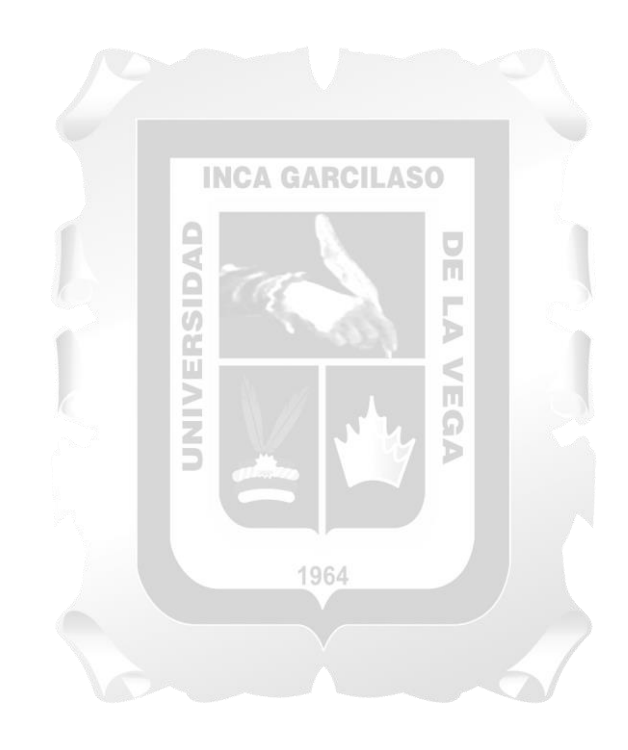